### 9 UC Design

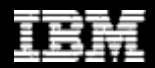

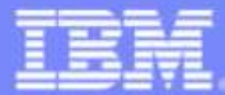

**IBM Software Group** 

#### Mastering Object-Oriented Analysis and Design with UML

 $+D+$ 

Module 9: Use-Case Design

Rational. software

 $\mathbb{D}^{0}$  ,  $\mathbb{C}$ 

### **Class Design in Context**

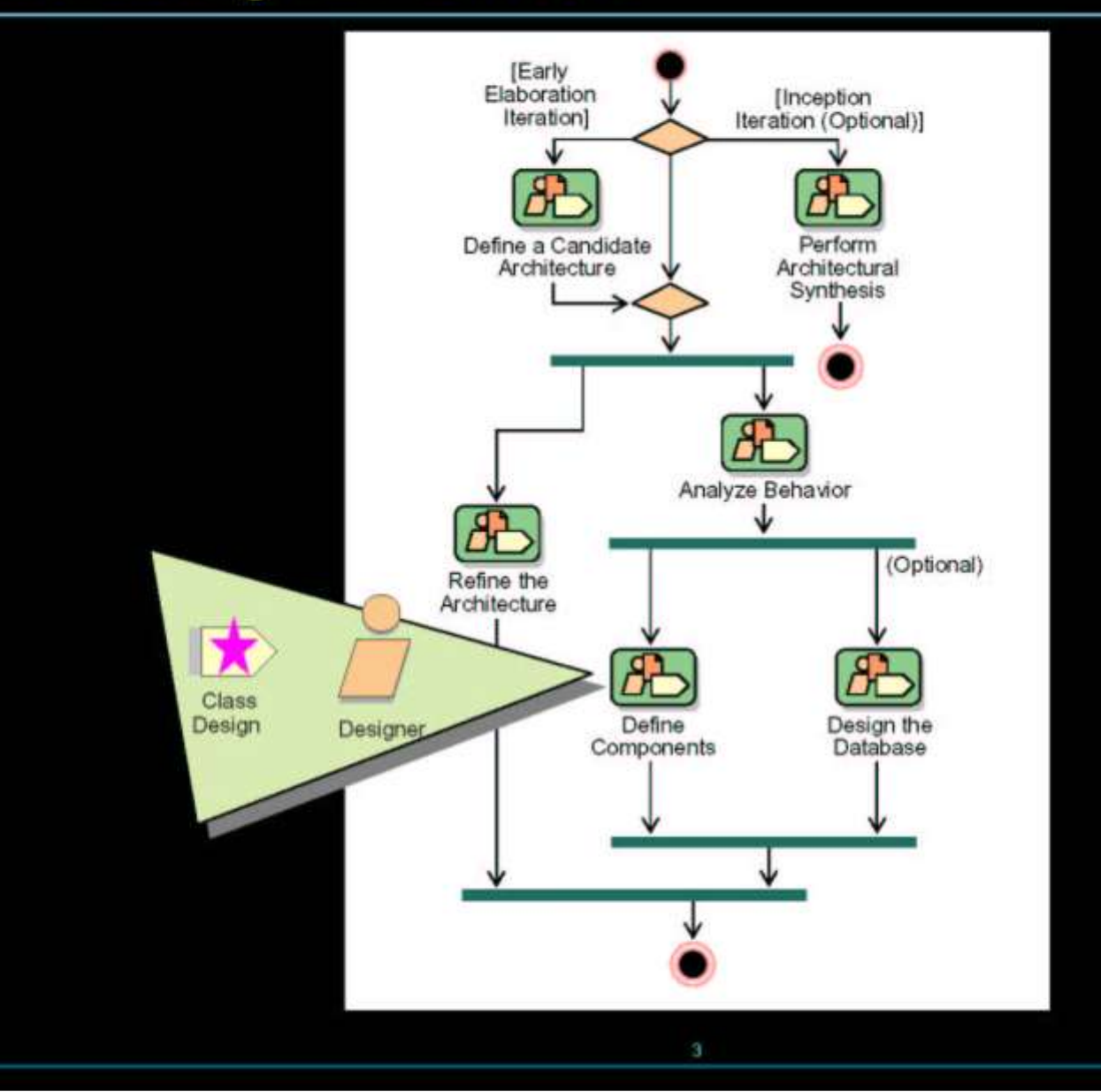

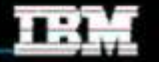

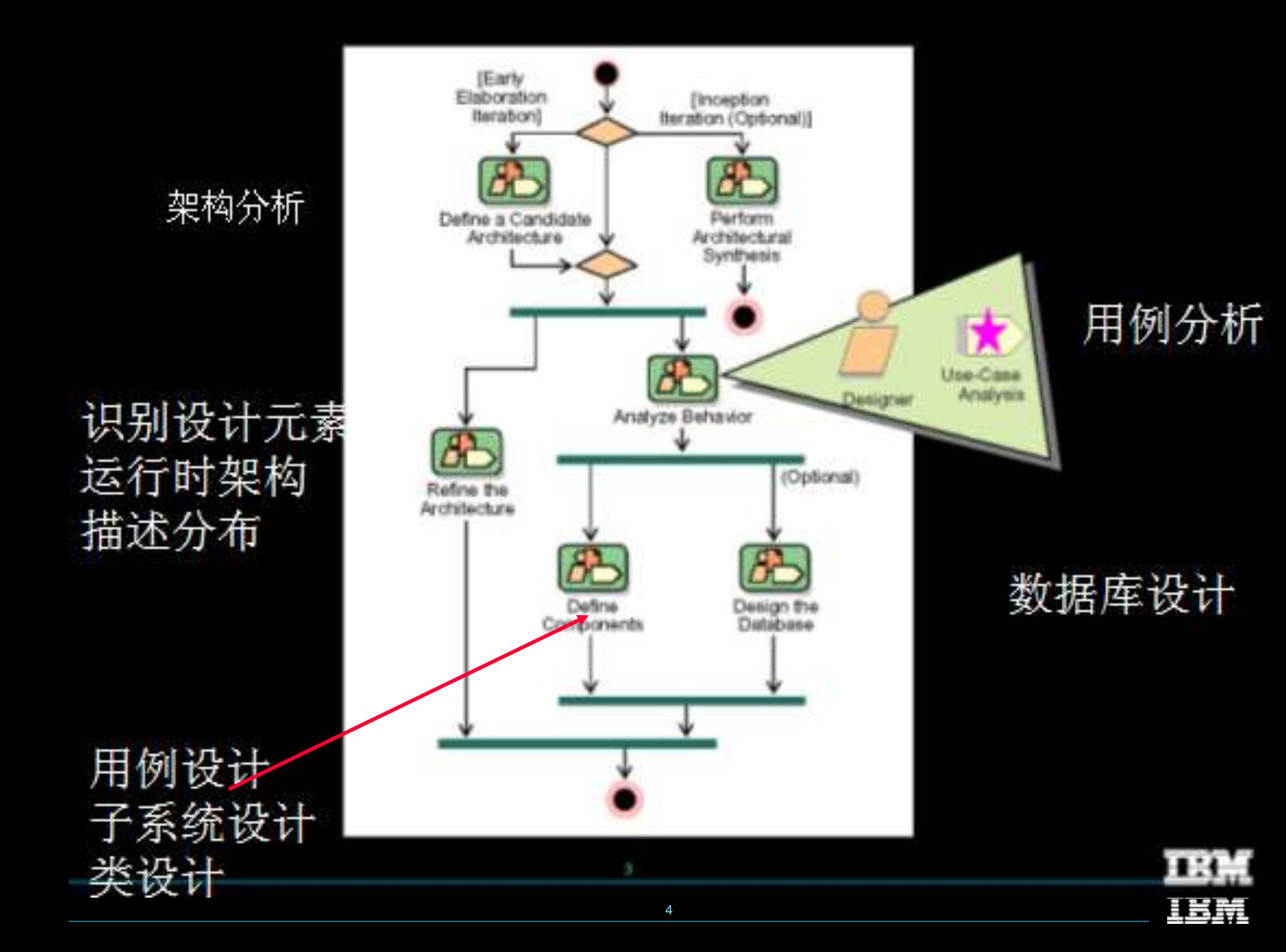

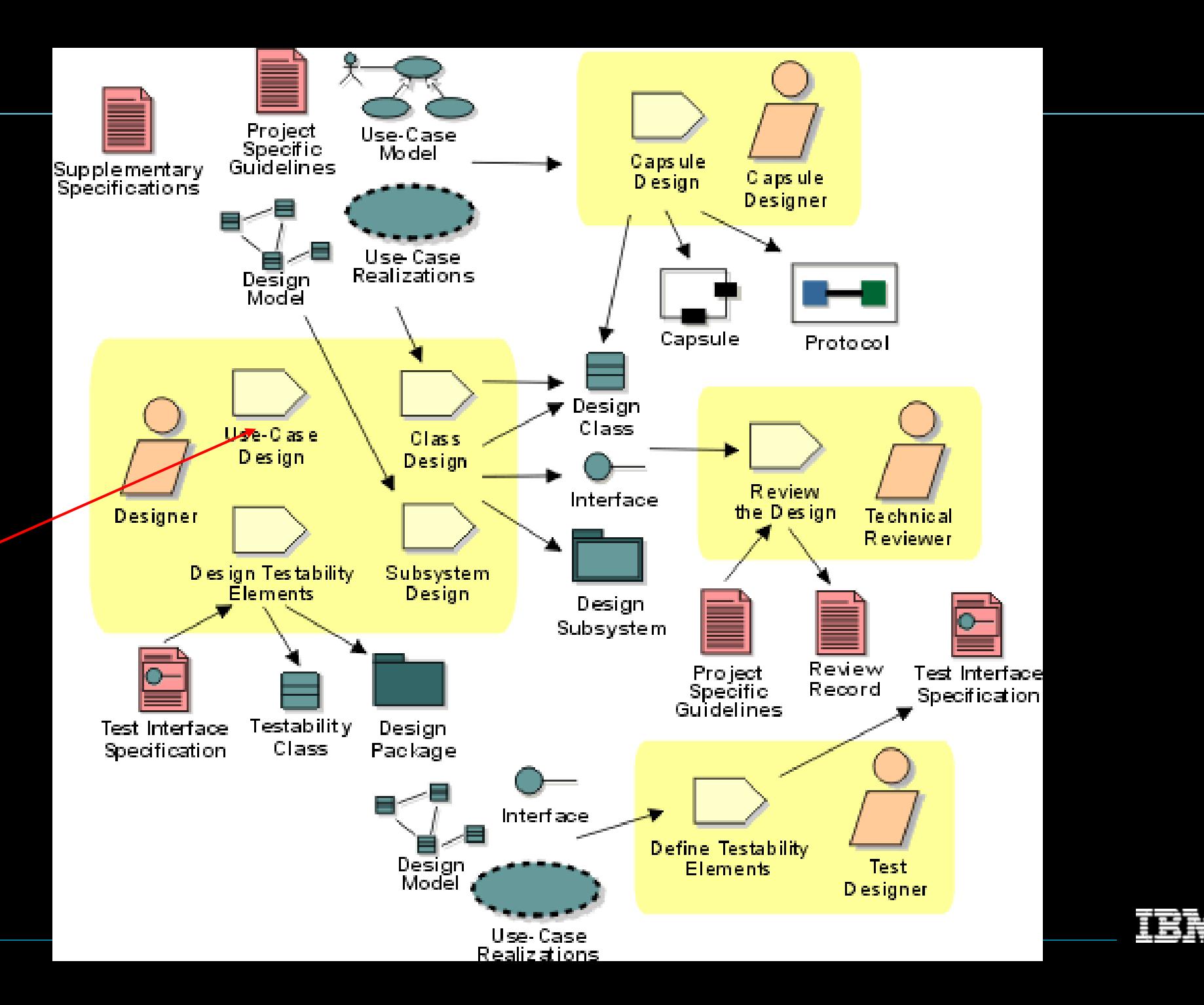

- Describe interaction among design objects
- Simplify sequence diagrams using subsystems
- Describe persistence-related behavior
- Refine the flow of events description
- Unify classes and subsystems

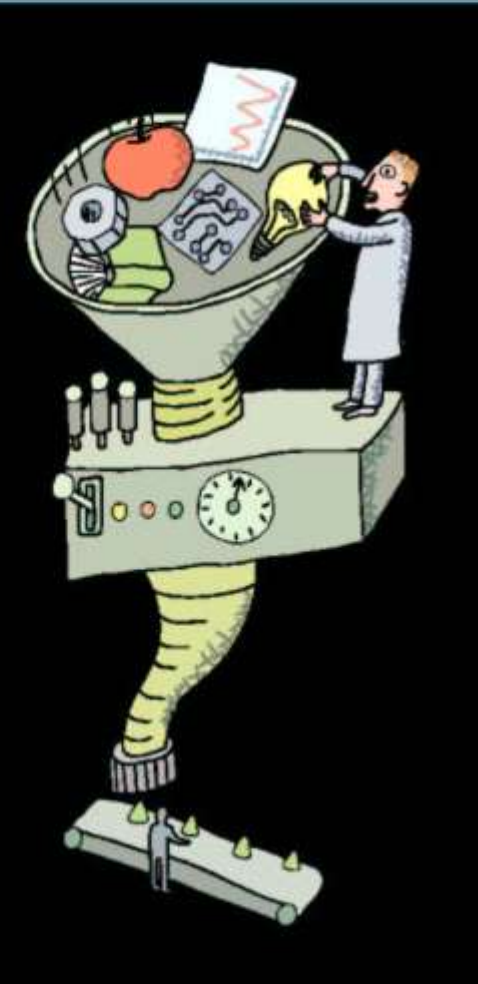

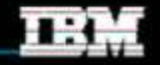

### ★ Describe interaction among design objects

- Simplify sequence diagrams using subsystems
- Describe persistence-related behavior
- Refine the flow of events description
- Unify classes and subsystems

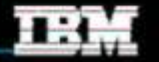

## Representing Subsystems on a Sequence Diagram

#### **• Interfaces**

- Represent any model element that realizes the interface
- No message should be drawn from the interface
- Subsystem Component
	- Represents a specific subsystem
	- Messages can be drawn from the subsystem

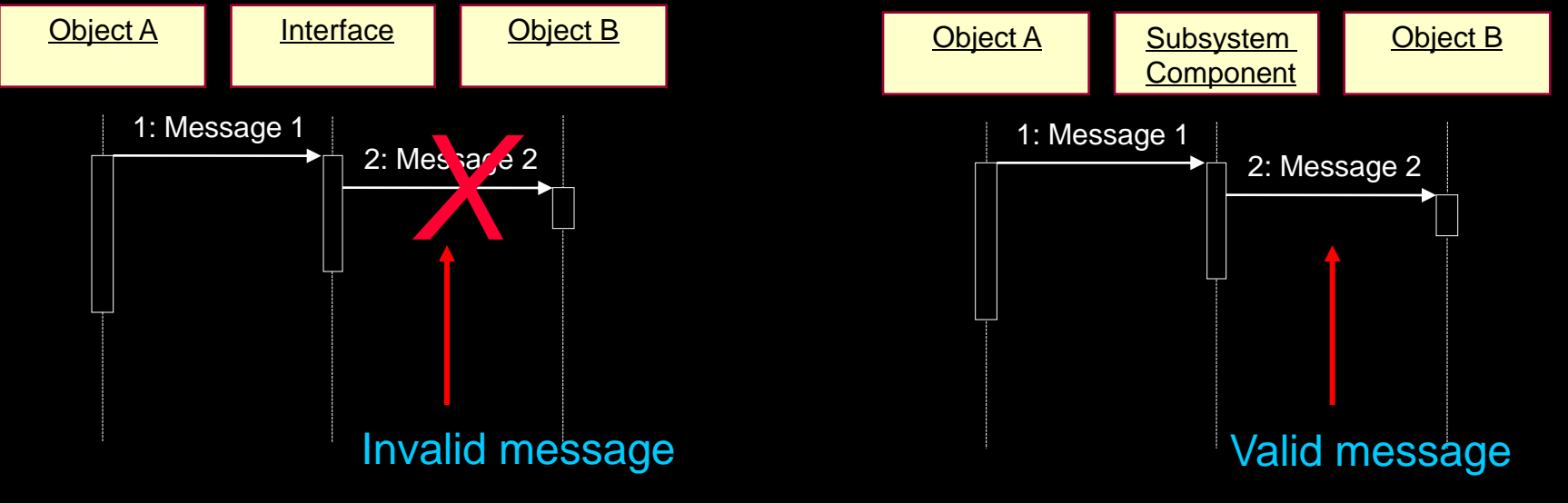

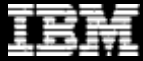

### Example: Incorporating Subsystem Interfaces

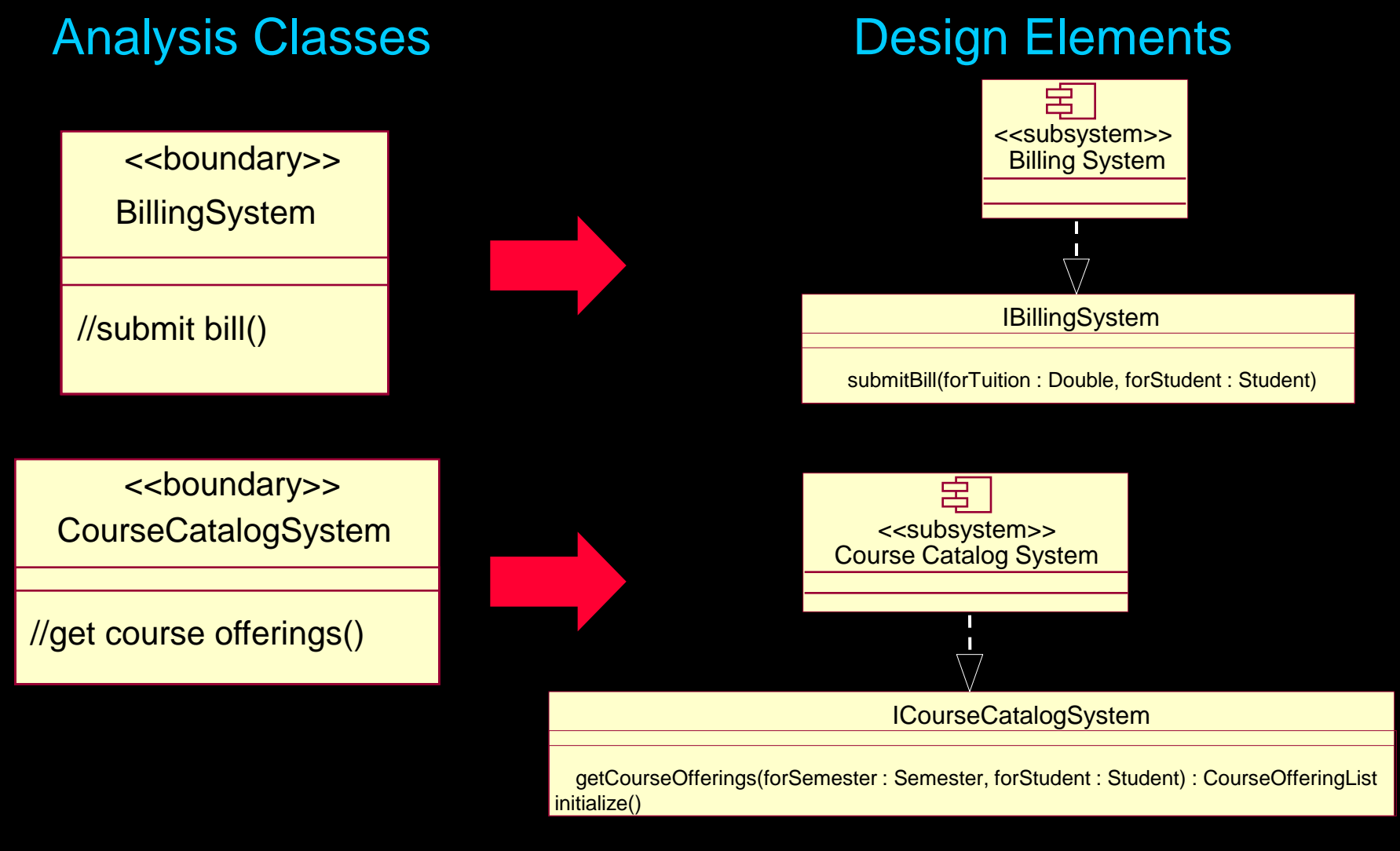

design classes. All other analysis classes are mapped directly to

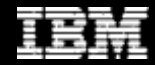

### Example: Incorporating Subsystems (Before)

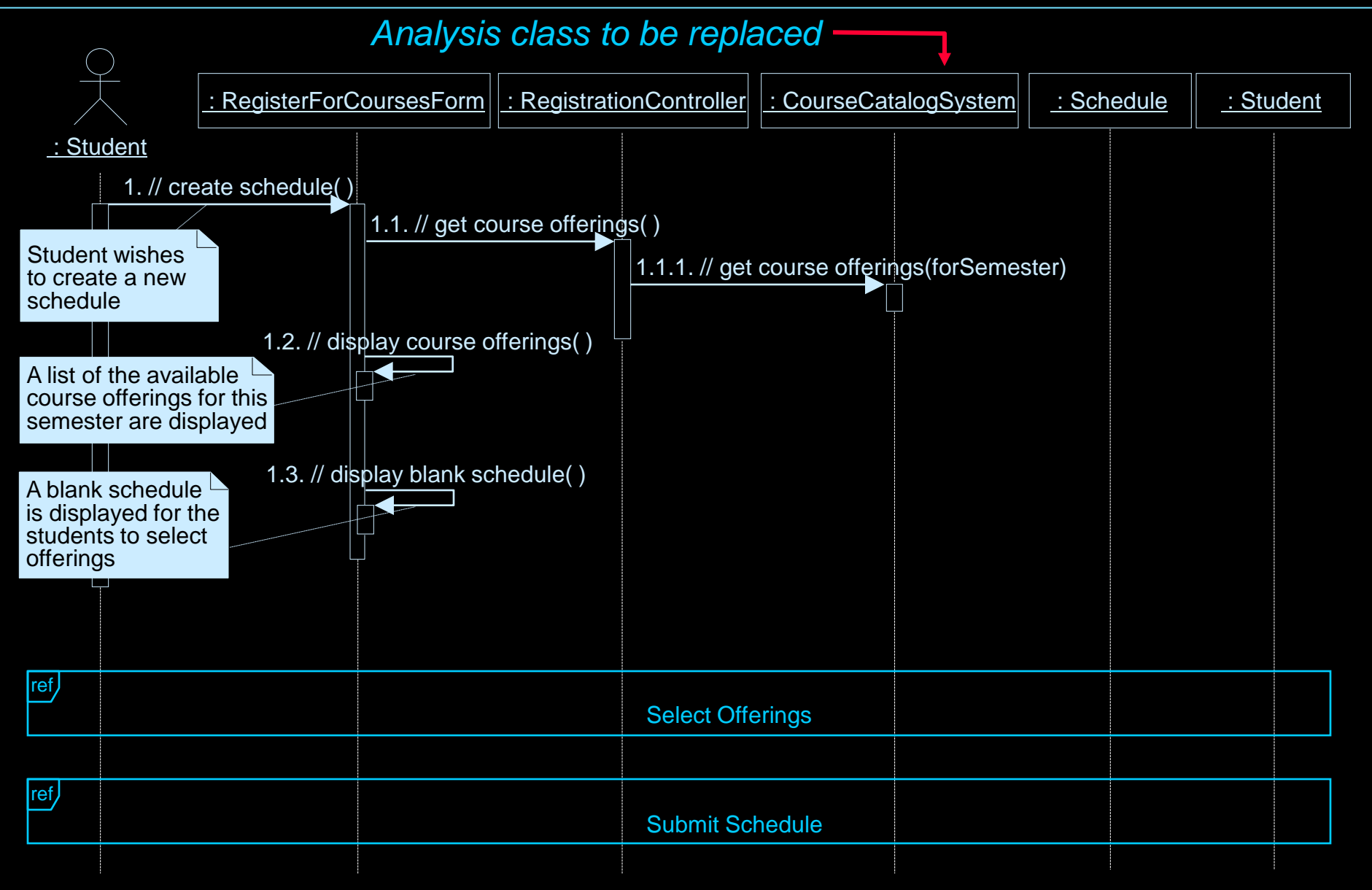

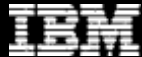

## Example: Incorporating Subsystems (After)

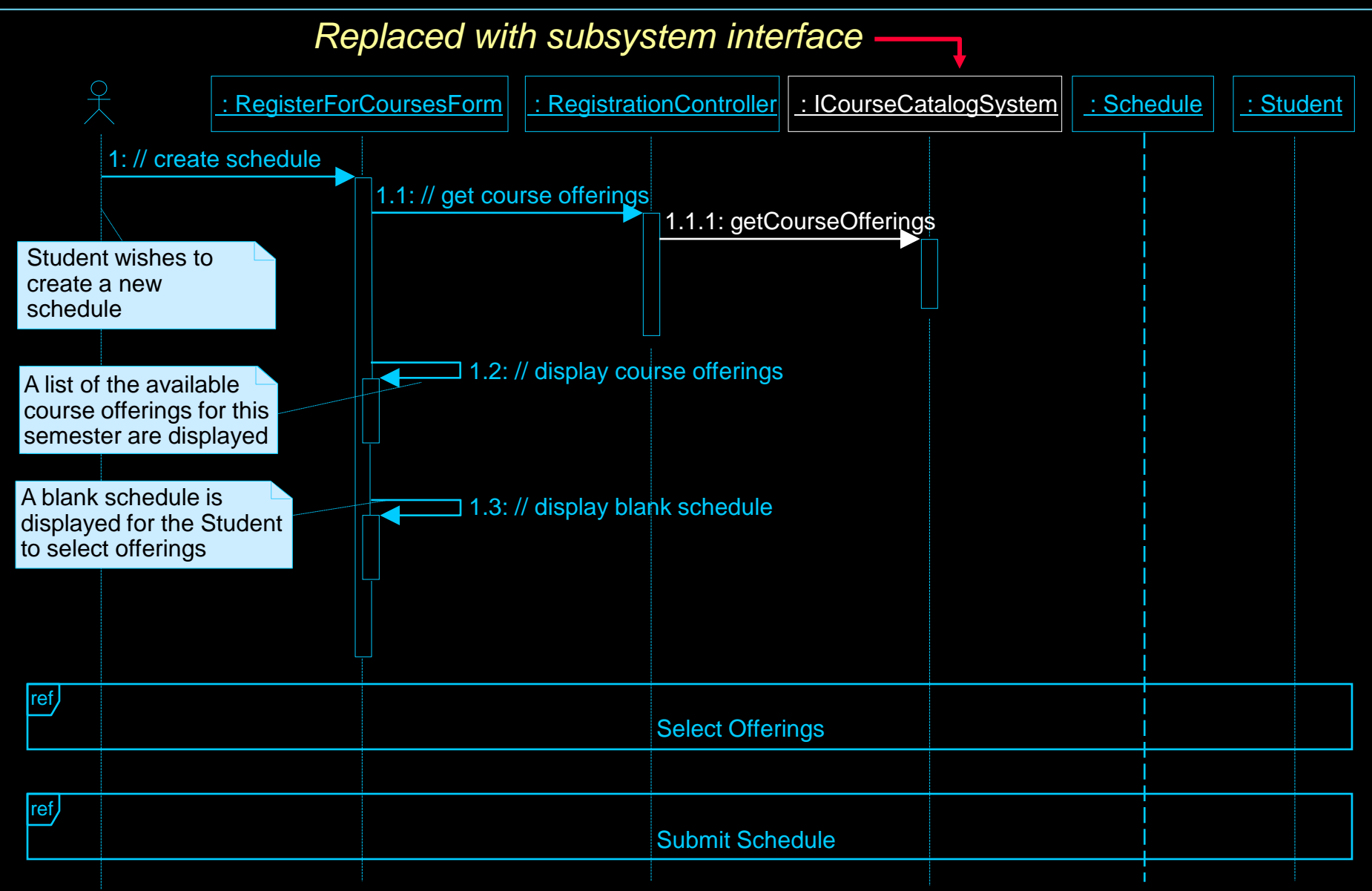

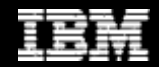

# Example: Incorporating Subsystem Interfaces (VOPC)

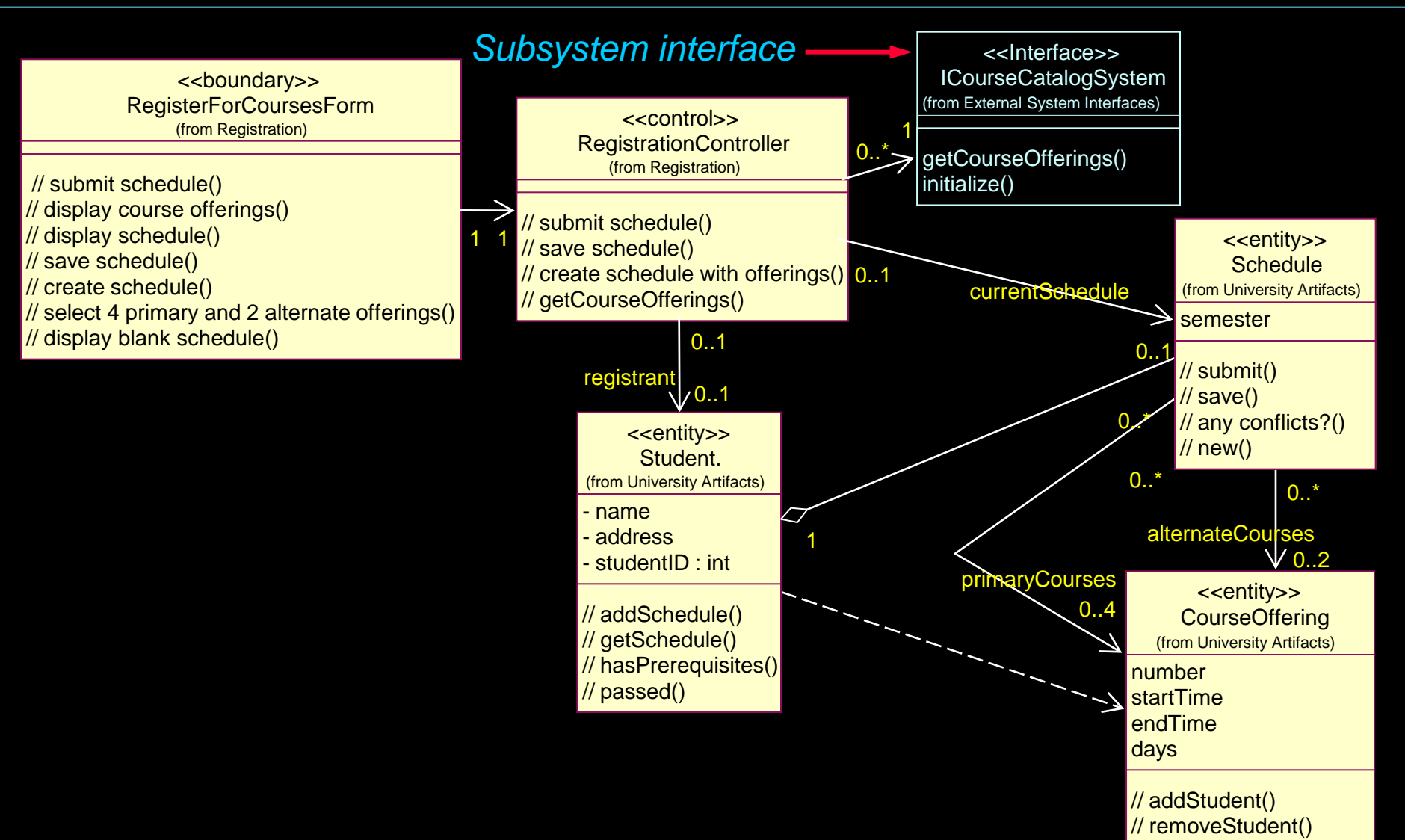

 $\mathcal{U}$  new() // setData()

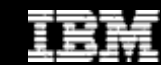

### Incorporating Architectural Mechanisms: Security

 Analysis Class to Architectural-Mechanism Map from Use-Case Analysis

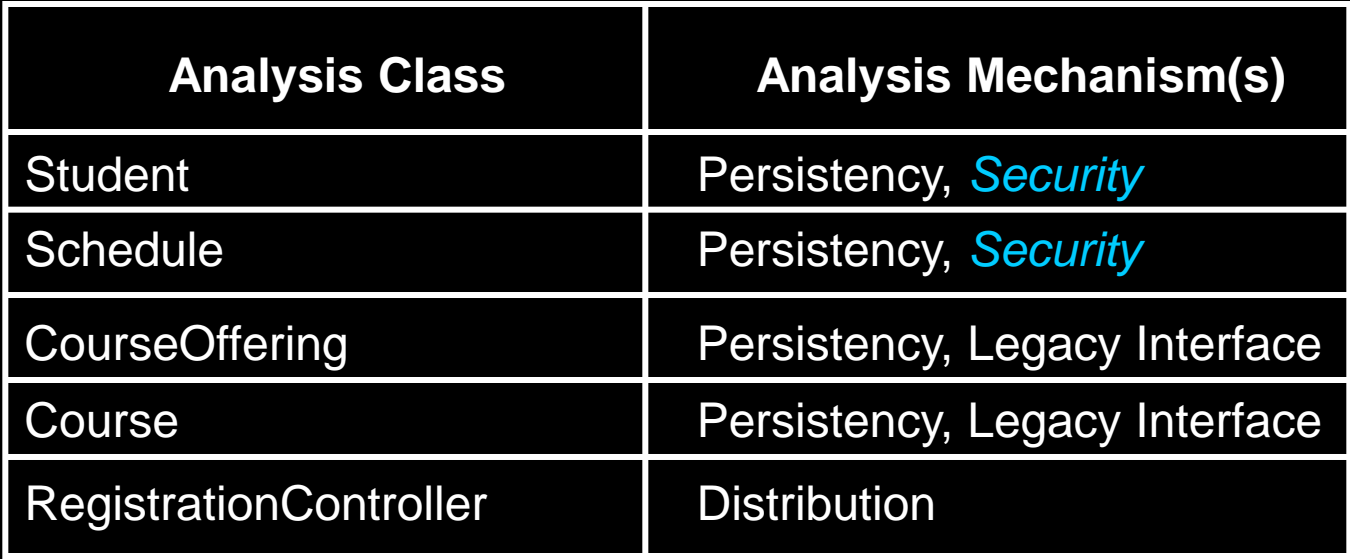

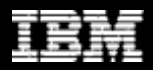

## Incorporating Architectural Mechanisms: Distribution

 Analysis Class to Architectural-Mechanism Map from Use-Case Analysis

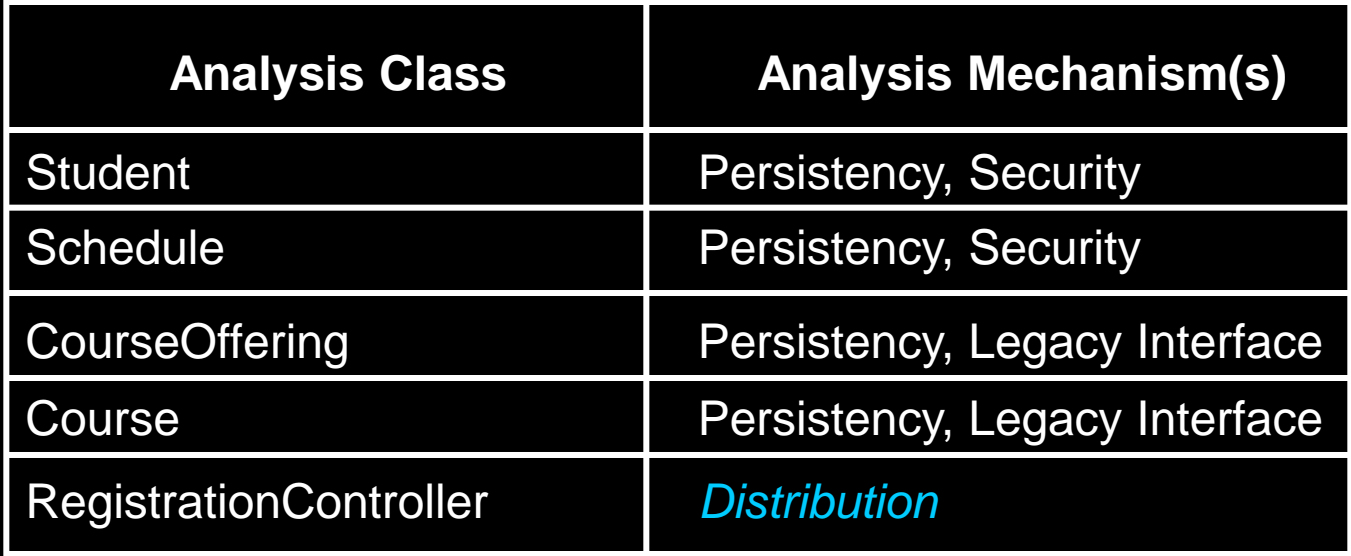

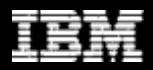

## Example: Incorporating RMI

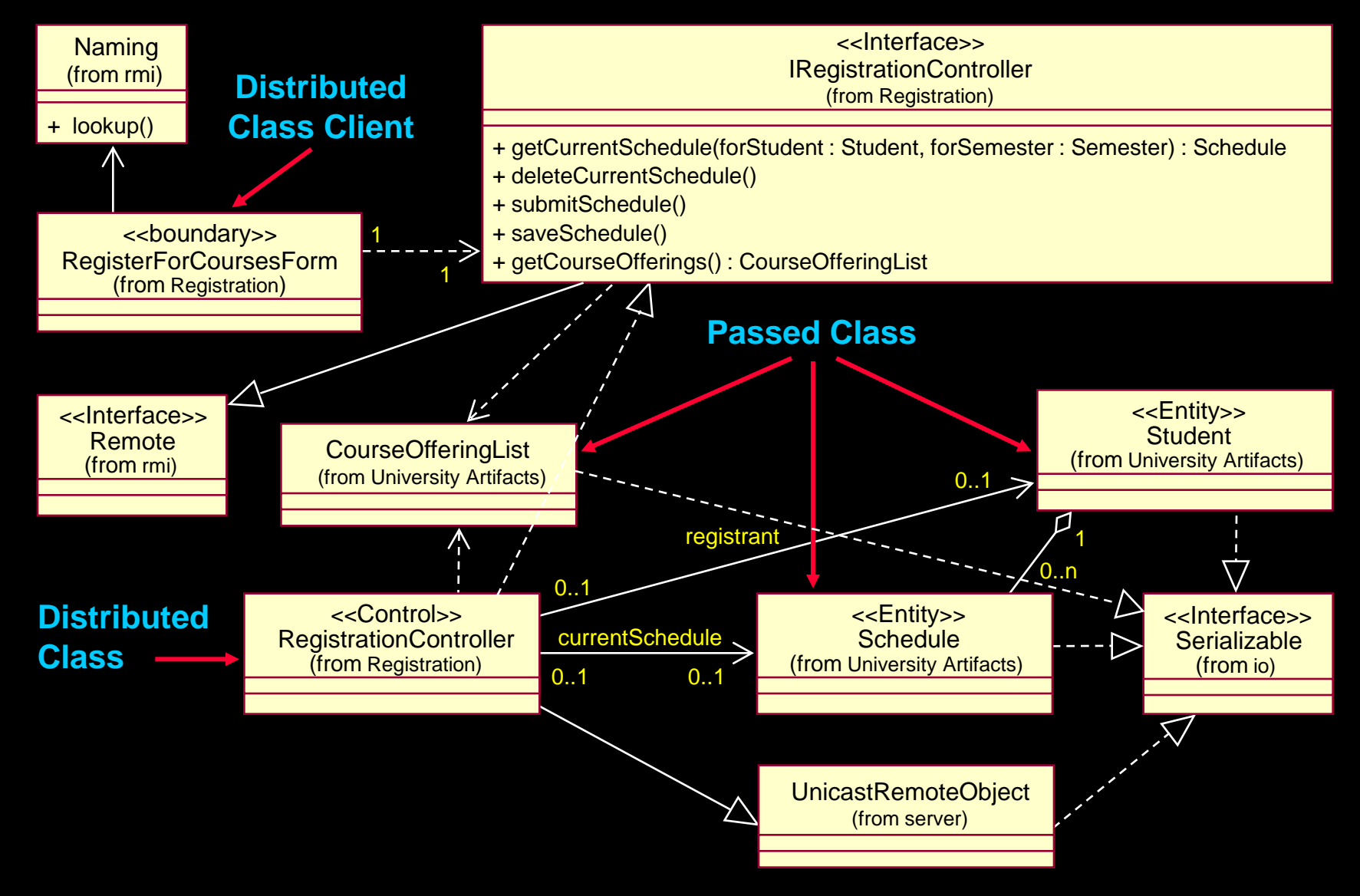

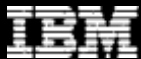

# Example: Incorporating RMI (continued)

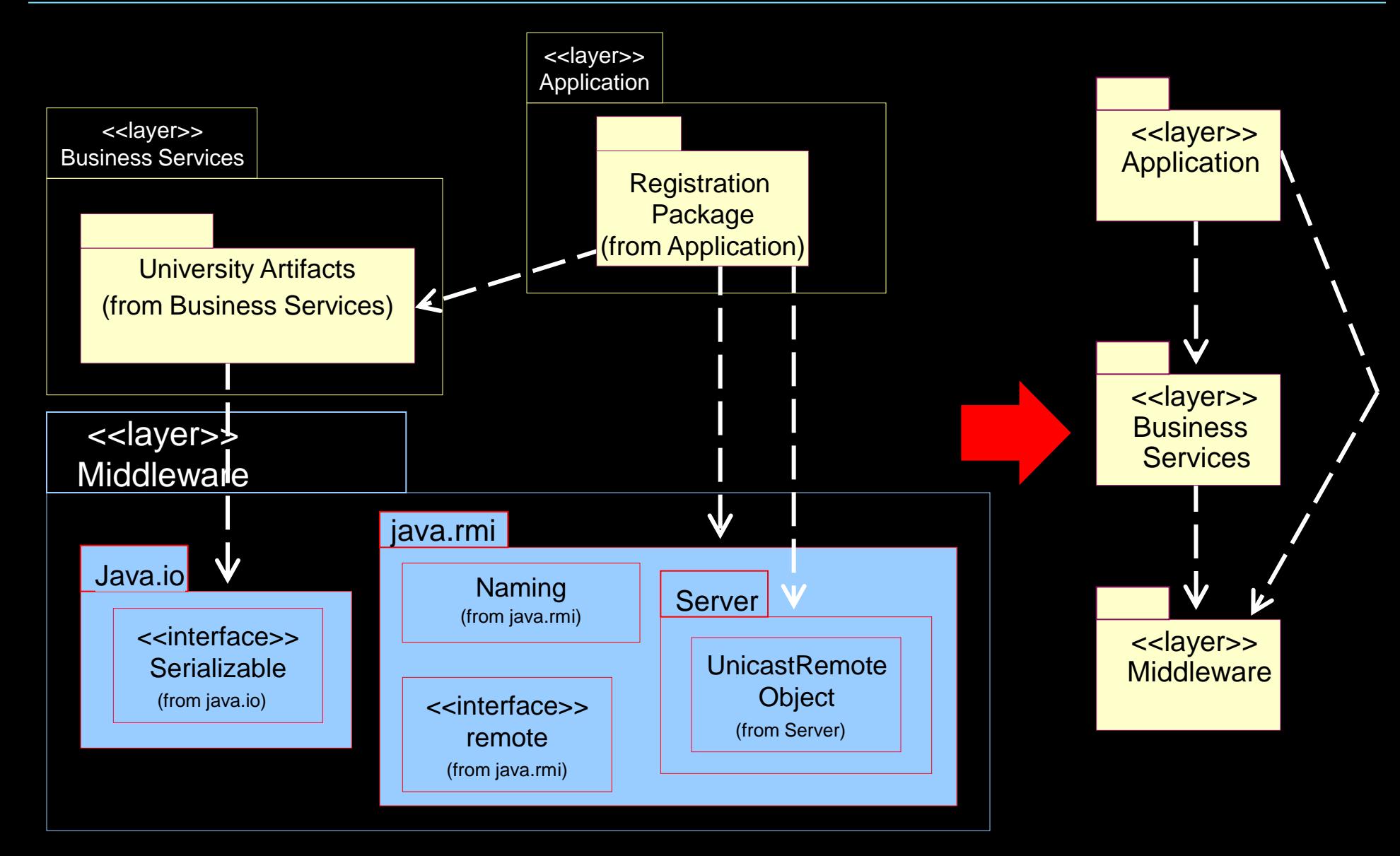

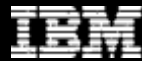

• Describe interaction among design objects  $\star \star$  Simplify sequence diagrams using subsystems

- Describe persistence-related behavior
- Refine the flow of events description
- Unify classes and subsystems

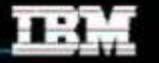

### **Guidelines: Encapsulating Subsystem Interactions**

- Subsystems should be represented by their interfaces on interaction diagrams
- Messages to subsystems are modeled as messages to the subsystem interface
- Messages to subsystems correspond to operations of the subsystem interface
- Interactions within subsystems are modeled in **Subsystem Design**

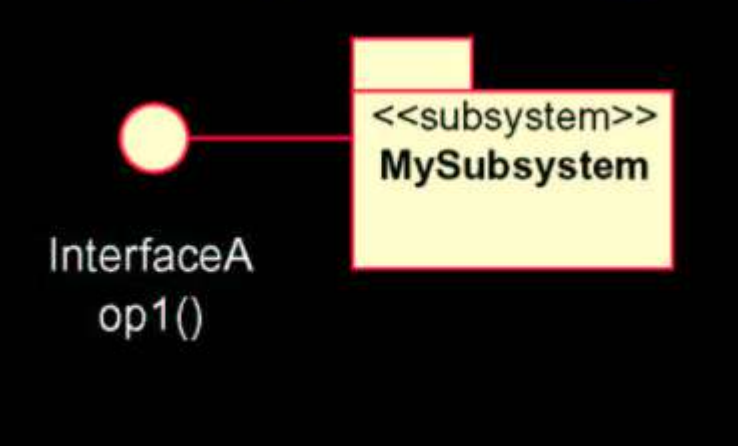

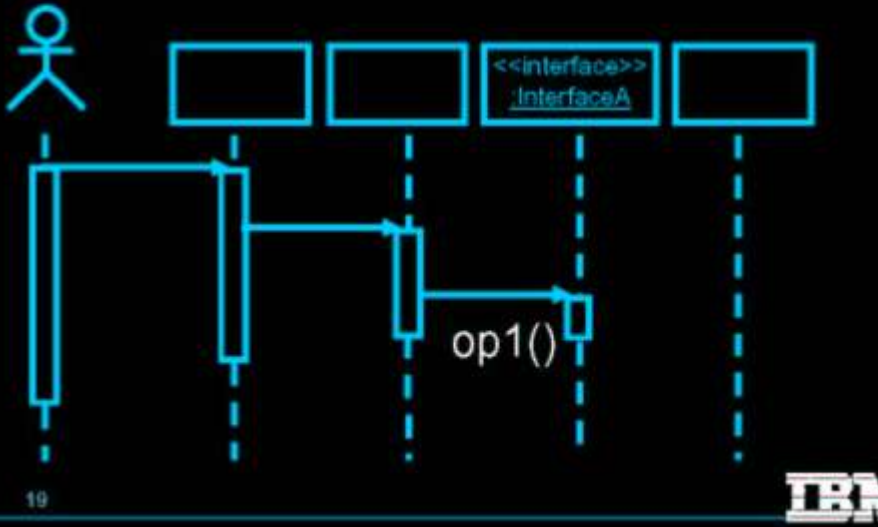

#### Advantages of Encapsulating Subsystem Interactions

#### Use-case realizations:

- Are less cluttered
- Can be created before the internal designs of subsystems are created (parallel development)
- Are more generic and easier to change (Subsystems can be substituted.)

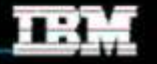

- Describe interaction among design objects
- Simplify sequence diagrams using subsystems
- ★ Describe persistence-related behavior
	- Refine the flow of events description
	- Unify classes and subsystems

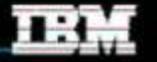

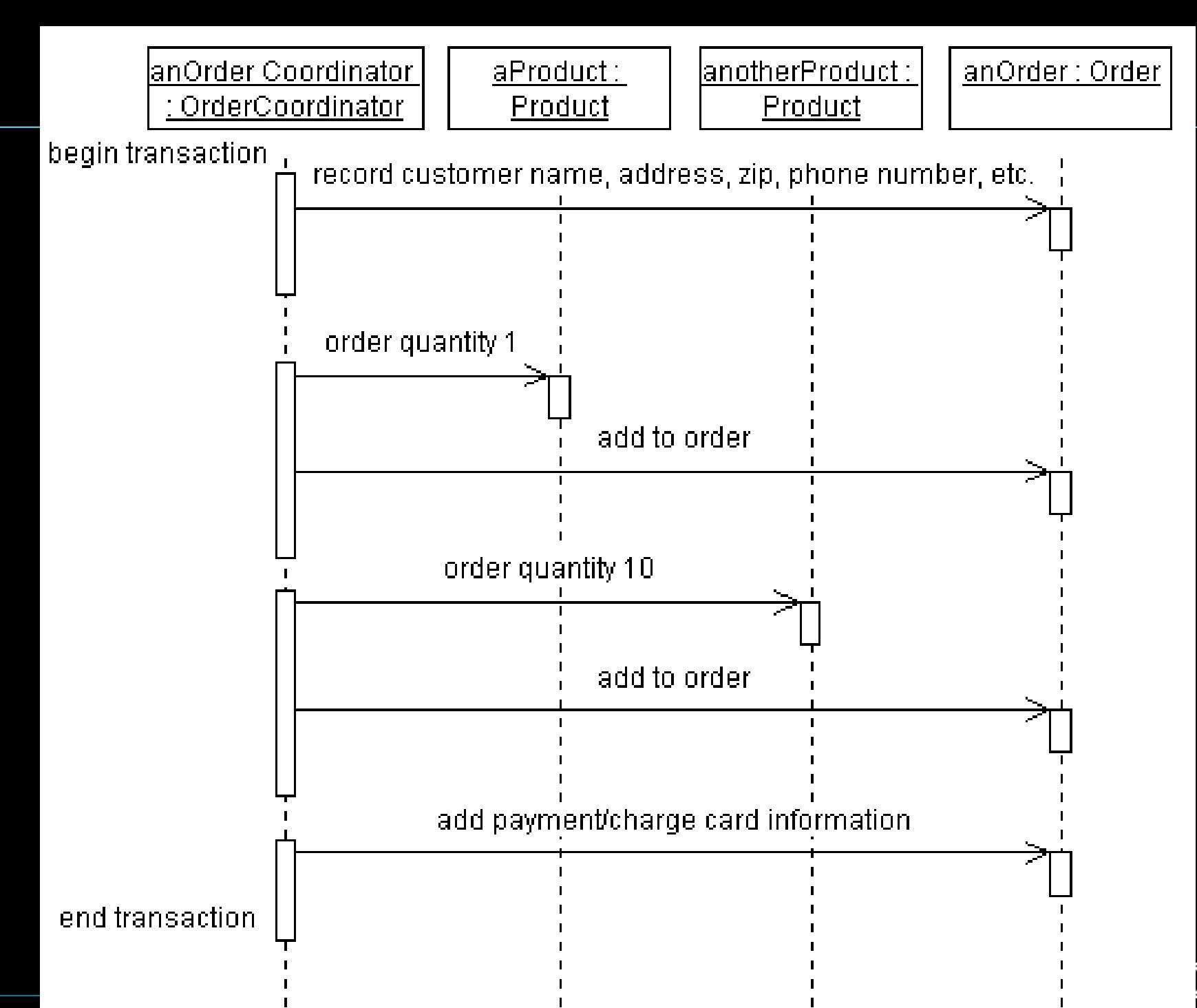

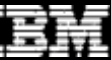

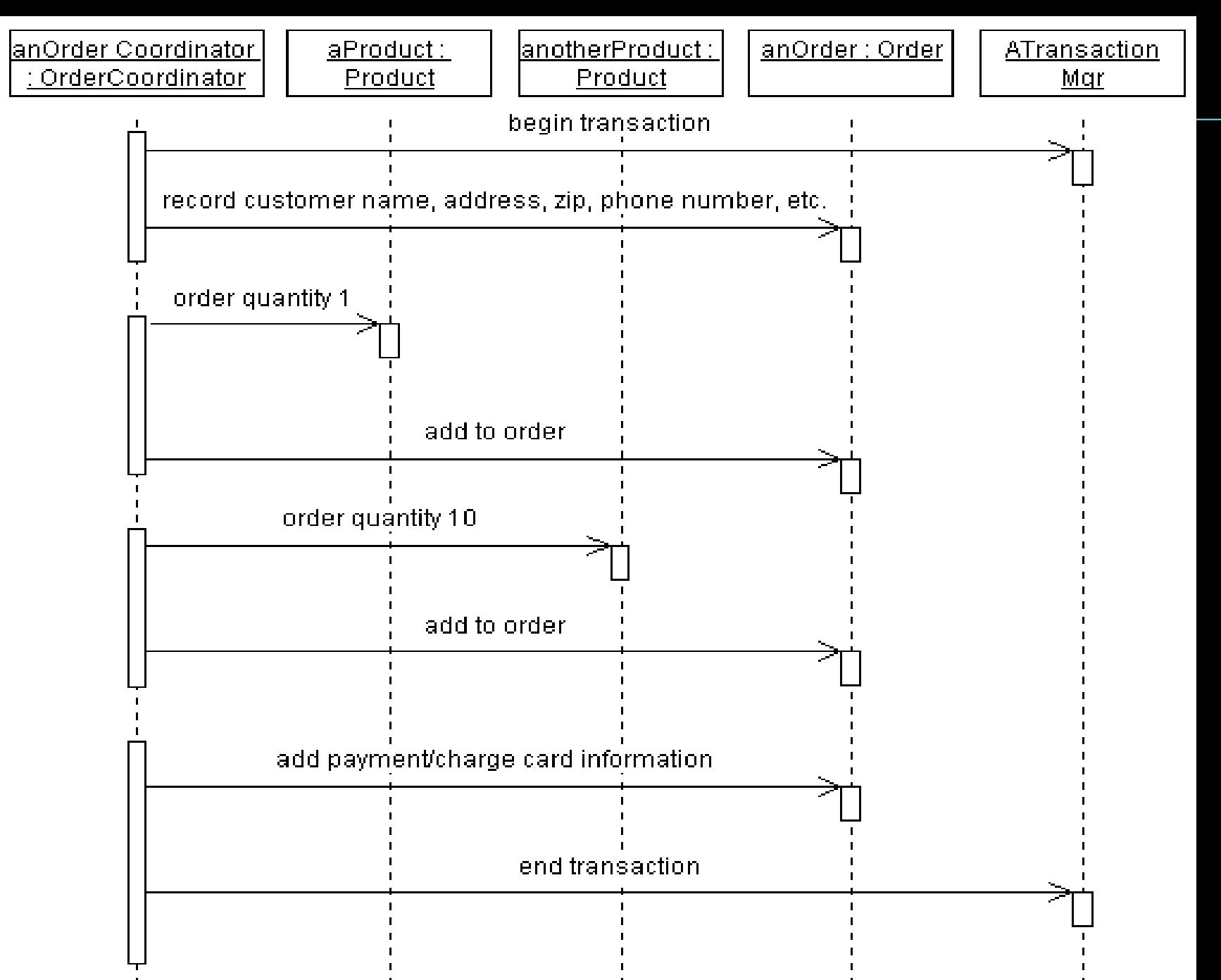

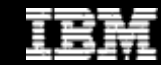

- Describe interaction among design objects
- Simplify sequence diagrams using subsystems
- Describe persistence-related behavior
- $\star \bullet$  Refine the flow of events description
	- Unify classes and subsystems

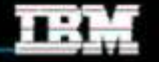

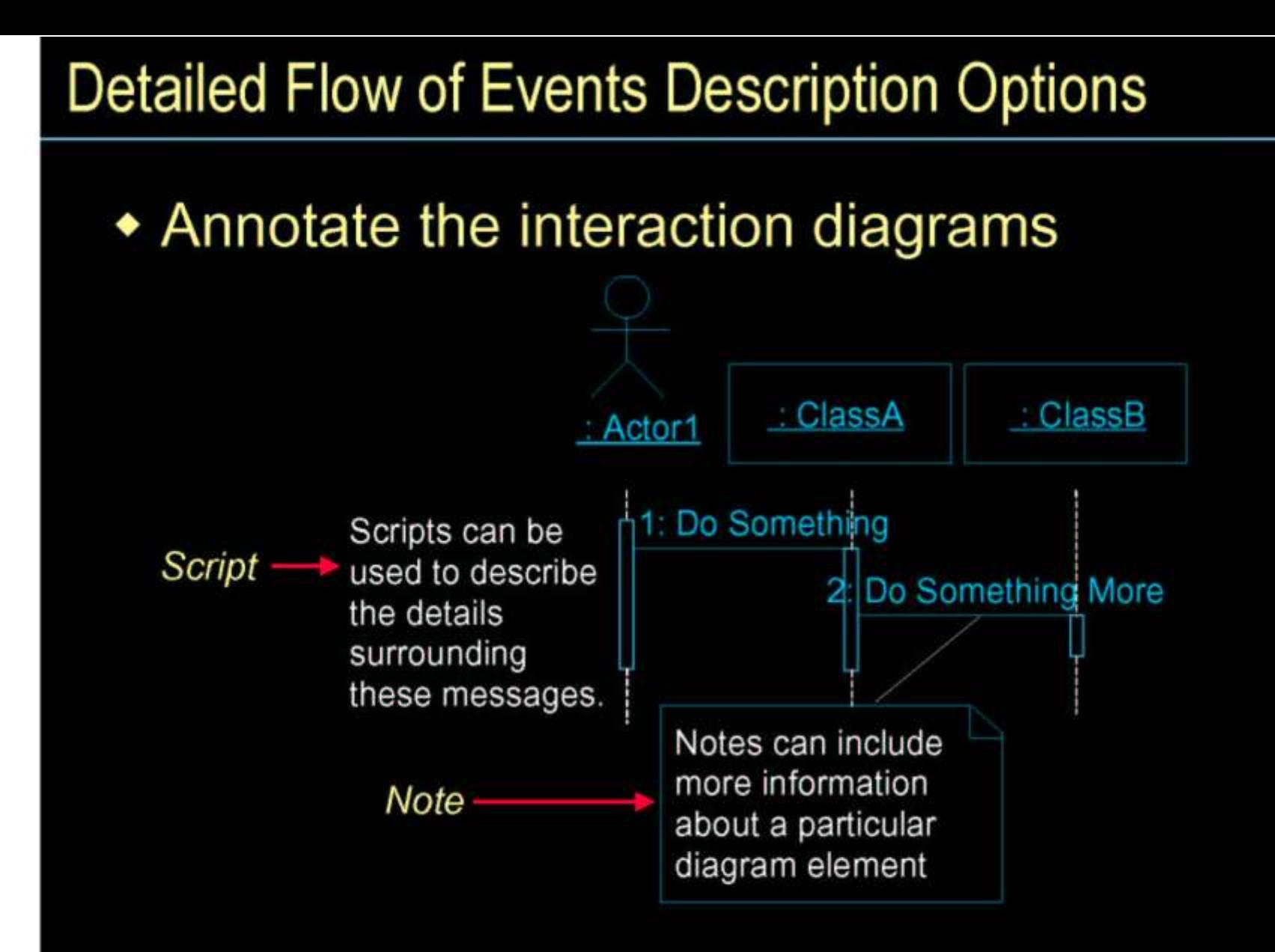

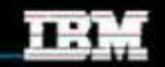

- Describe interaction among design objects
- Simplify sequence diagrams using subsystems
- Describe persistence-related behavior
- Refine the flow of events description
- ★ ◆ Unify classes and subsystems

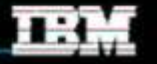

### **Design Model Unification Considerations**

- Model element names should describe their function
- Merge similar model elements
- Use inheritance to abstract model elements
- Keep model elements and flows of events consistent

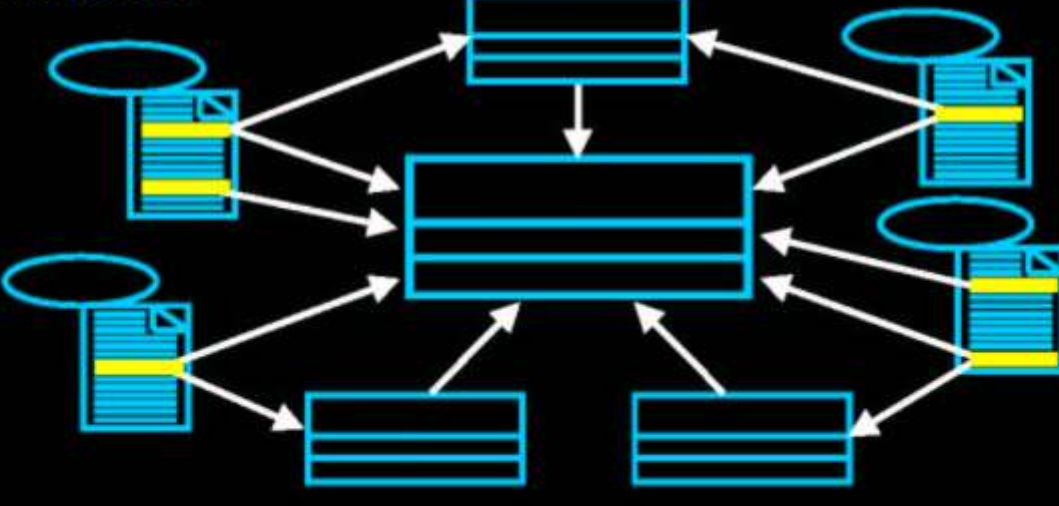

28

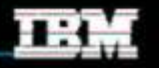

### 10 Subsystem Design

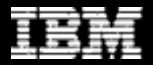

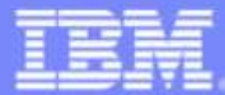

**IBM Software Group** 

#### Mastering Object-Oriented Analysis and Design with UML

Module 10: Subsystem Design

Rational. software

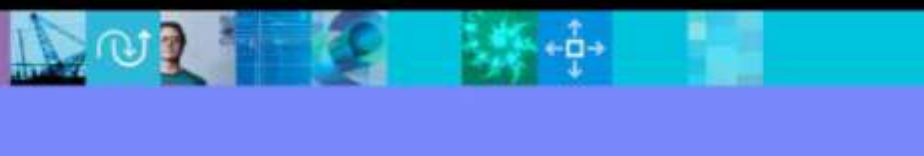

### **Class Design in Context**

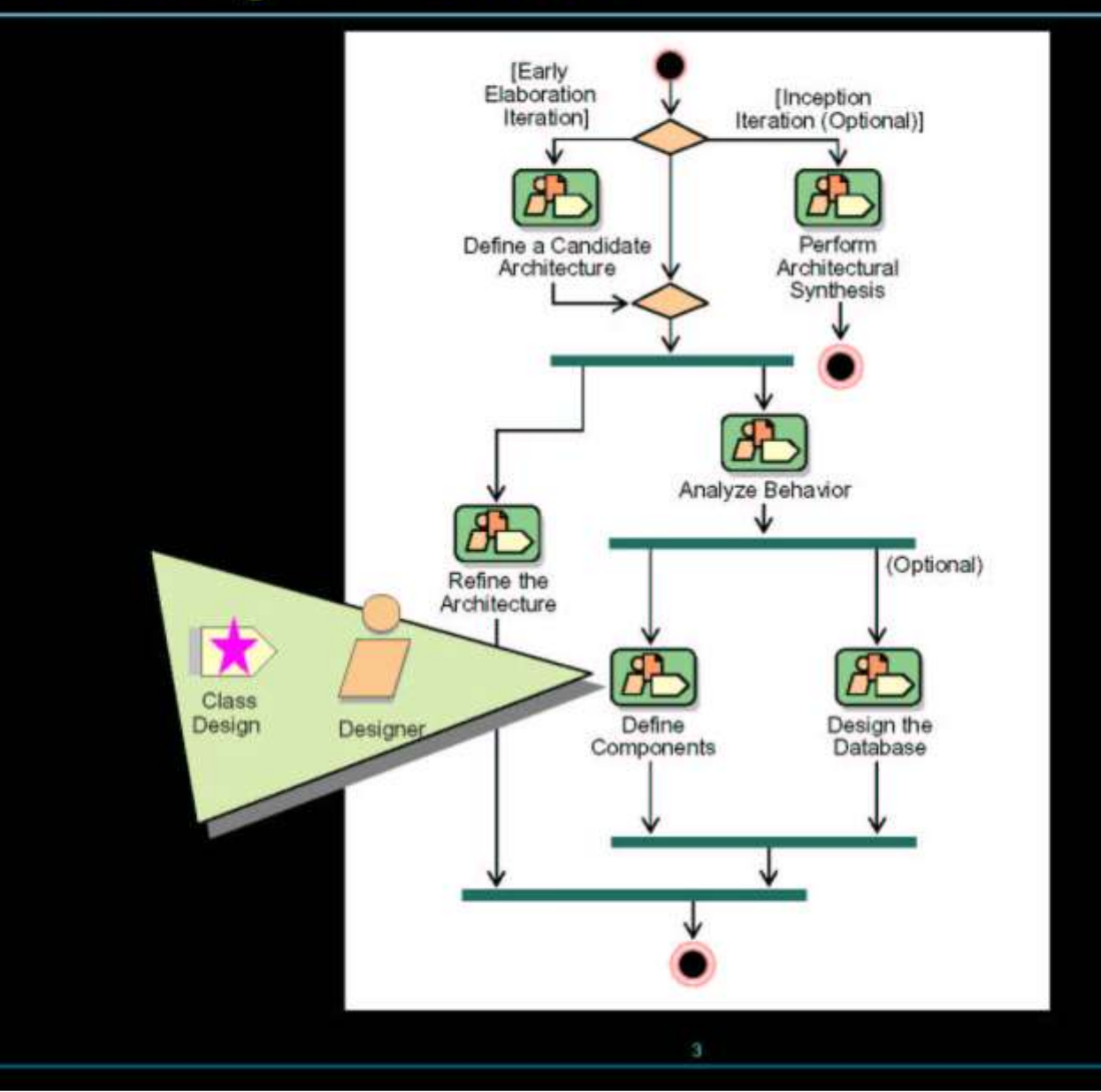

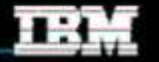

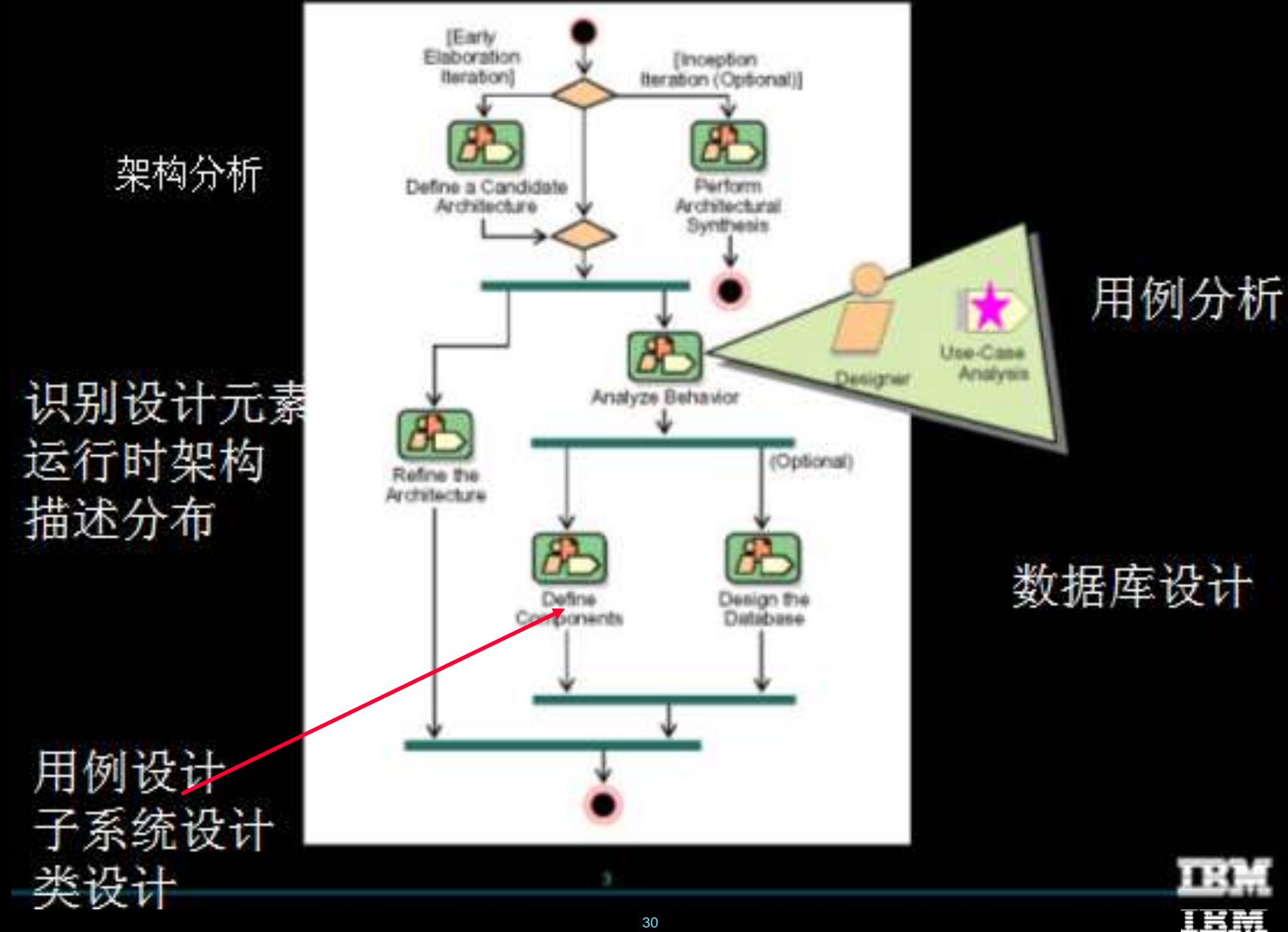

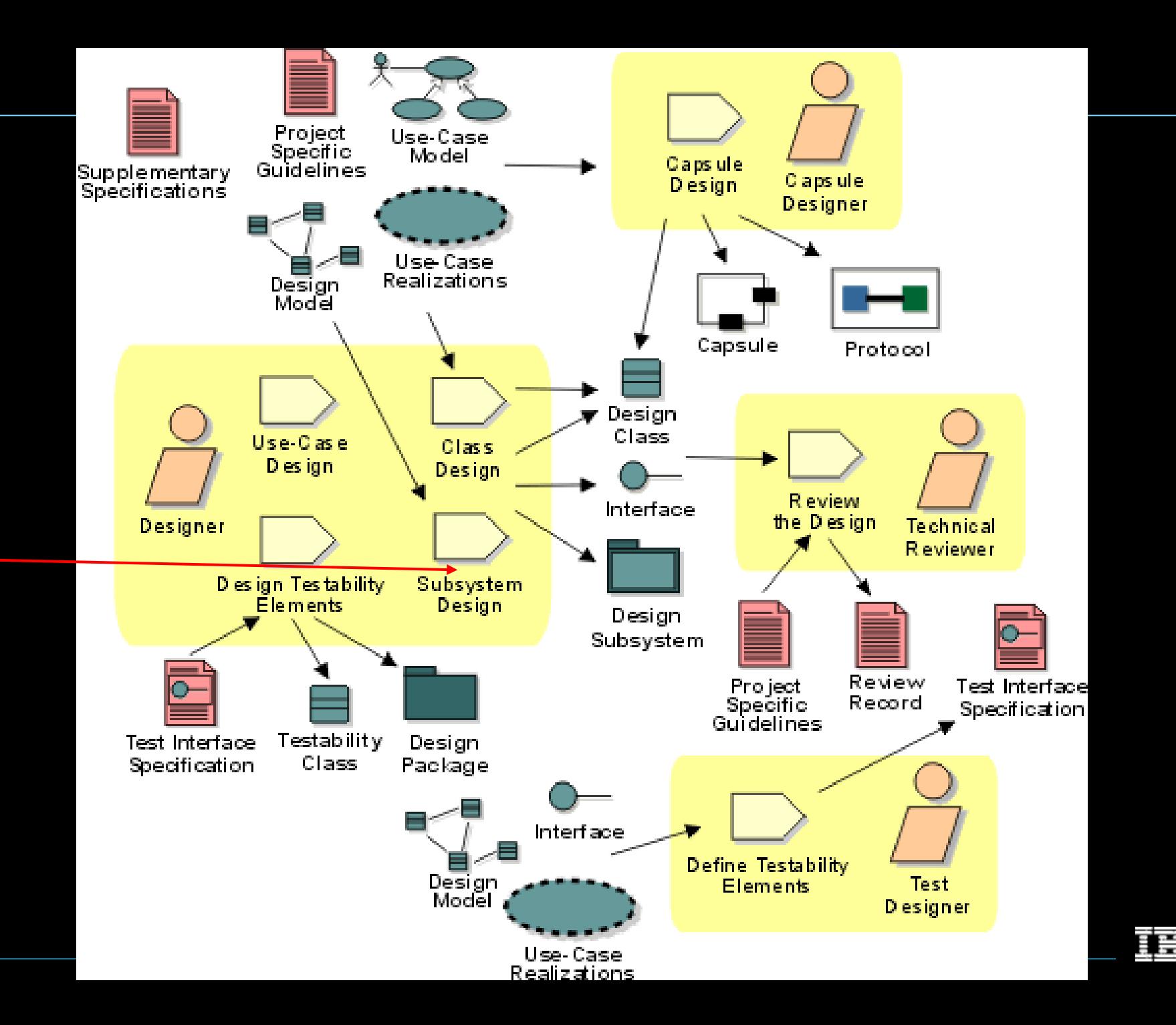

### Subsystem Design Steps

 Distribute subsystem behavior to subsystem elements

Document subsystem elements

Describe subsystem dependencies

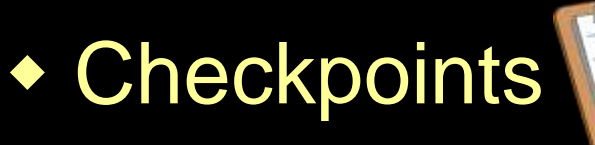

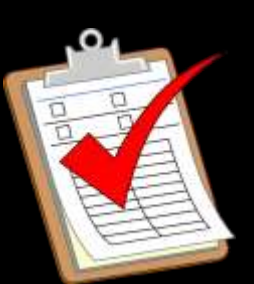

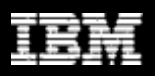

### Subsystem Design Steps

- **★ ◆ Distribute subsystem behavior to** subsystem elements
	- Document subsystem elements
	- Describe subsystem dependencies
	- ◆ Checkpoints

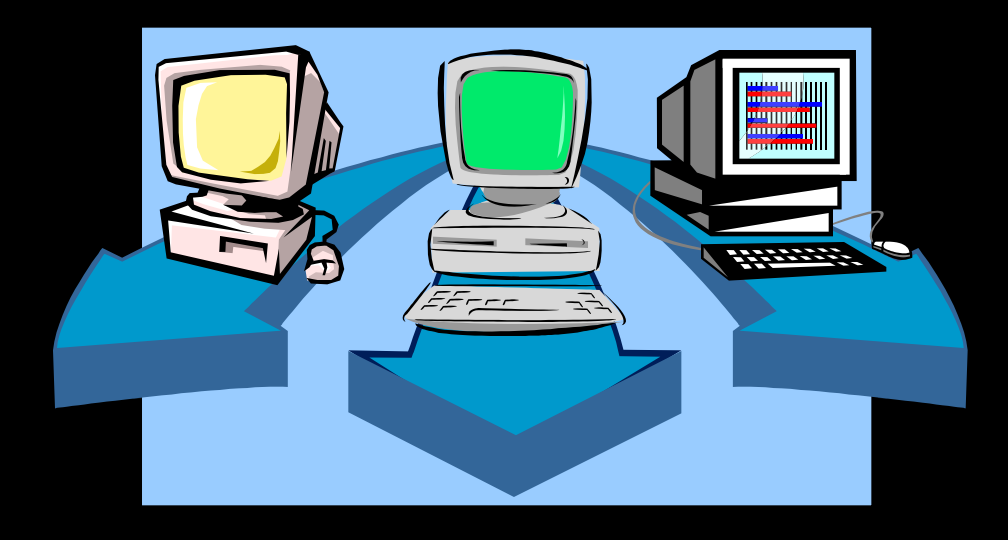

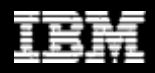

### Subsystem Responsibilities

- Subsystem responsibilities defined by interface operations
	- **Model interface realizations**
- Interface may be realized by
	- **Internal class behavior**
	- **Subsystem behavior**

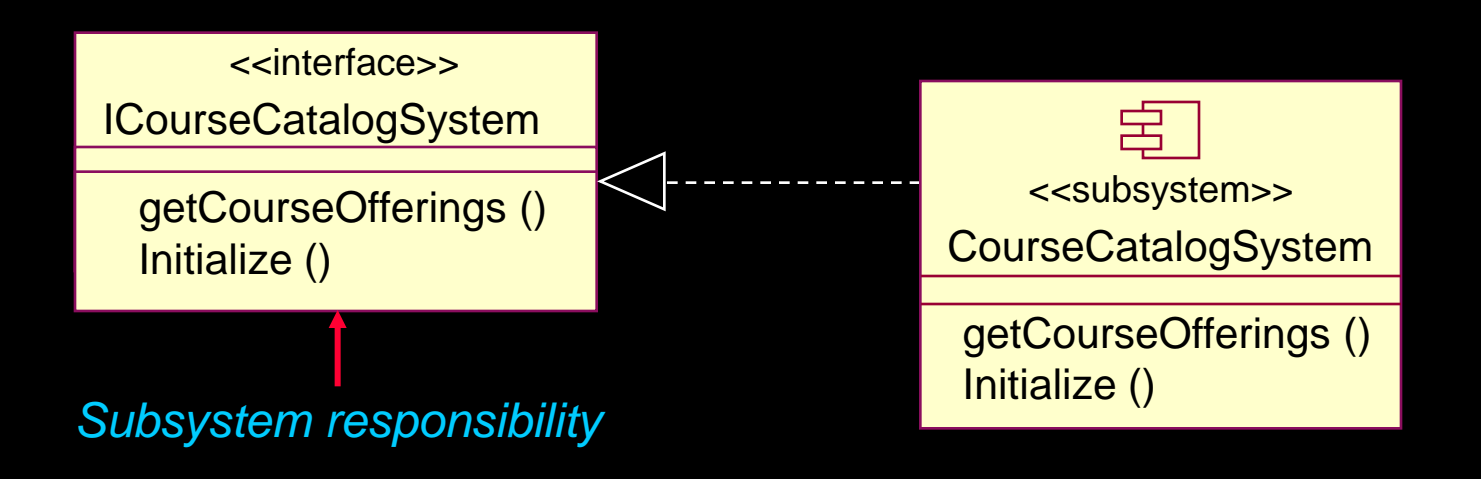

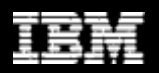

### What Are Gates?

- A connection point in an interaction for a message that comes into or goes outside the interaction. *Input gate*
	- A point on the boundary of the sequence diagram *Output gate*
	- **The name of the** connected message is the name of the gate

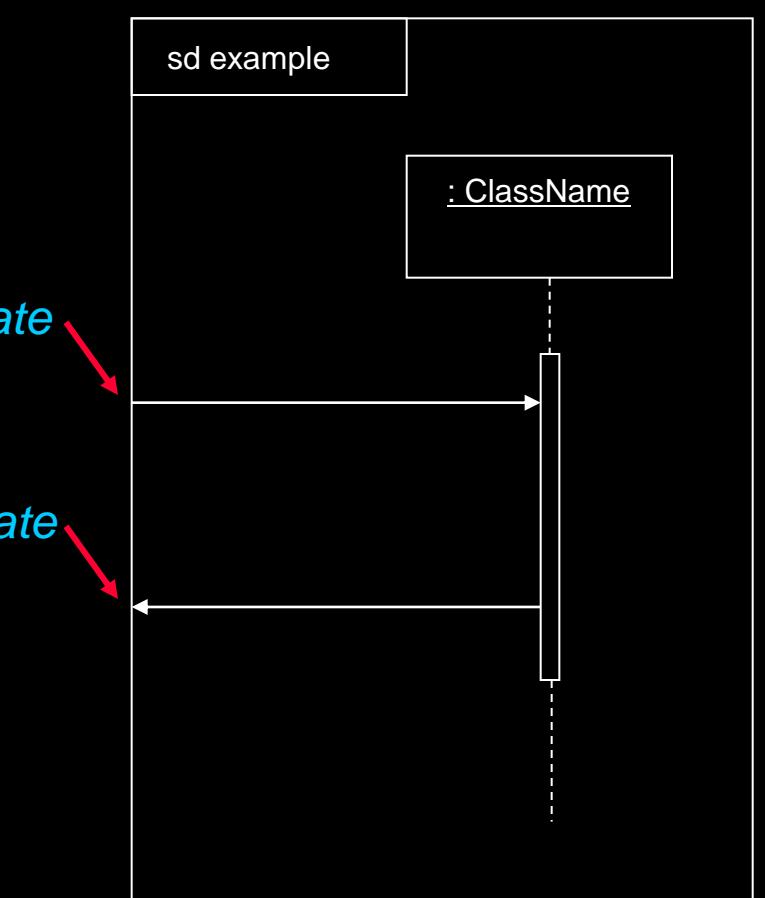

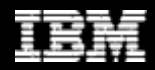

# Subsystem Interaction Diagrams

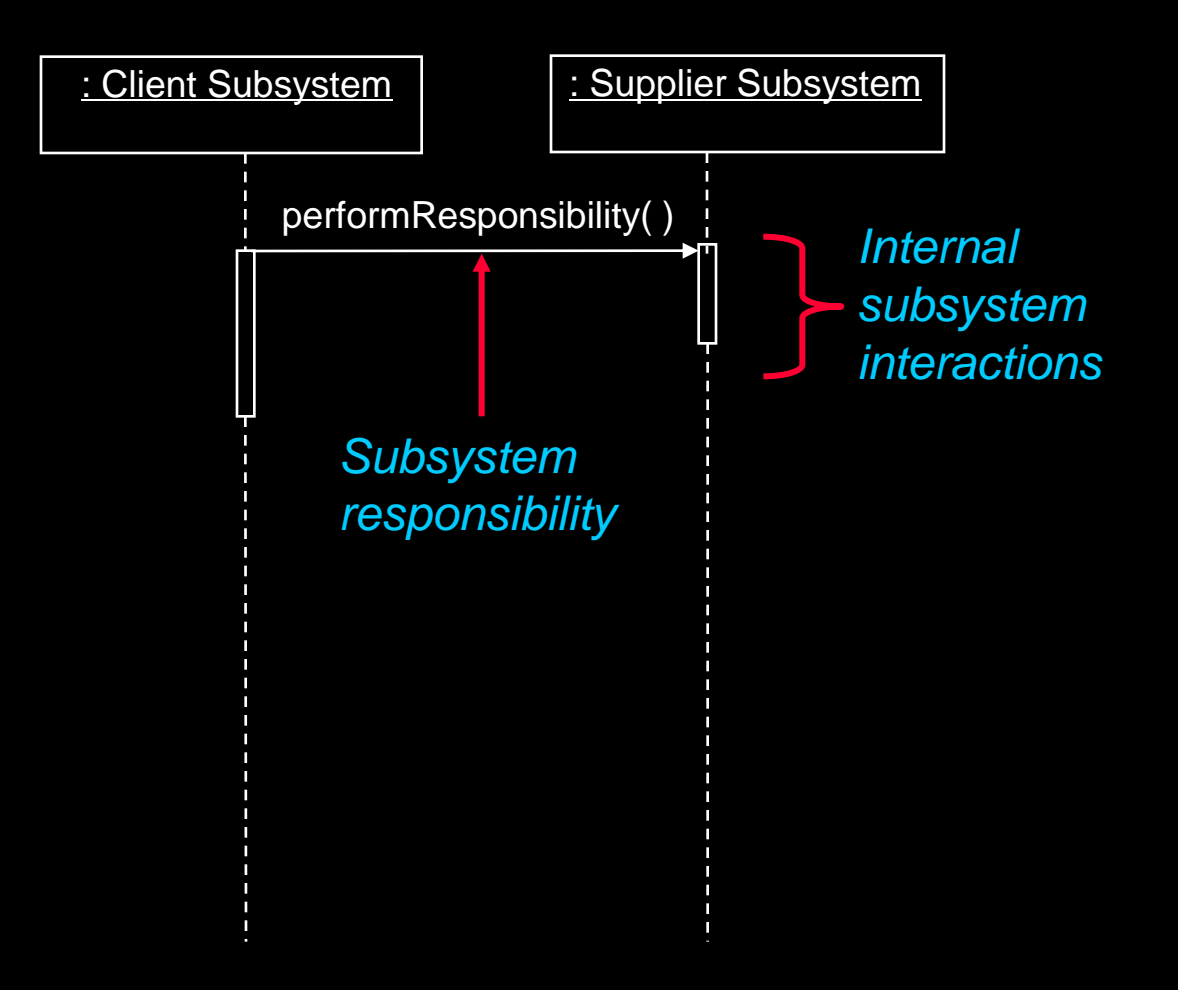

#### Black box view of subsystems

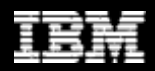
## Internal Structure of Supplier Subsystem

- **Subsystem Manager** coordinates the internal behavior of the subsystem.
- The complete subsystem behavior is distributed amongst the internal Design Element classes.

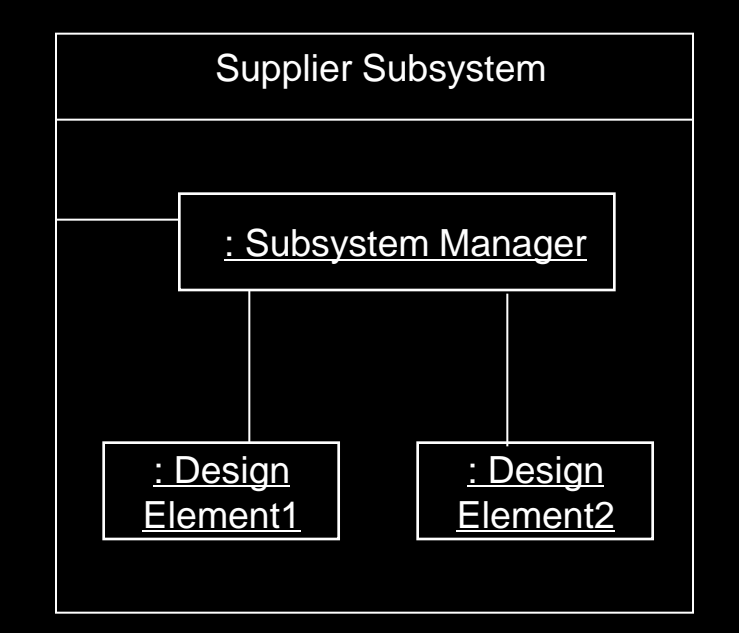

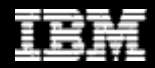

# Modeling Convention: Internal Subsystem Interaction

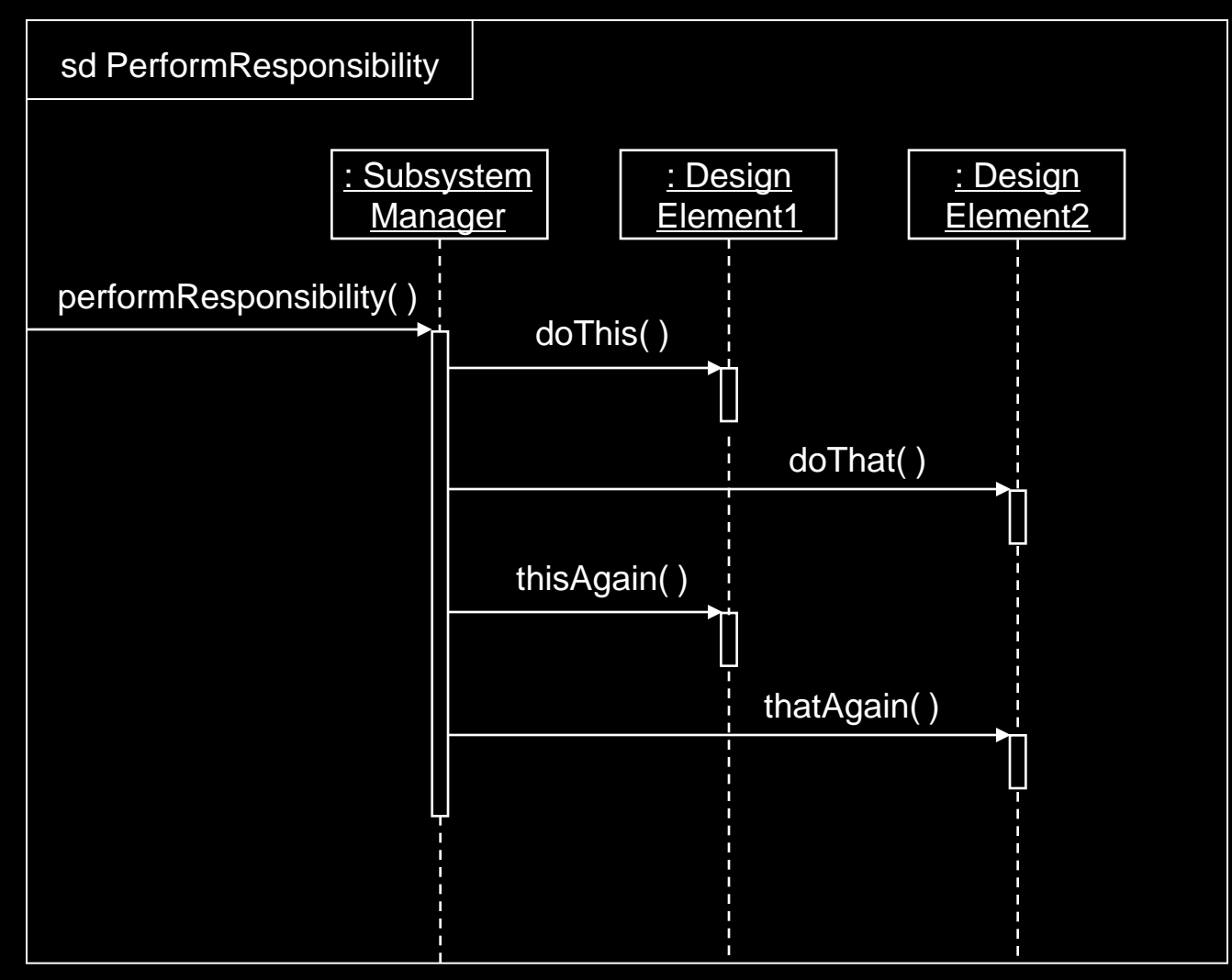

#### White box view of Supplier Subsystem

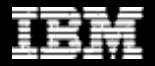

### Example: CourseCatalogSystem Subsystem in Context

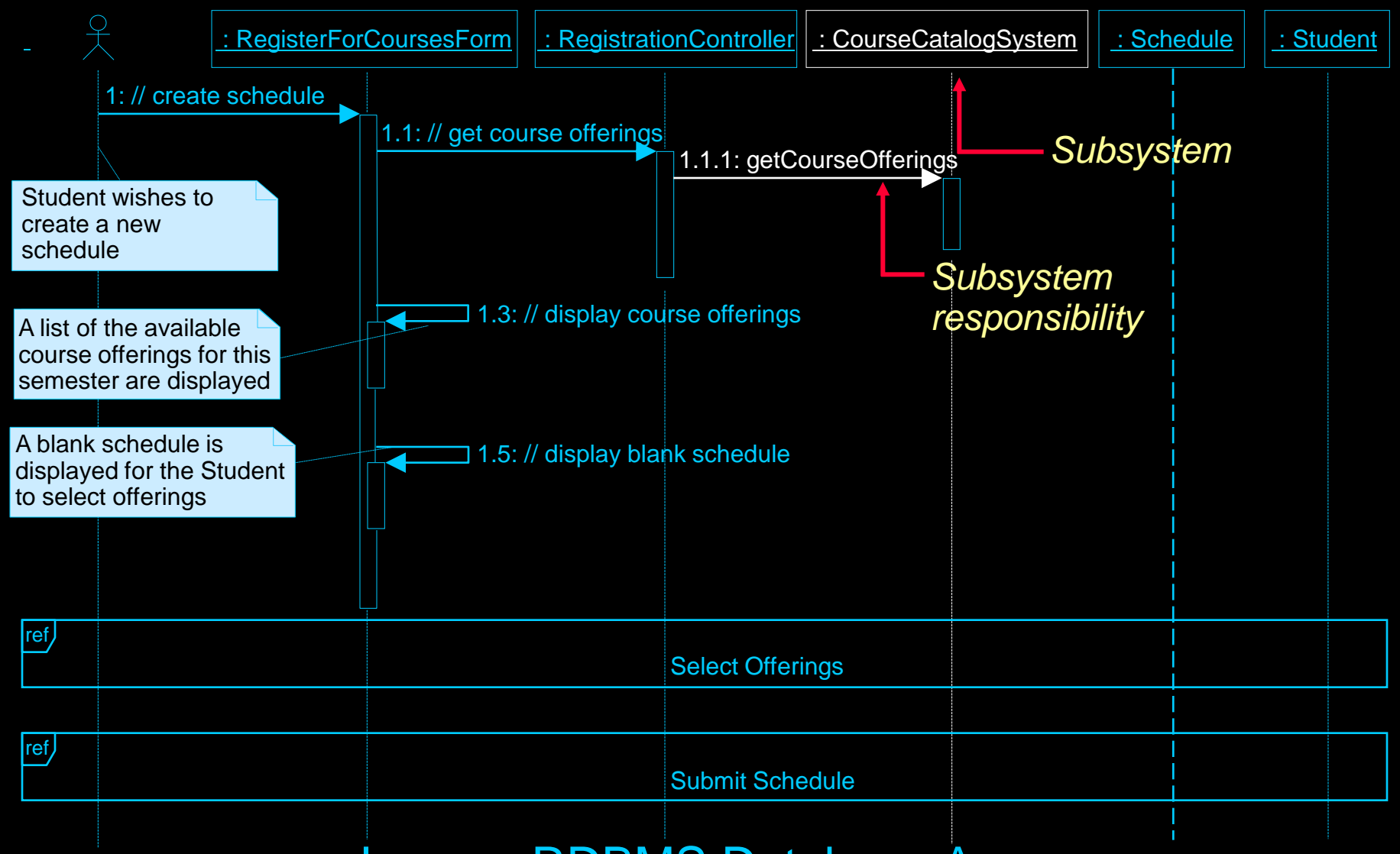

#### Legacy RDBMS Database Access

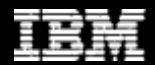

### Incorporating the Architectural Mechanisms: Persistency

 Analysis-Class-to-Architectural-Mechanism Map from Use-Case Analysis

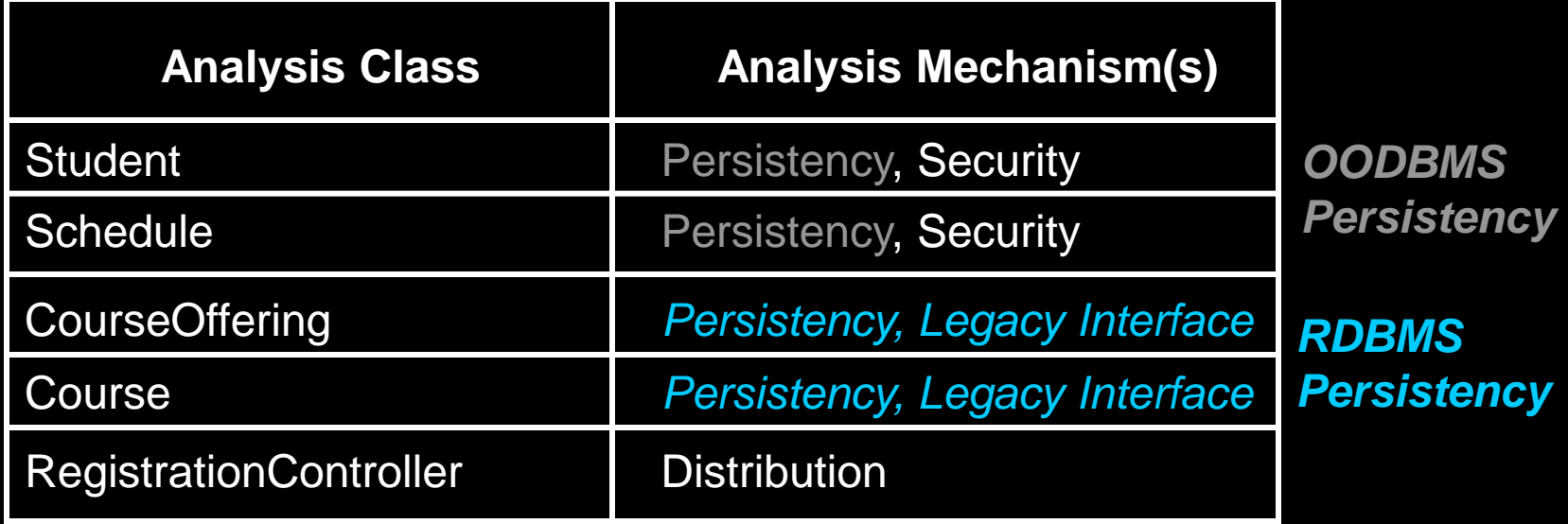

#### OODBMS Persistency was discussed in Use-Case Design

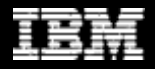

#### Example: Local CourseCatalogSystem Subsystem Interaction

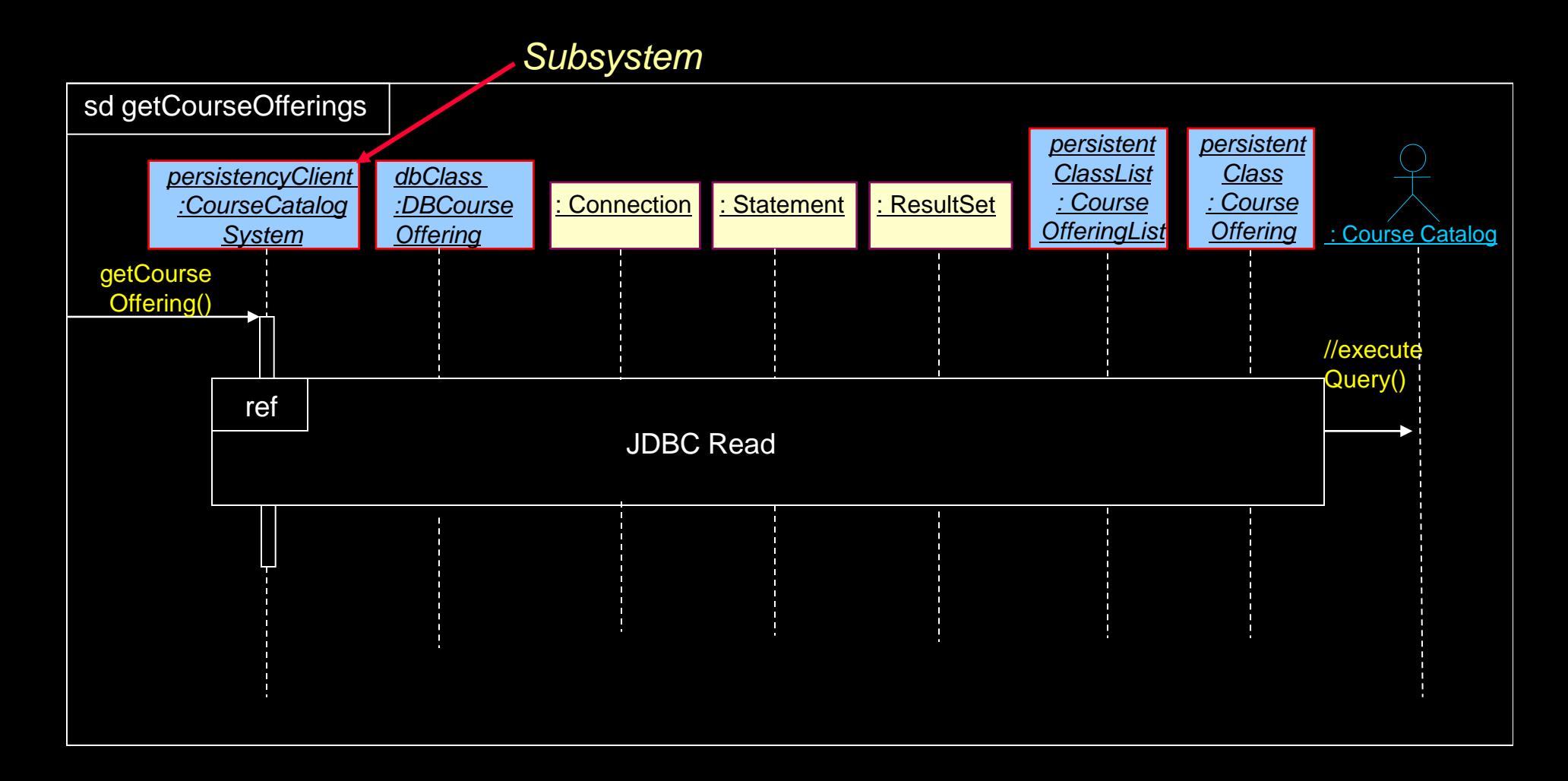

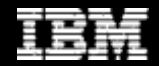

## Example: Billing System Subsystem In Context

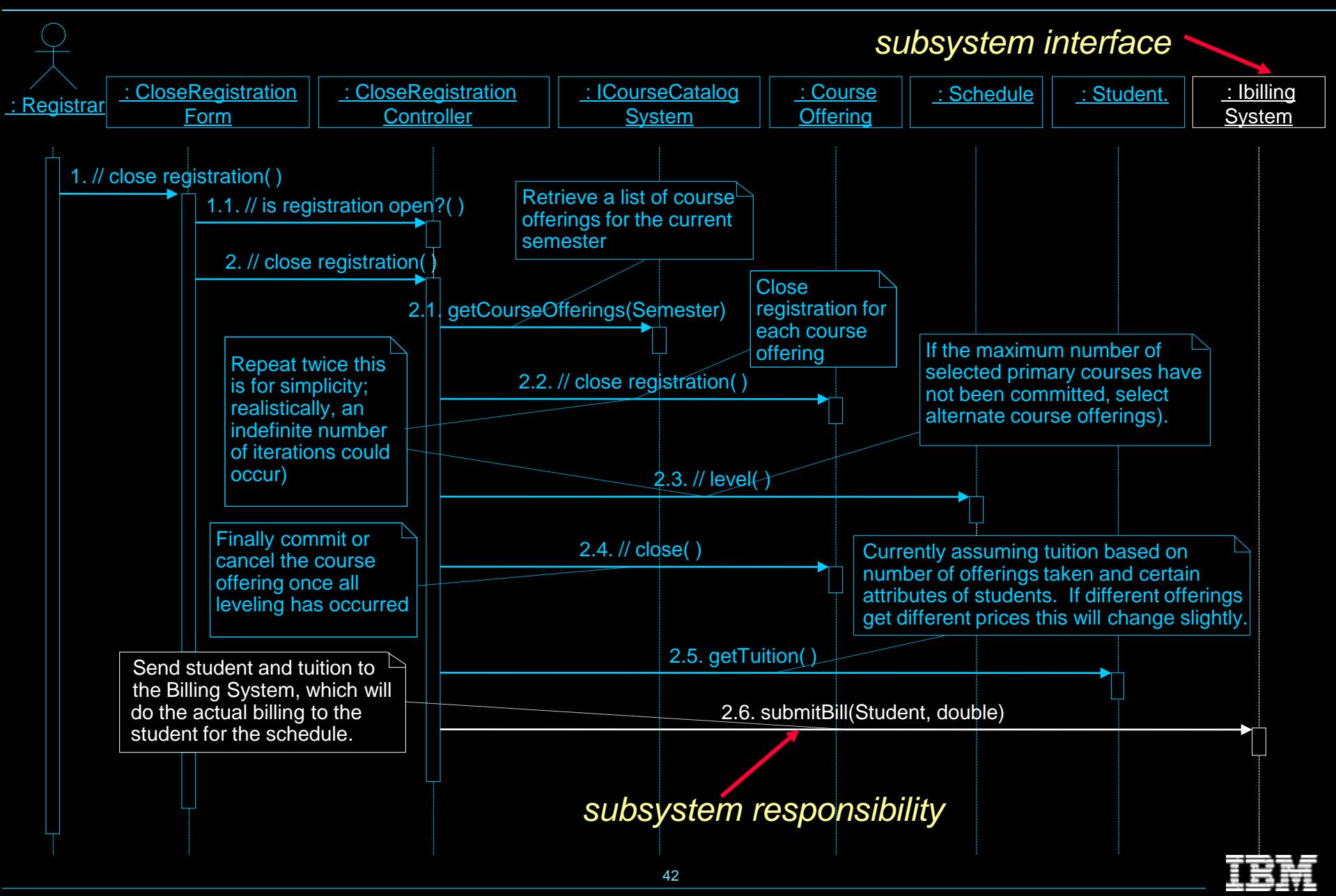

# Example: Local BillingSystem Subsystem Interaction

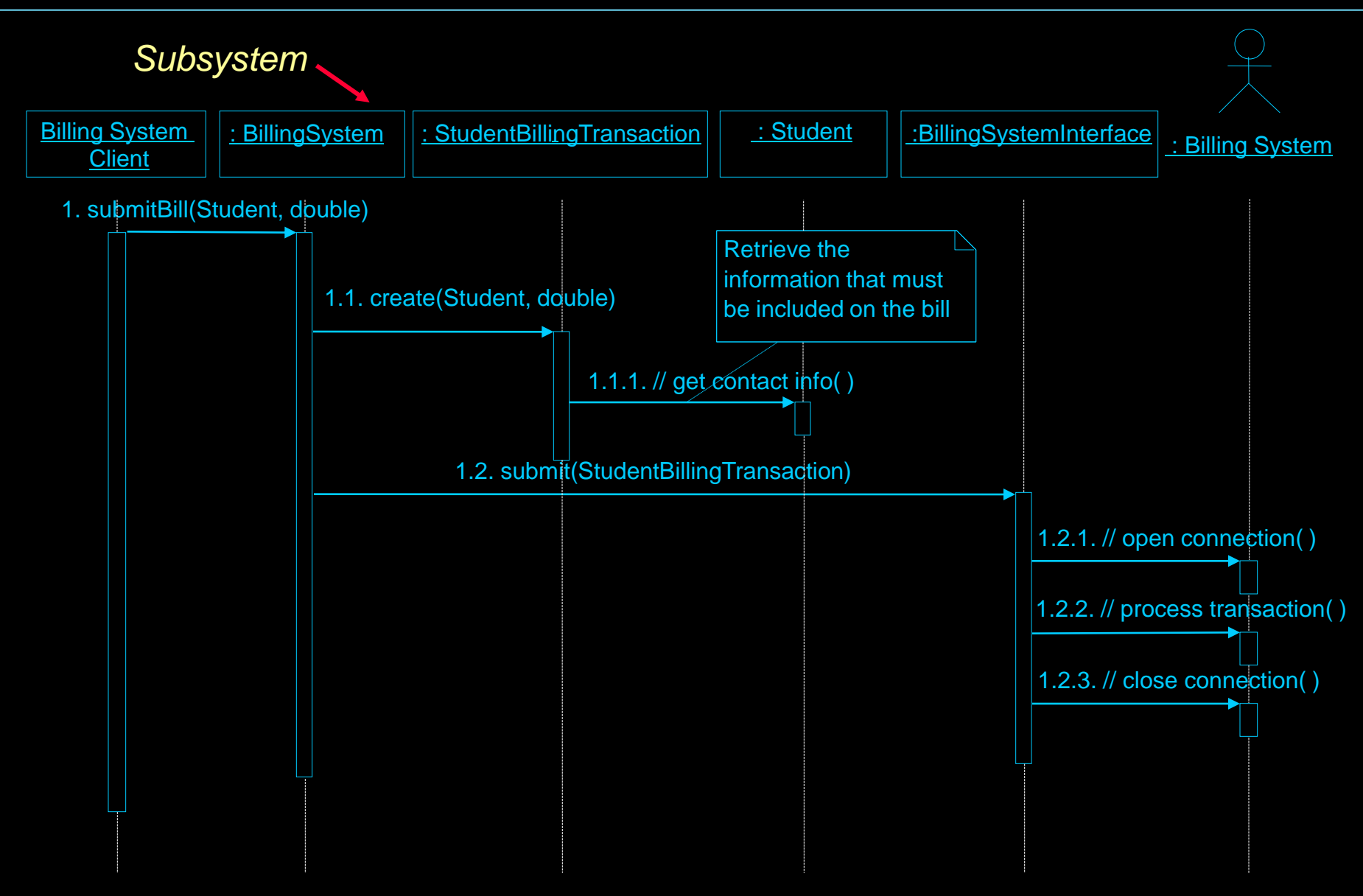

### **Subsystem Design Steps**

- Distribute subsystem behavior to subsystem elements
- ★ ◆ Document subsystem elements
	- Describe subsystem dependencies
	- Checkpoints

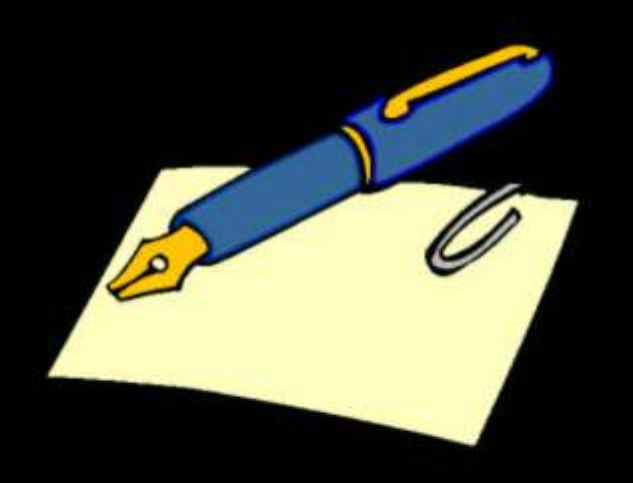

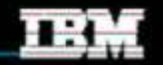

### Example: CourseCatalogSystem Subsystem Elements

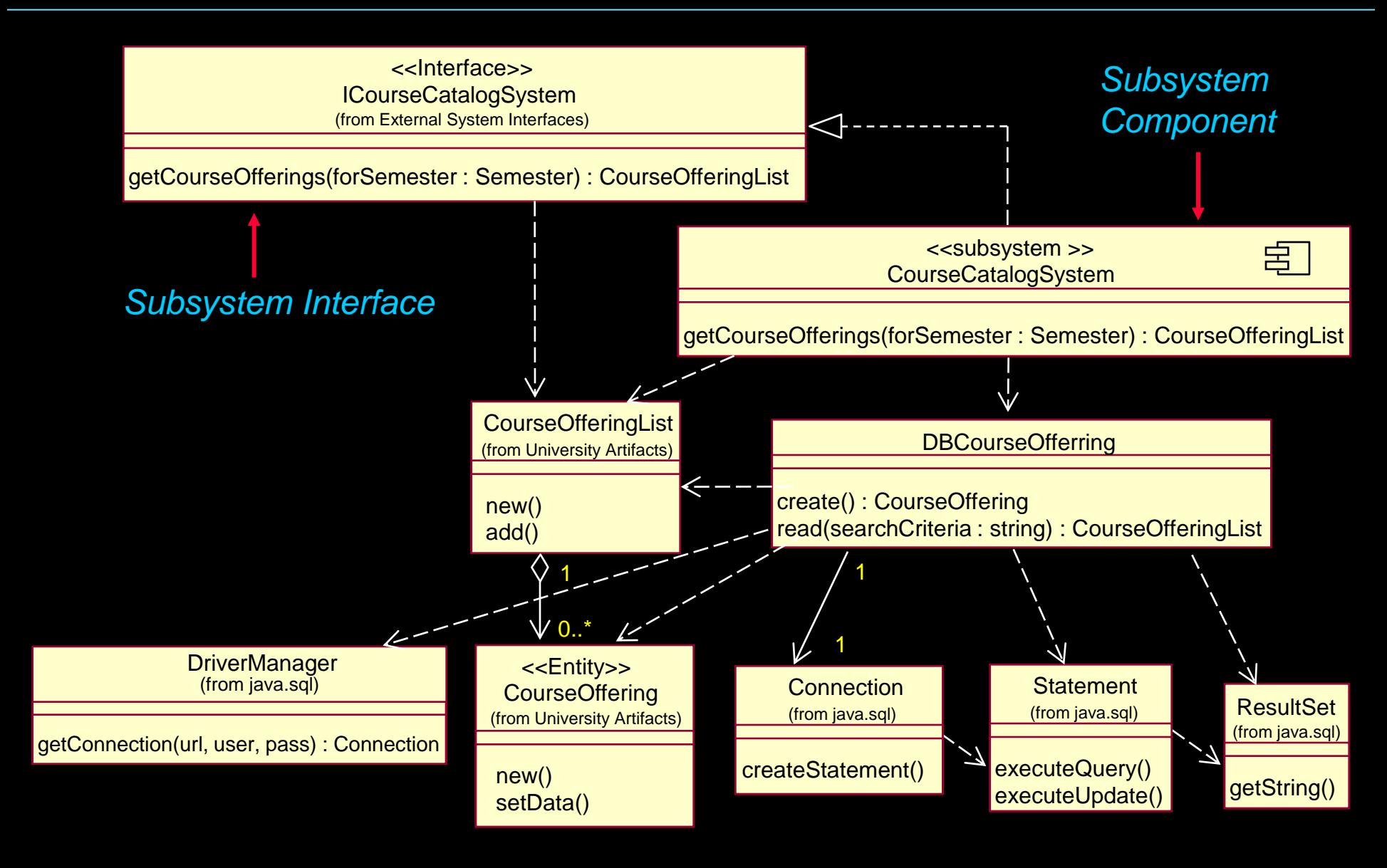

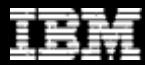

## Example: Billing System Subsystem Elements

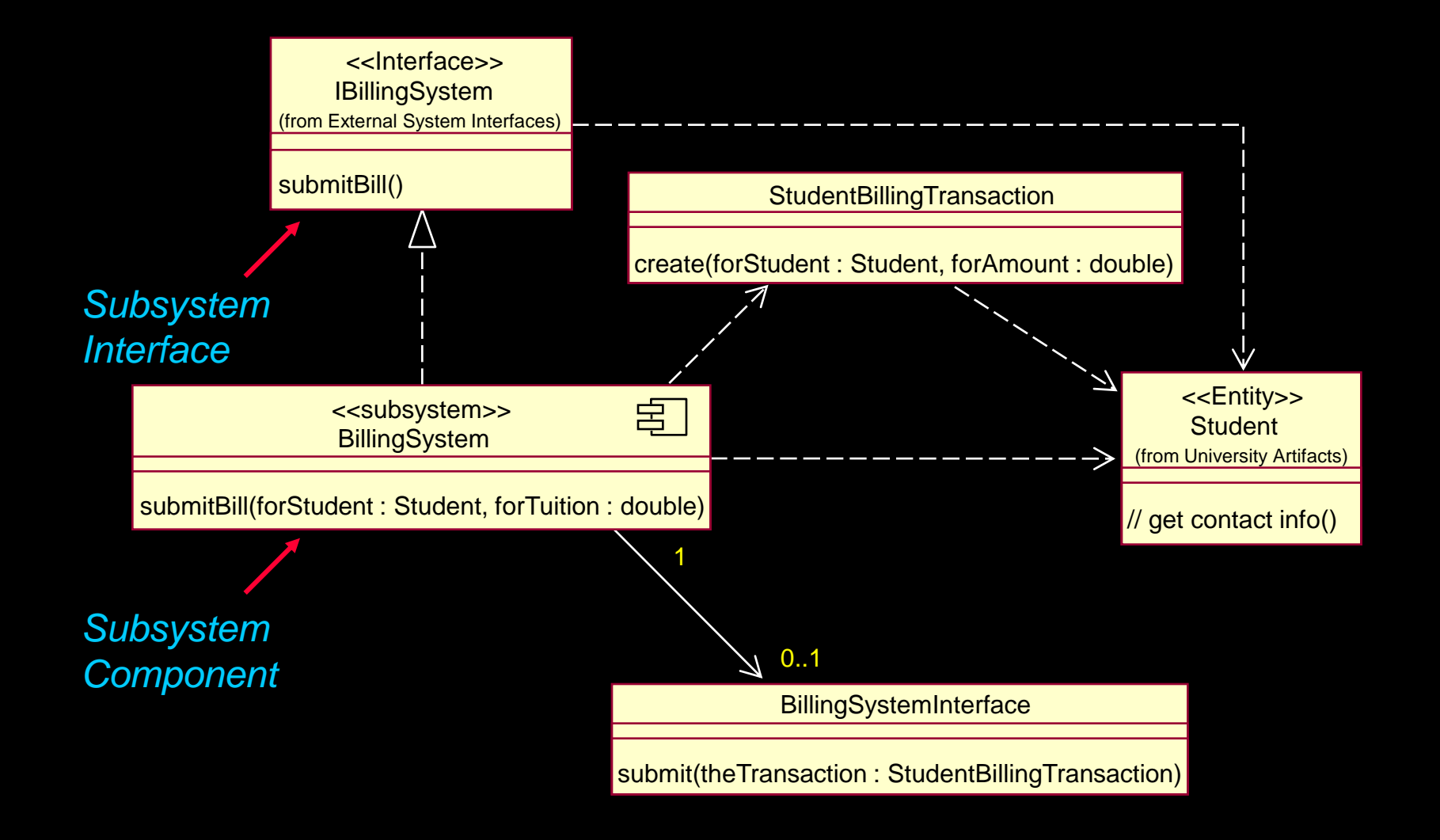

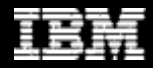

## Subsystem Design Steps

- Distribute subsystem behavior to subsystem elements
- Document subsystem elements
- ★ Describe subsystem dependencies
	- ◆ Checkpoints

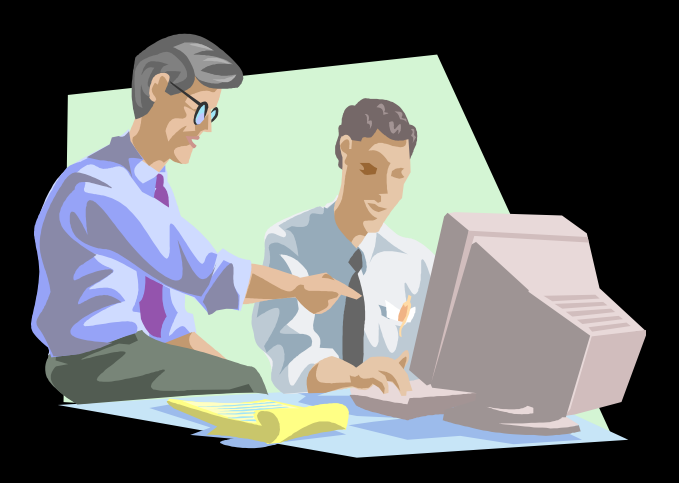

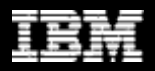

### Subsystem Dependencies: Guidelines

#### **. Subsystem dependency on a subsystem**

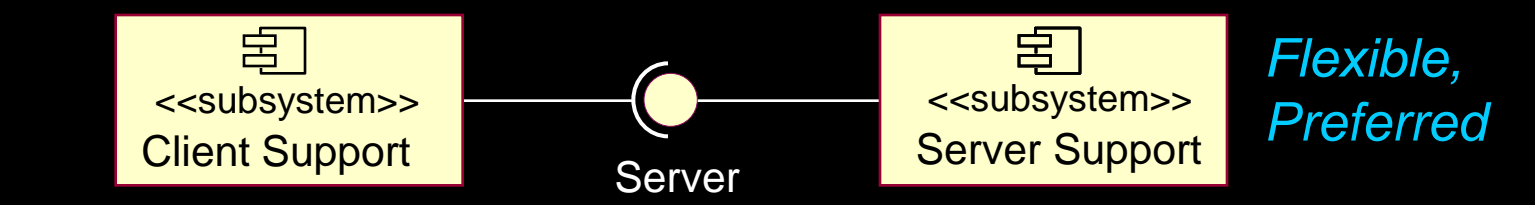

• Subsystem dependency on a package

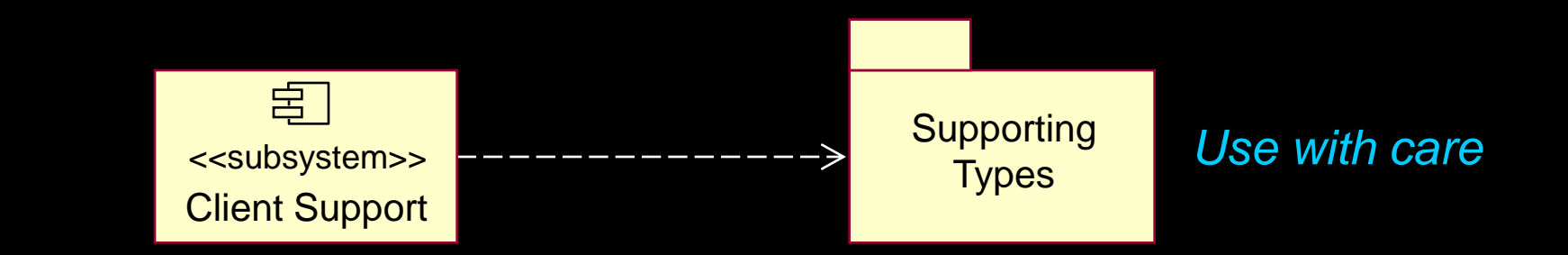

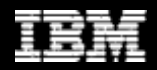

### Example: CourseCatalogSystem Subsystem Dependencies

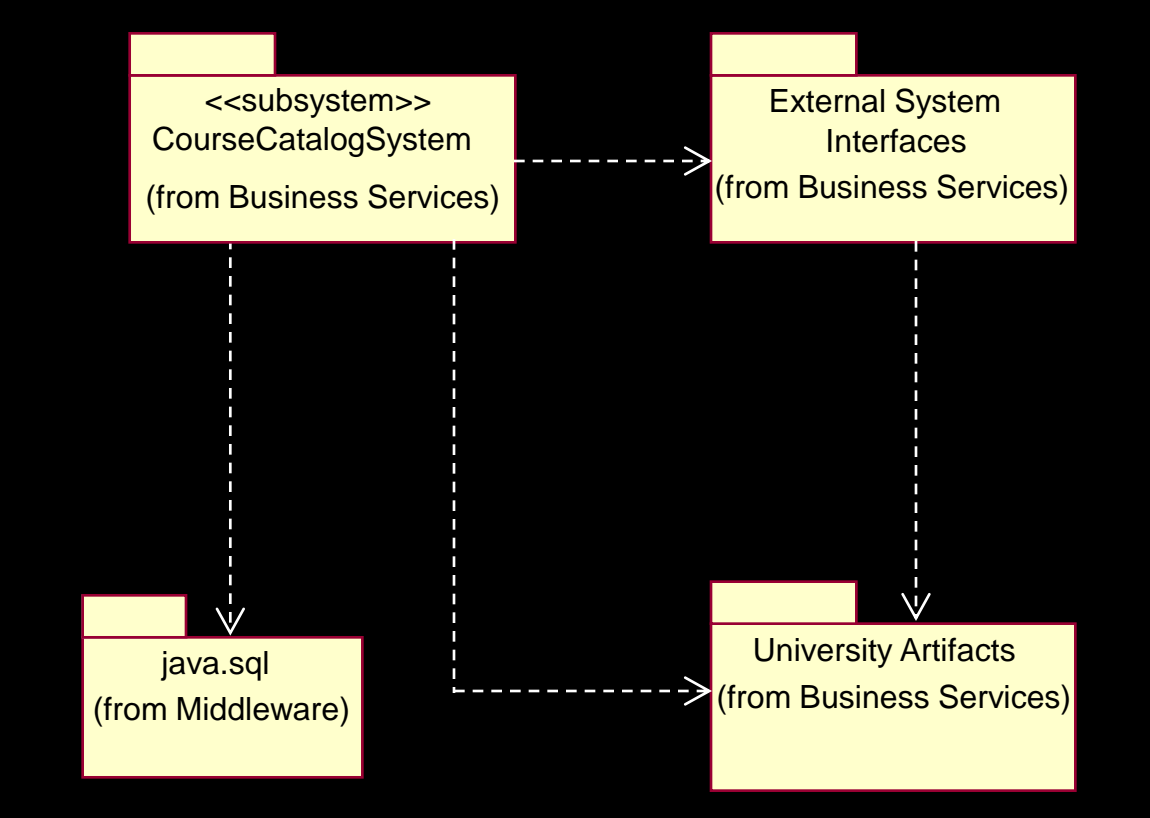

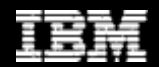

### Example: BillingSystem Subsystem Dependencies

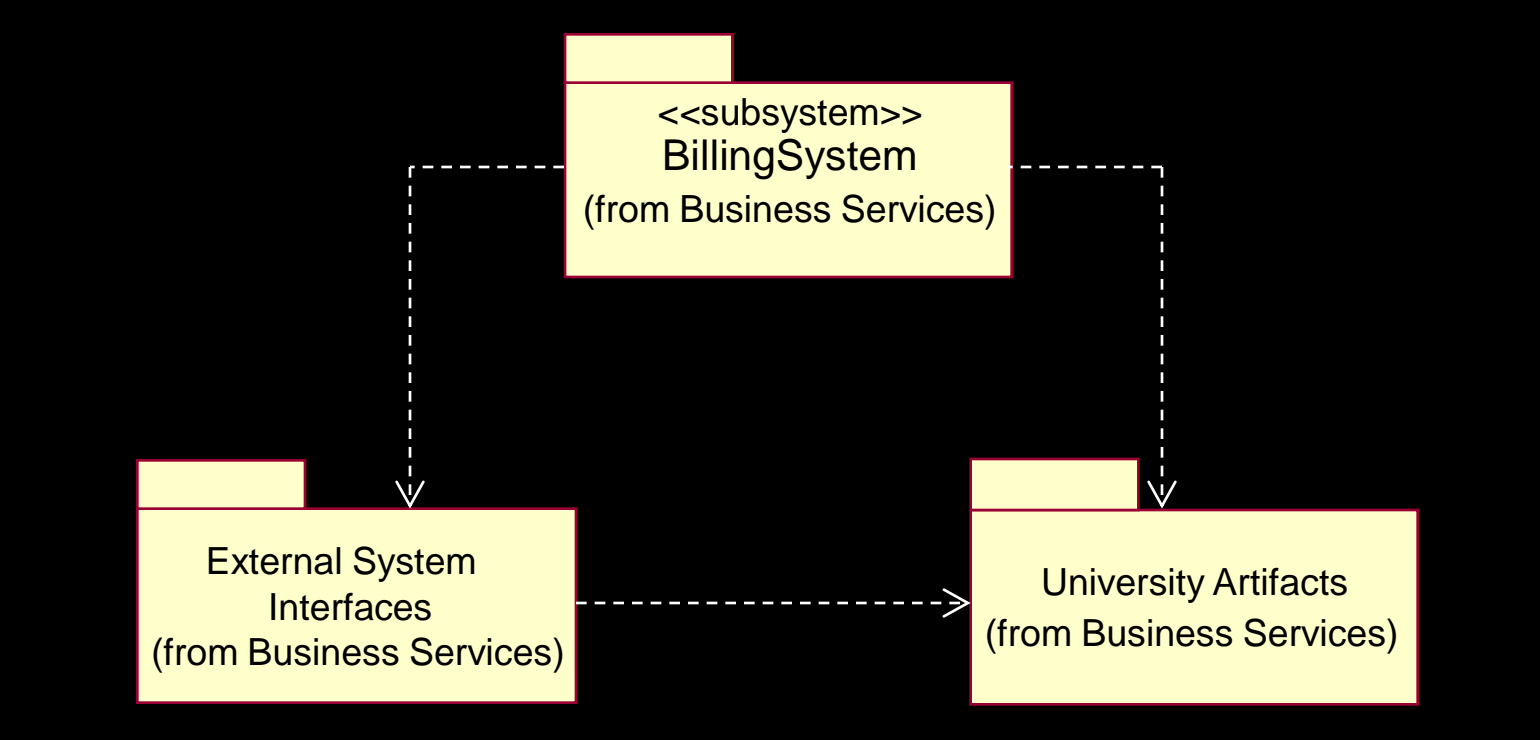

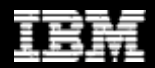

### 11 Class Design

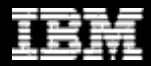

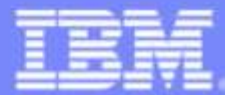

**IBM Software Group** 

#### Mastering Object-Oriented Analysis and Design with UML

52

 $\frac{1}{2}$ 

Module 11: Class Design

Rational. software

 $\mathbb{Z}$  of  $\mathbb{Z}$ 

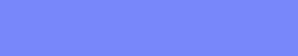

### **Class Design in Context**

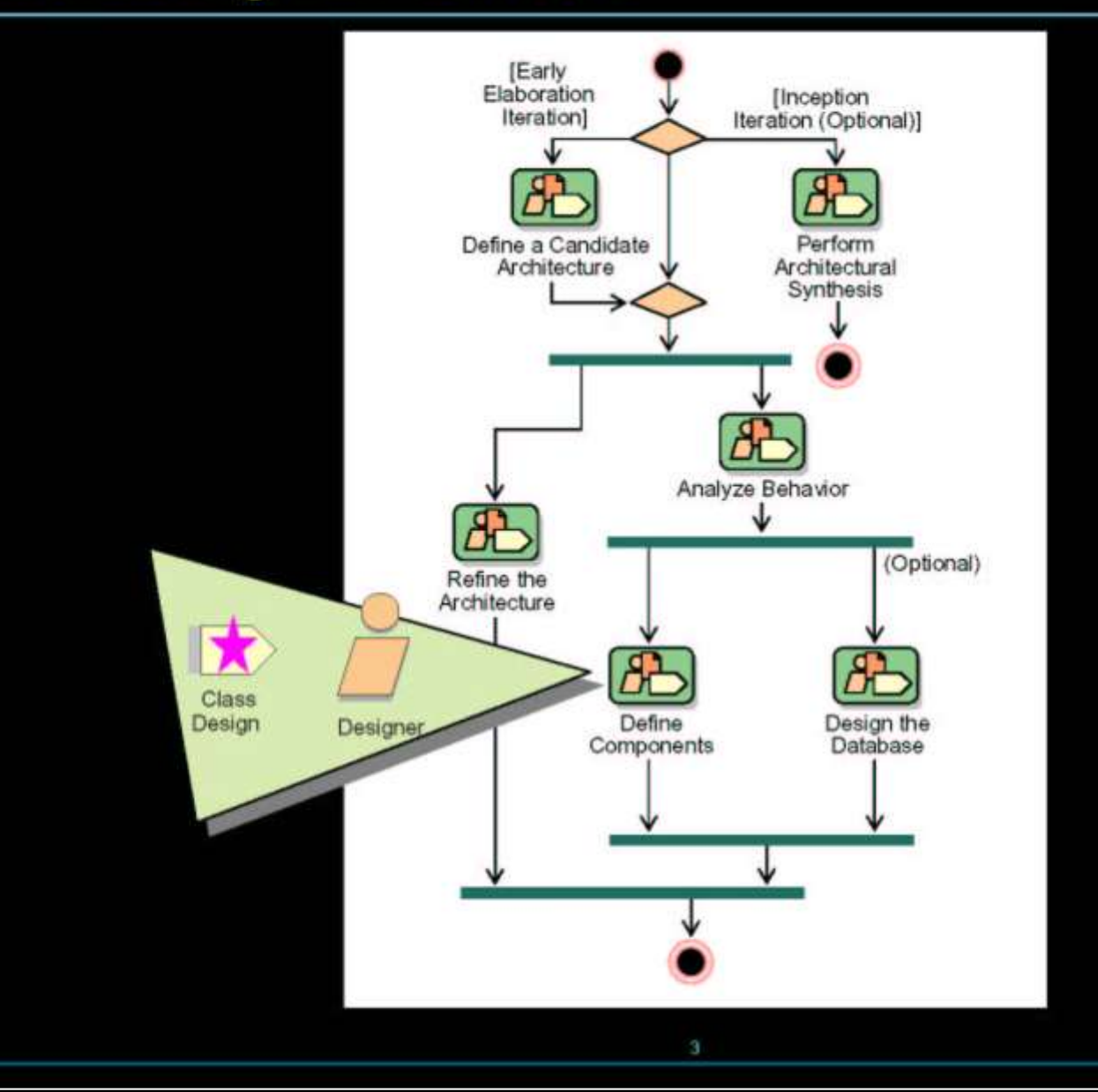

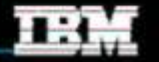

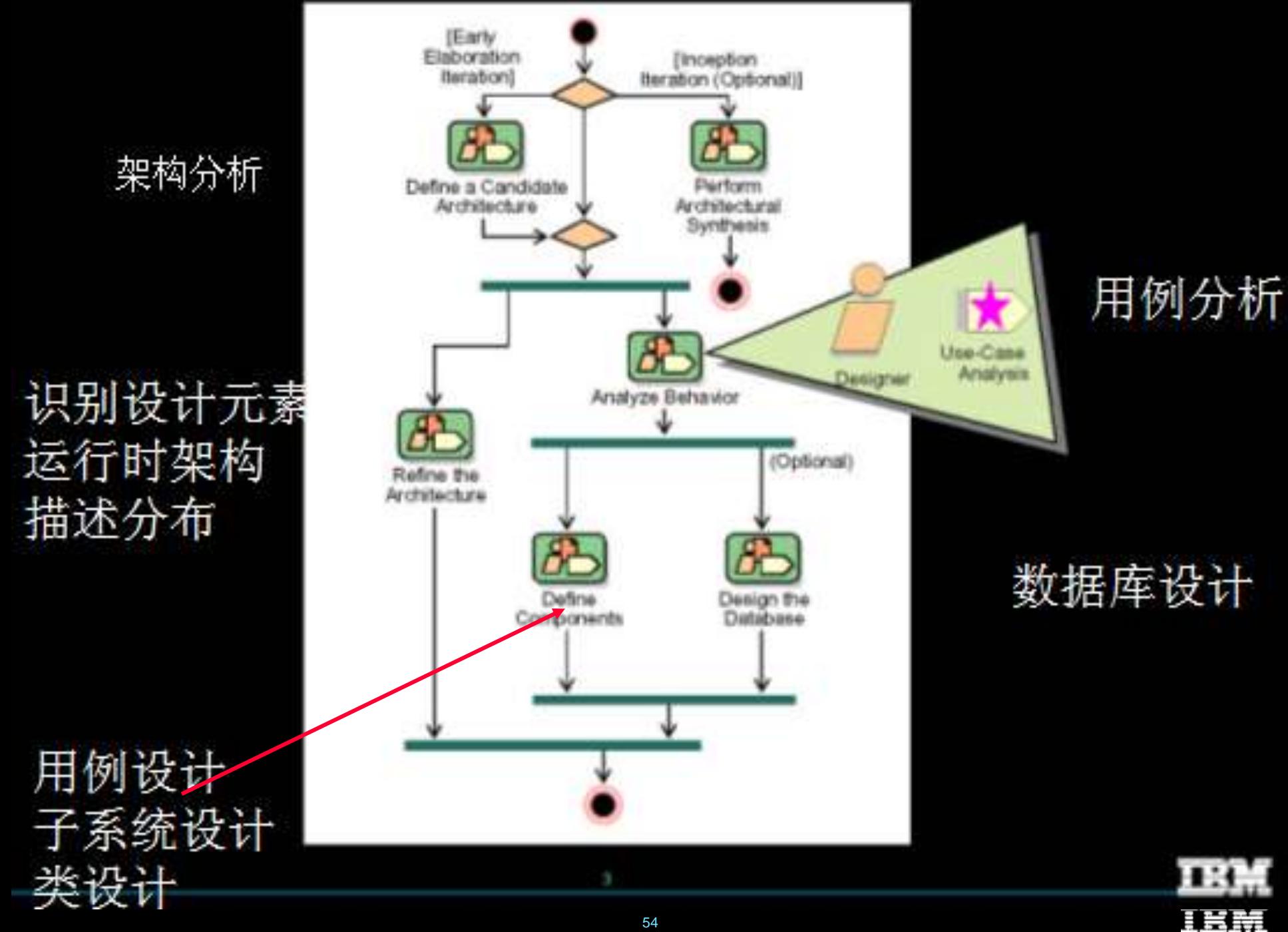

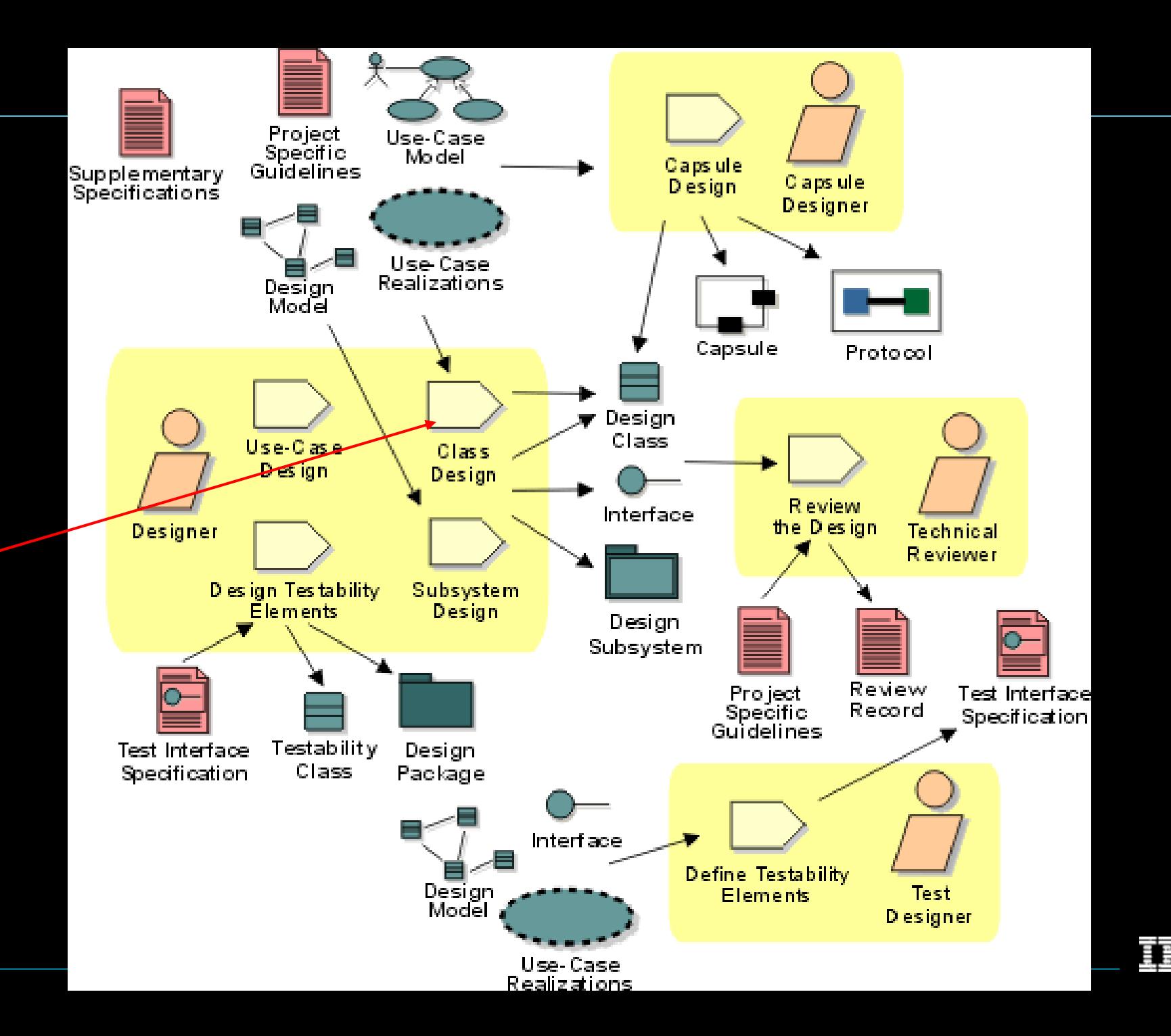

- Create Initial Design **Classes**
- Define Operations
- Define Methods
- ◆ Define States
- ◆ Define Attributes
- Define Dependencies
- Define Associations
- Define Internal Structure
- Define Generalizations
- Resolve Use-Case **Collisions**
- Handle Nonfunctional Requirements in General
- Checkpoints

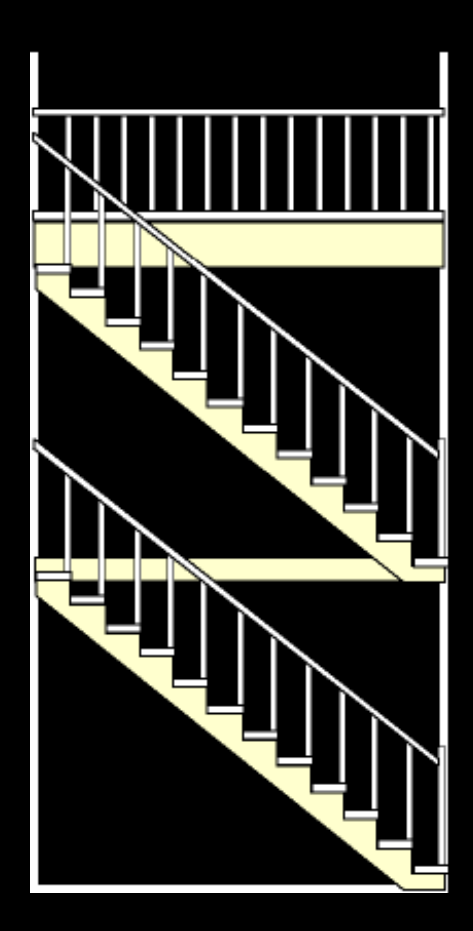

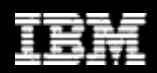

#### Create Initial Design Classes

- **Define Operations**
- ◆ Define Methods
- Define States
- ◆ Define Attributes
- ◆ Define Dependencies
- Define Associations
- **Define Internal Structure**
- ◆ Define Generalizations
- ◆ Resolve Use-Case Collisions
- ◆ Handle Non-Functional Requirements in General
- **Checkpoints**

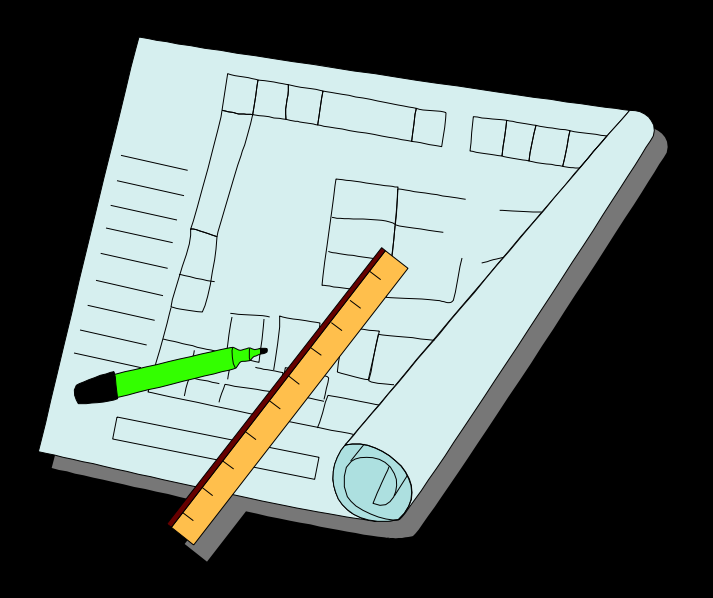

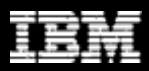

- Create Initial Design Classes
- Define Operations
- Define Methods
- Define States
	- Define Attributes
	- Define Dependencies
	- Define Associations
	- ◆ Define Internal Structure
	- Define Generalizations
	- ◆ Resolve Use-Case Collisions
	- ◆ Handle Non-Functional Requirements in General
	- **Checkpoints**

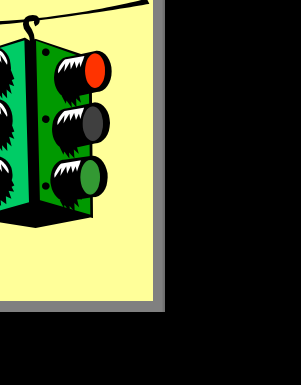

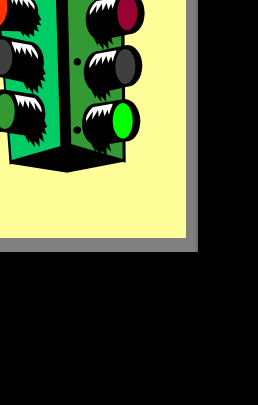

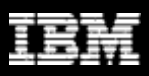

## Identify and Define the States

#### Significant, dynamic attributes

The maximum number of students per course offering is 10

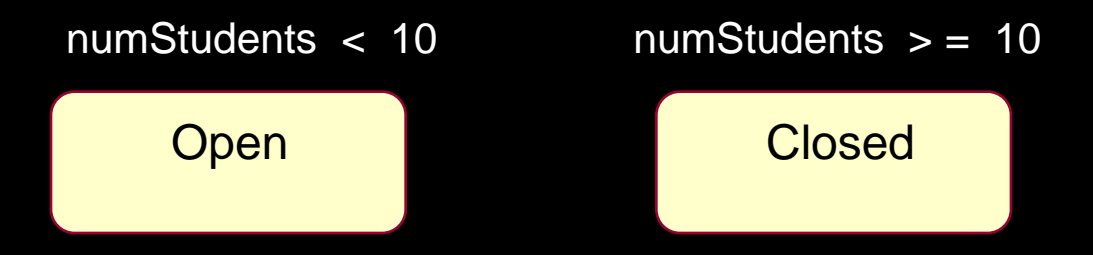

#### Existence and non-existence of certain links

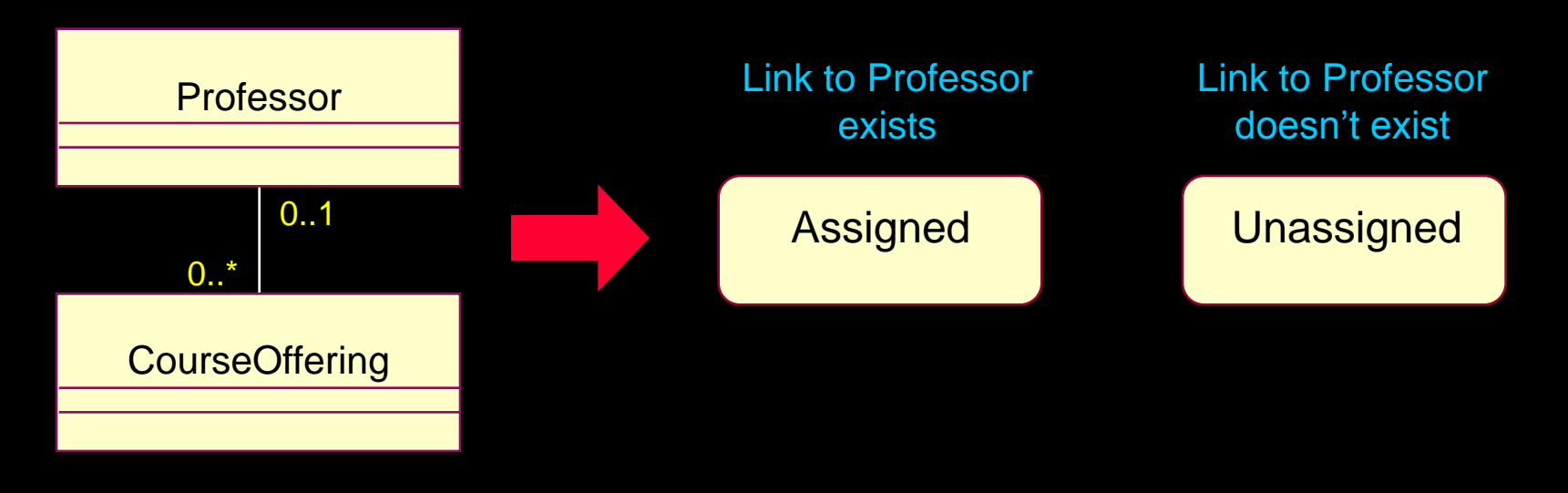

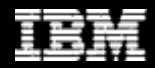

### Identify the Events

Look at the class interface operations

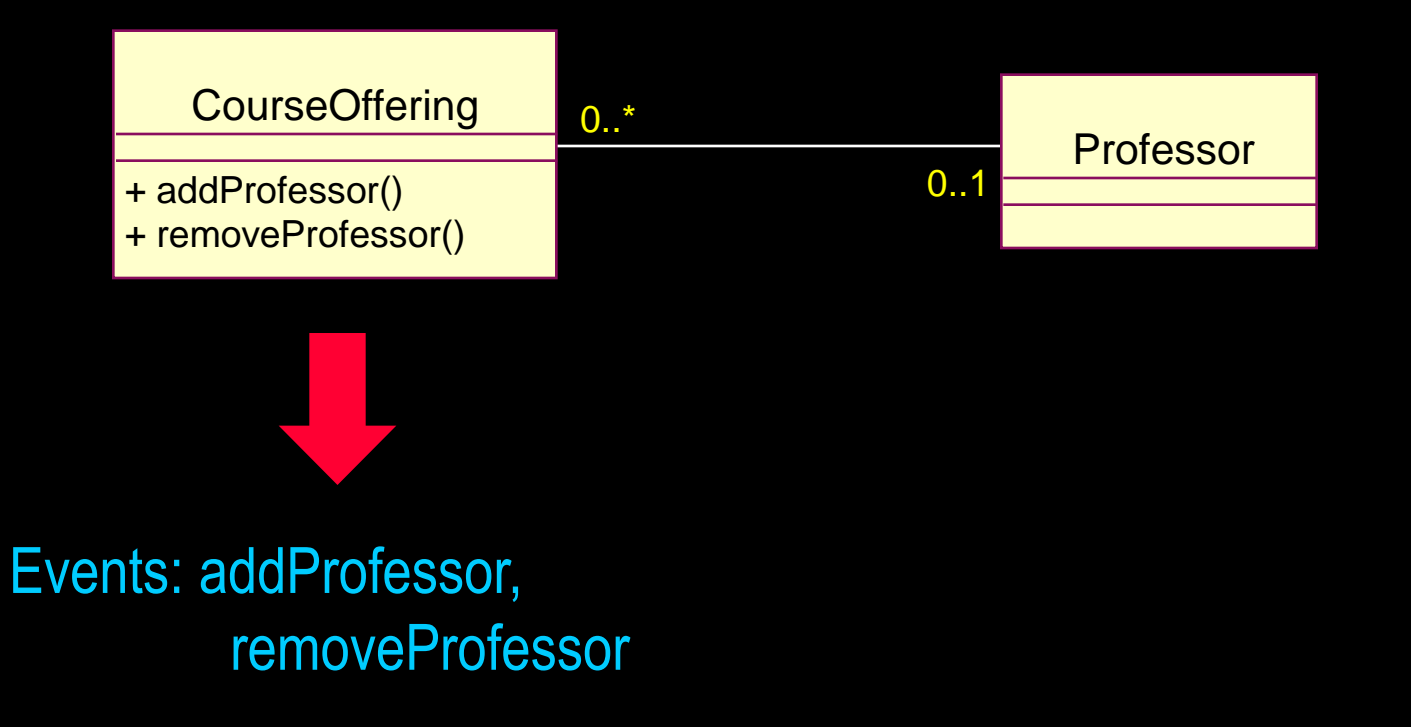

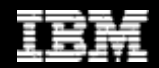

## Identify the Transitions

- For each state, determine what events cause transitions to what states, including guard conditions, when needed
- Transitions describe what happens in response to the receipt of an event

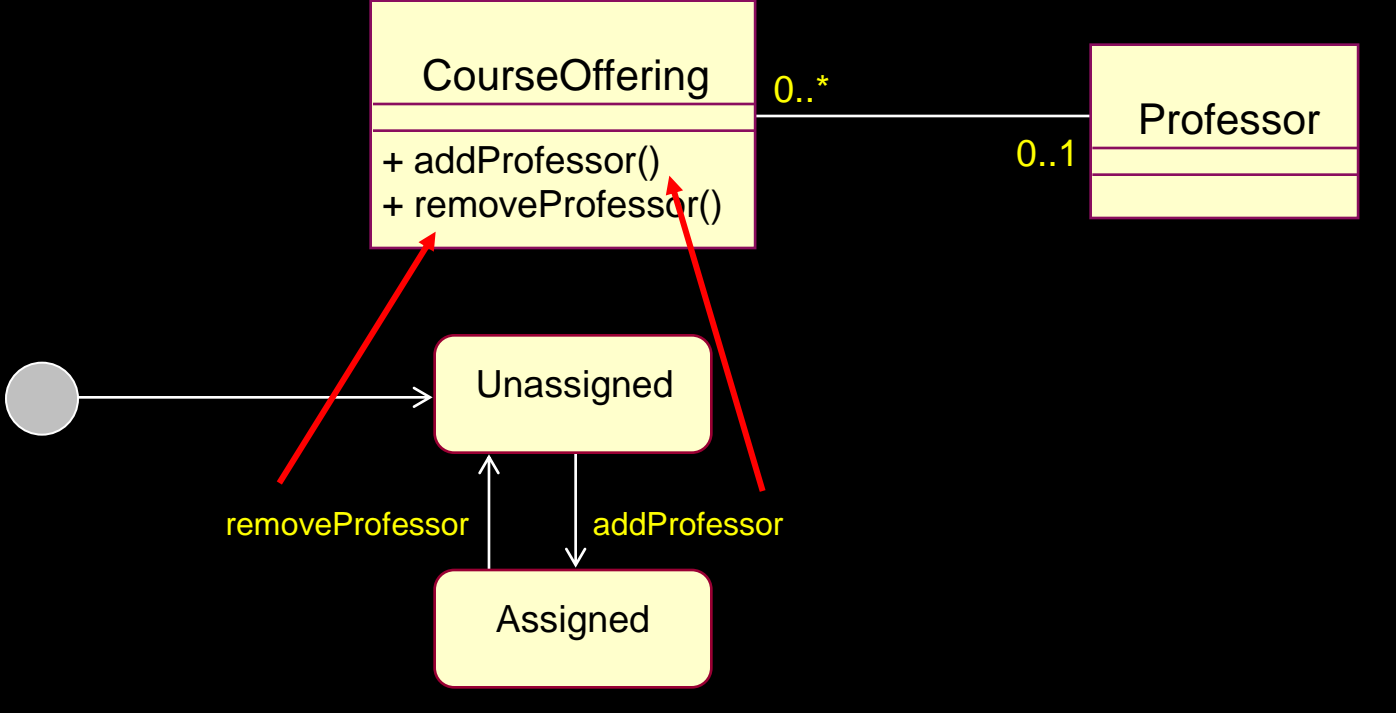

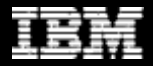

## Add Activities

### ◆ Entry

**Executed when the** state is entered

Do

**Ongoing execution** 

**Exit** 

**Executed when the** state is exited

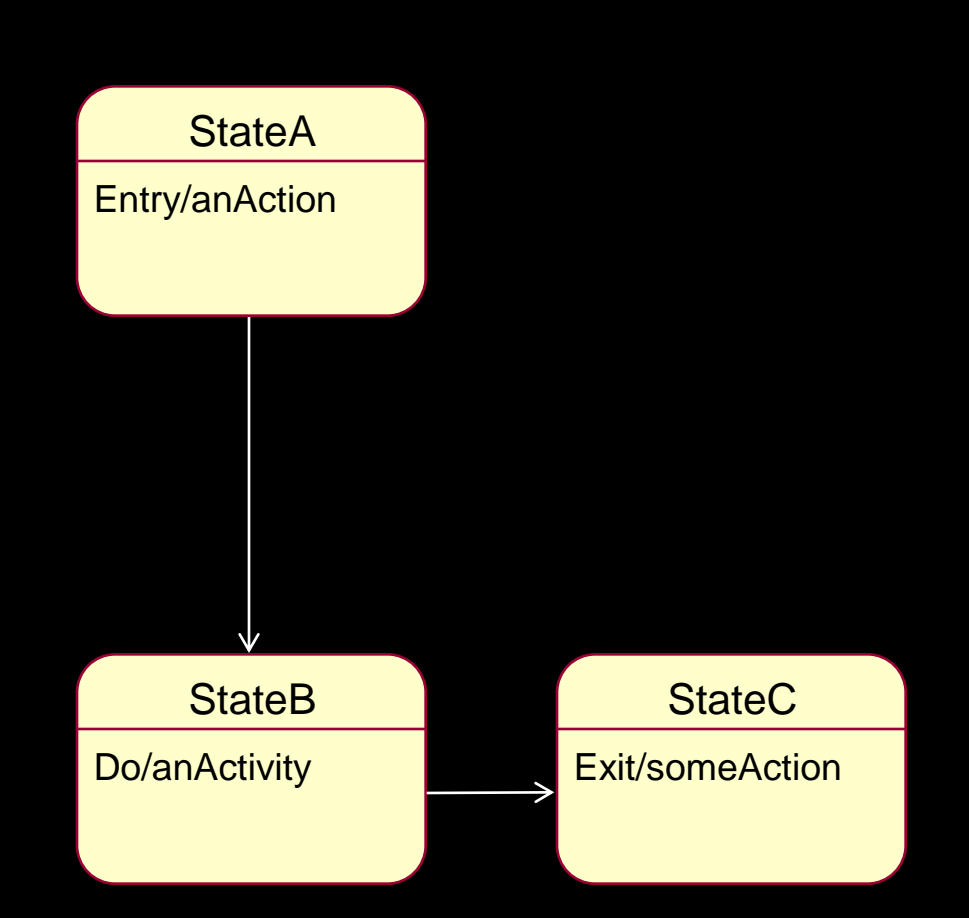

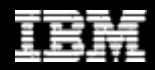

### Example: State Machine

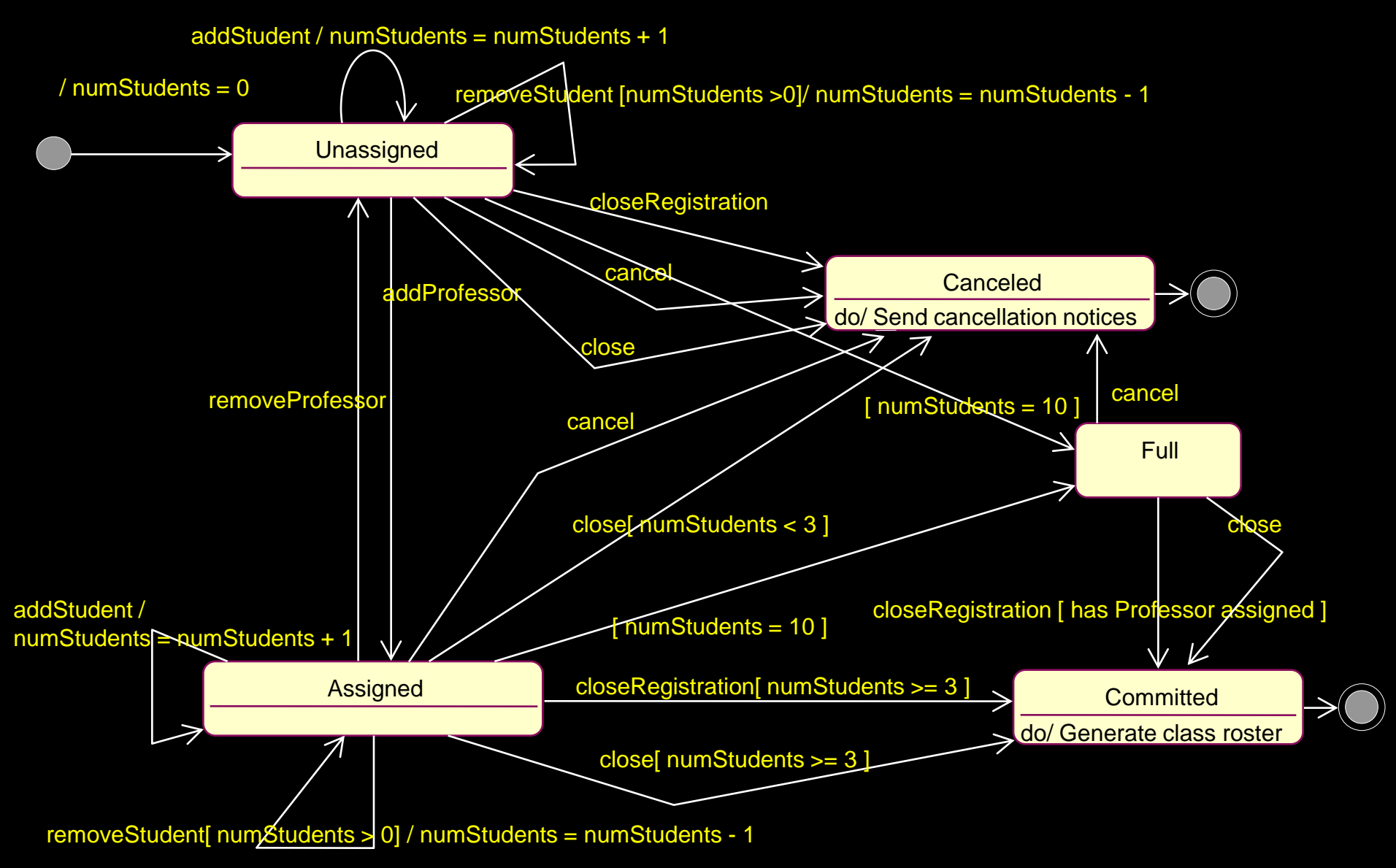

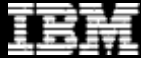

# Example: State Machine

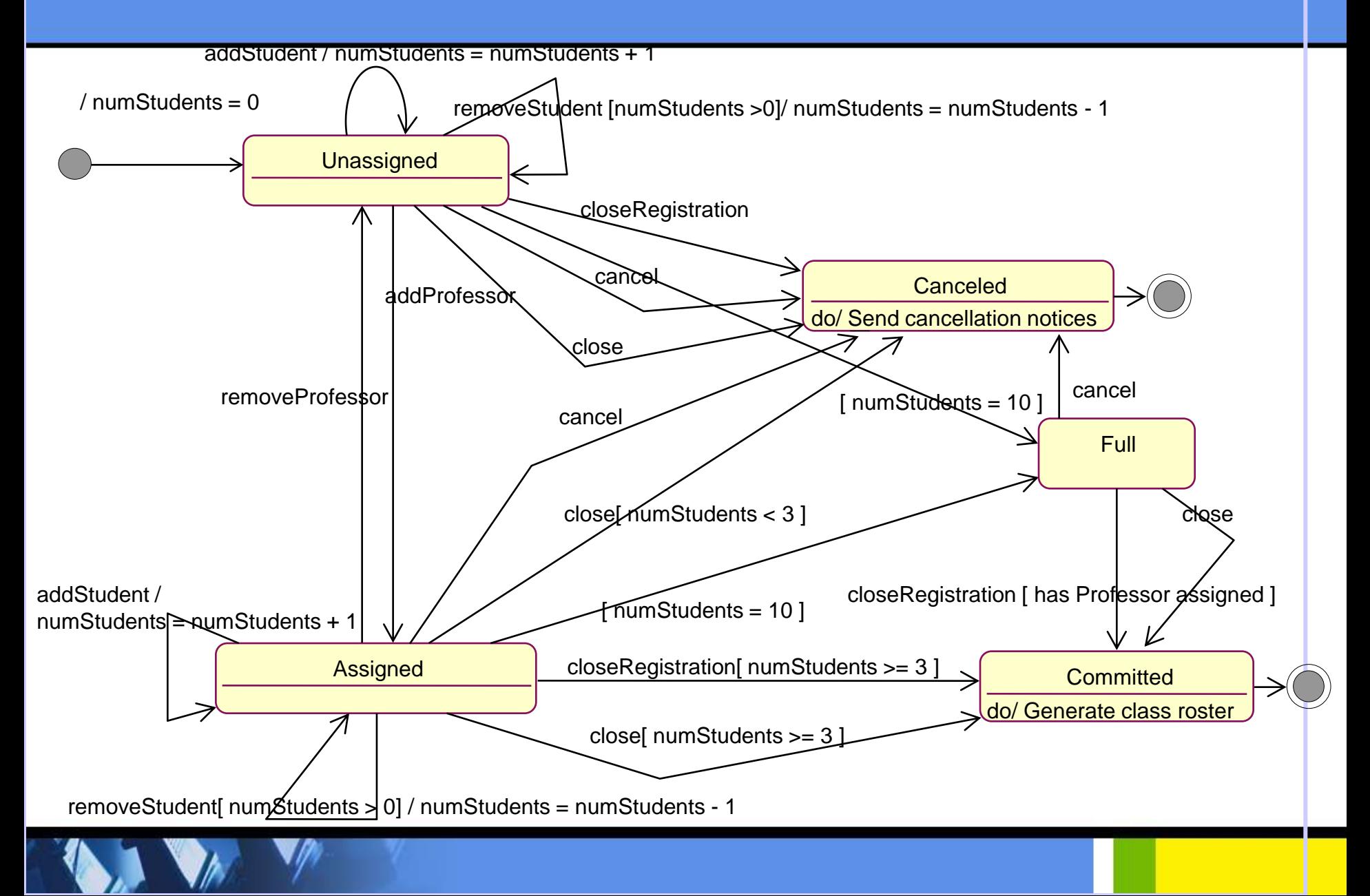

### Example: State Machine with Nested States and History

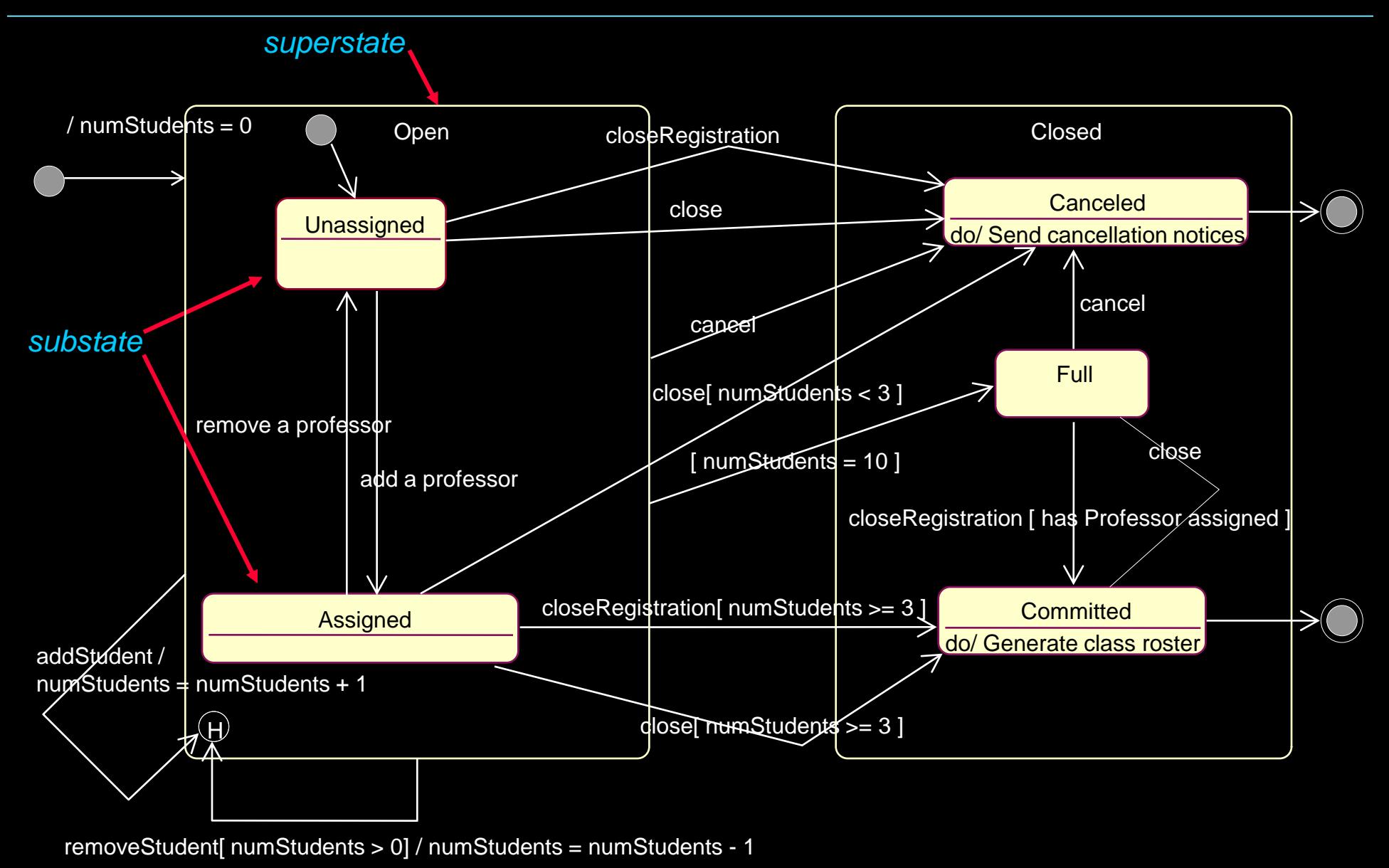

# Example: State Machine with **Nested States and History**

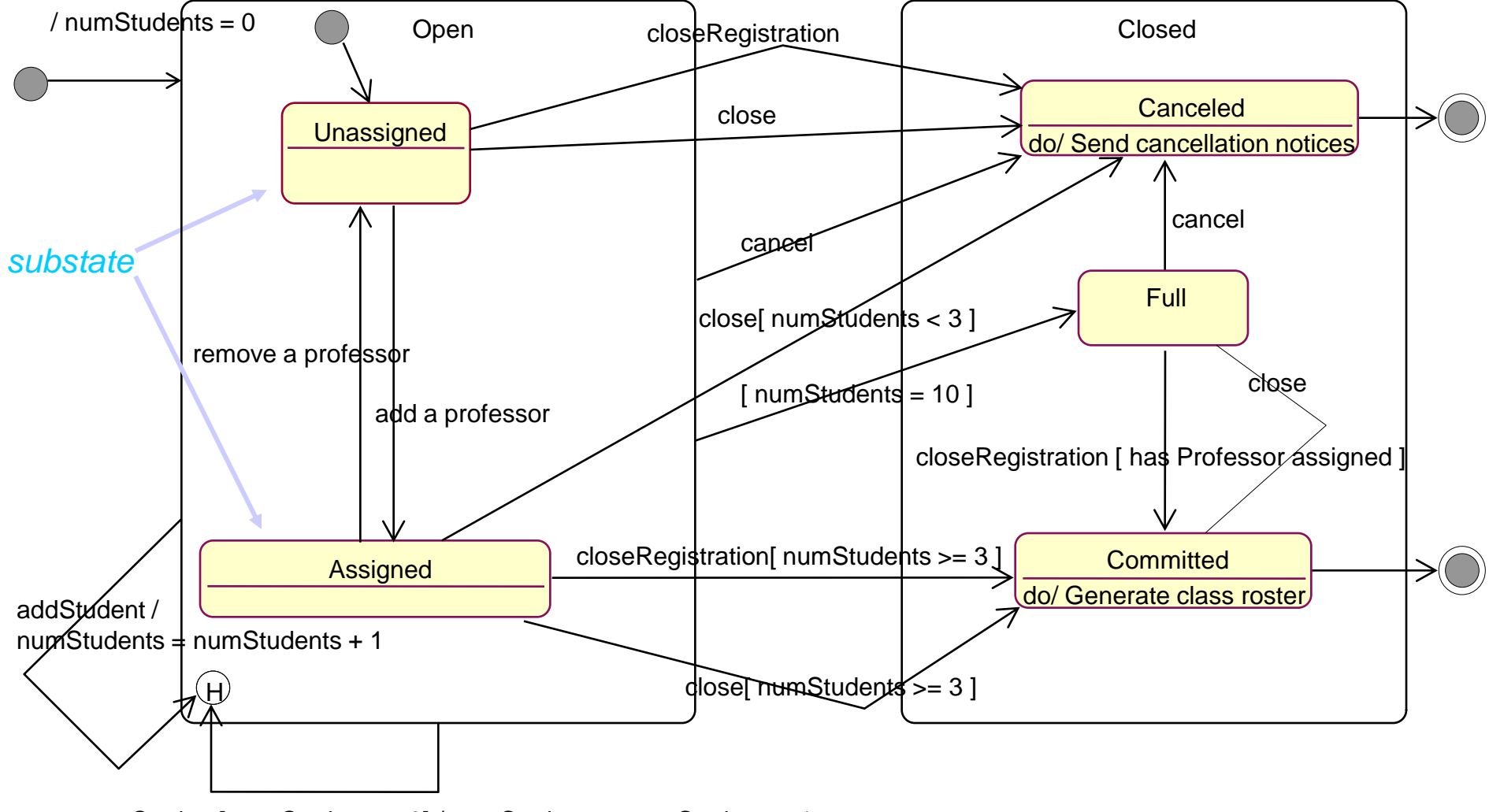

removeStudent[ numStudents > 0] / numStudents = numStudents - 1

#### How Do State Machines Map to the Rest of the Model?

- Events may map to operations
- Methods should be updated with state-specific information
- States are often represented using attributes
	- This serves as input into the "*Define Attributes"* step

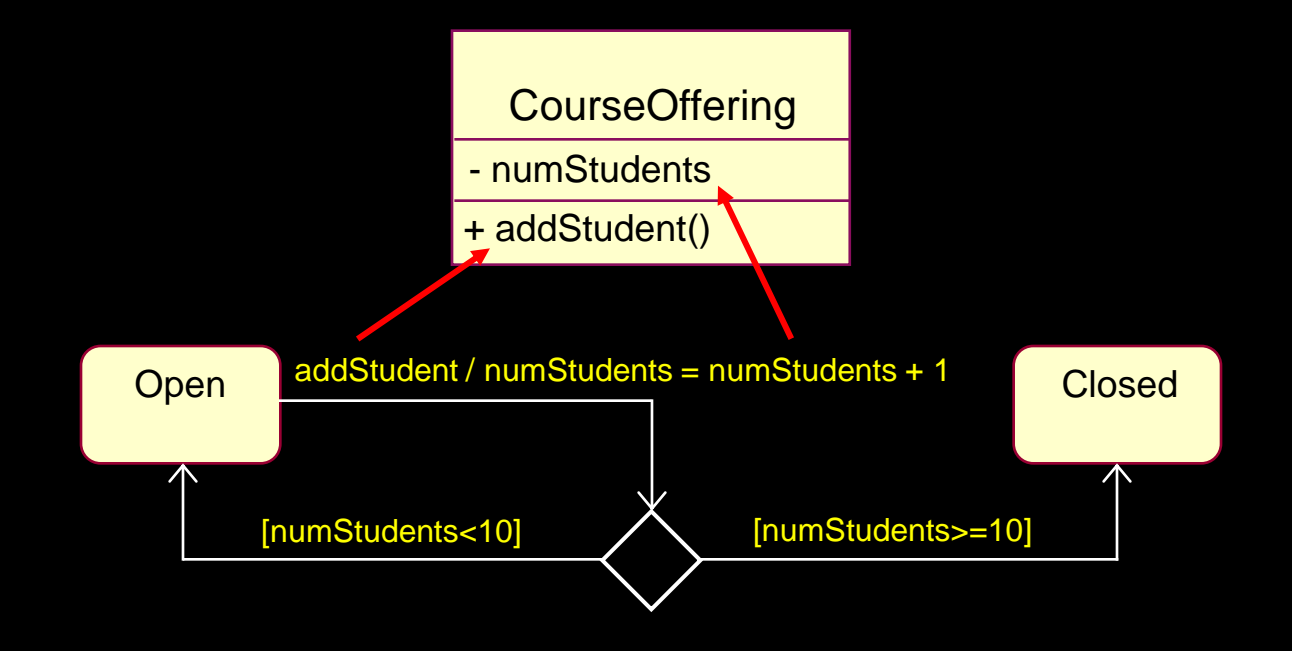

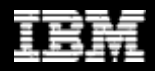

- **Create Initial Design Classes**
- Define Operations
- ◆ Define Methods
- Define States
- Define Attributes
	- Define Dependencies
	- Define Associations
	- ◆ Define Internal Structure
	- ◆ Define Generalizations
	- ◆ Resolve Use-Case Collisions
	- ◆ Handle Non-Functional Requirements in General
	- **Checkpoints**

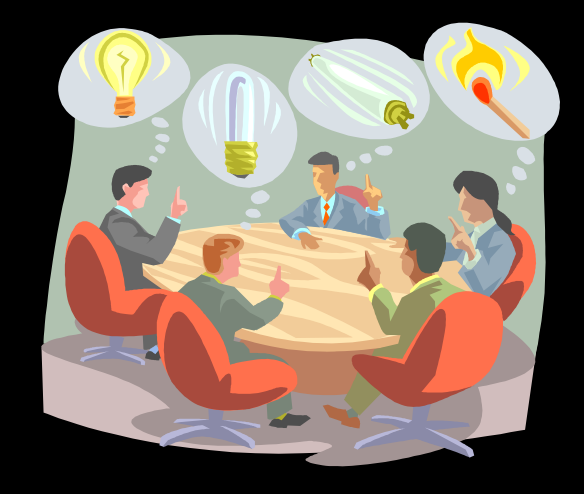

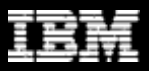

### Example: Define Attributes

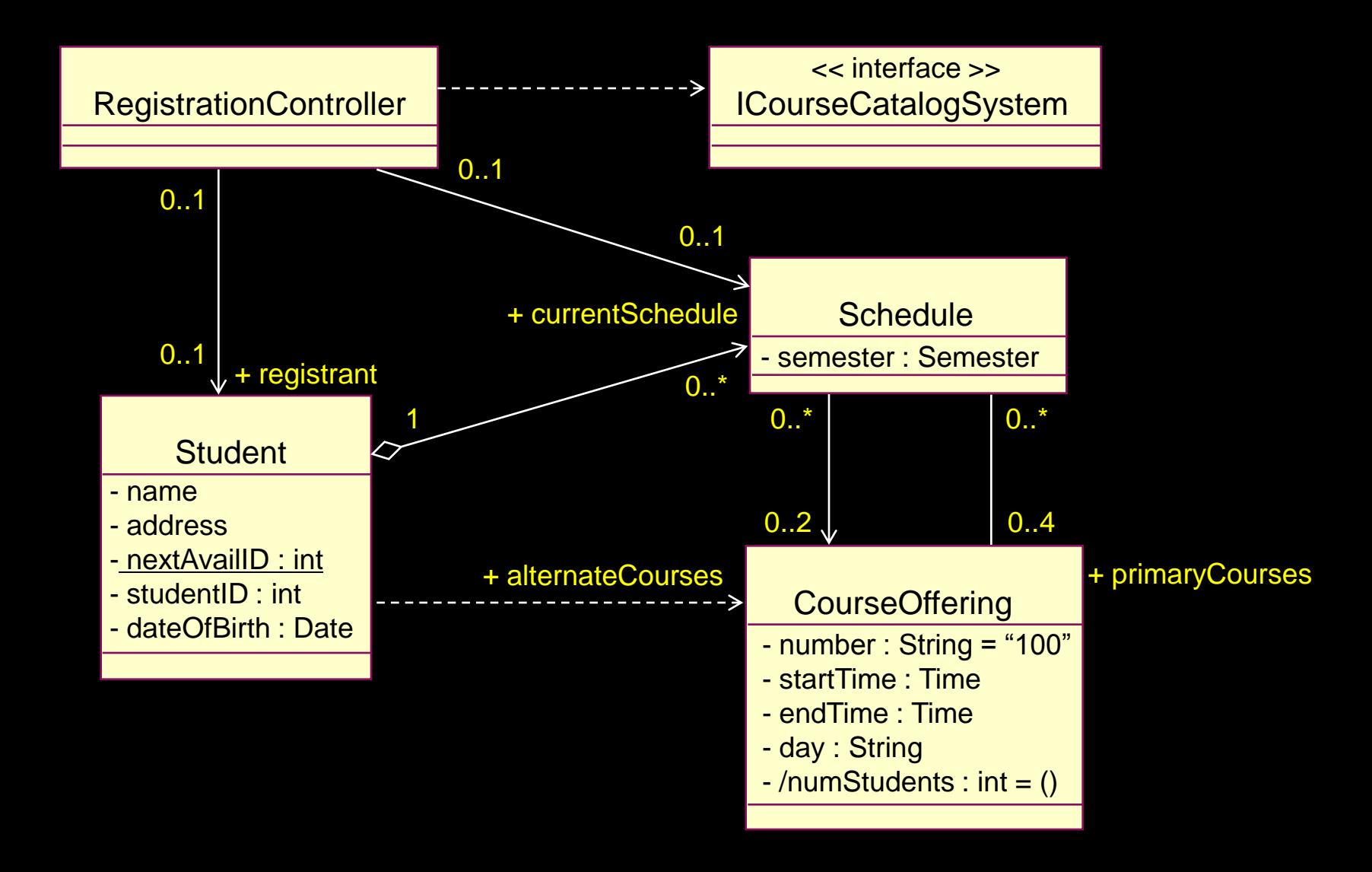

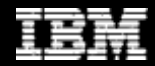

- Create Initial Design Classes
- Define Operations
- ◆ Define Methods
- ◆ Define States
- Define Attributes
- Define Dependencies
	- Define Associations
	- ◆ Define Internal Structure
	- ◆ Define Generalizations
	- ◆ Resolve Use-Case Collisions
	- ◆ Handle Non-Functional Requirements in General
	- **Checkpoints**

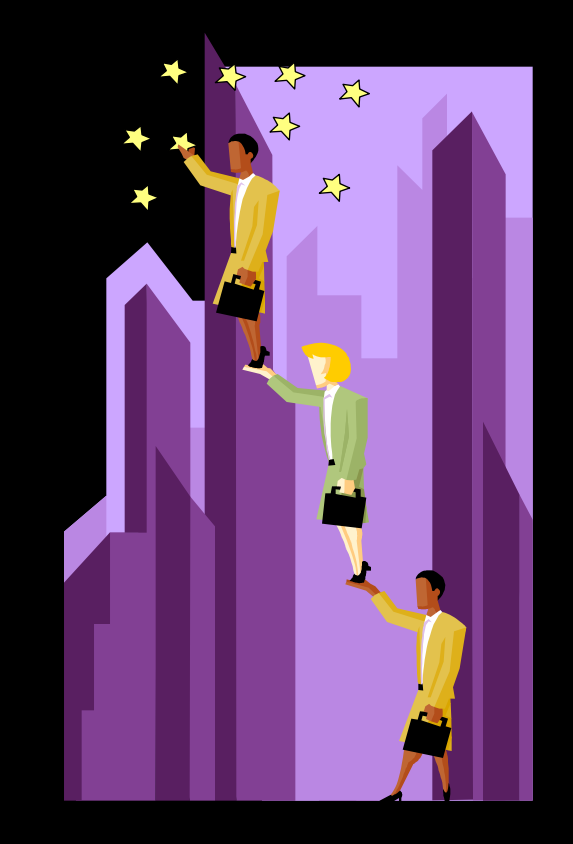

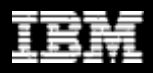

## Example: Define Dependencies (before)

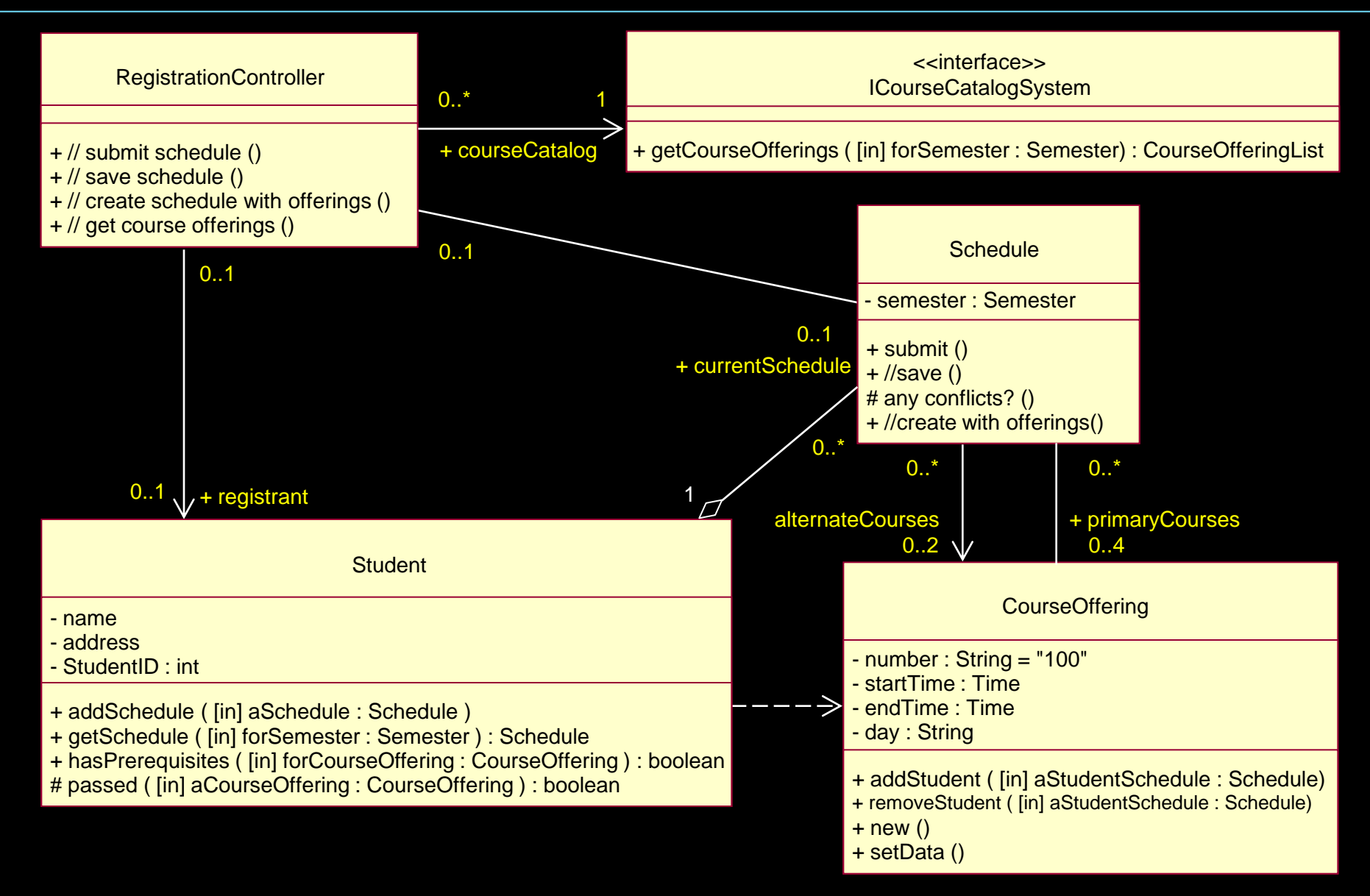

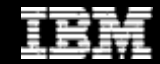

### Example: Define Dependencies (after)

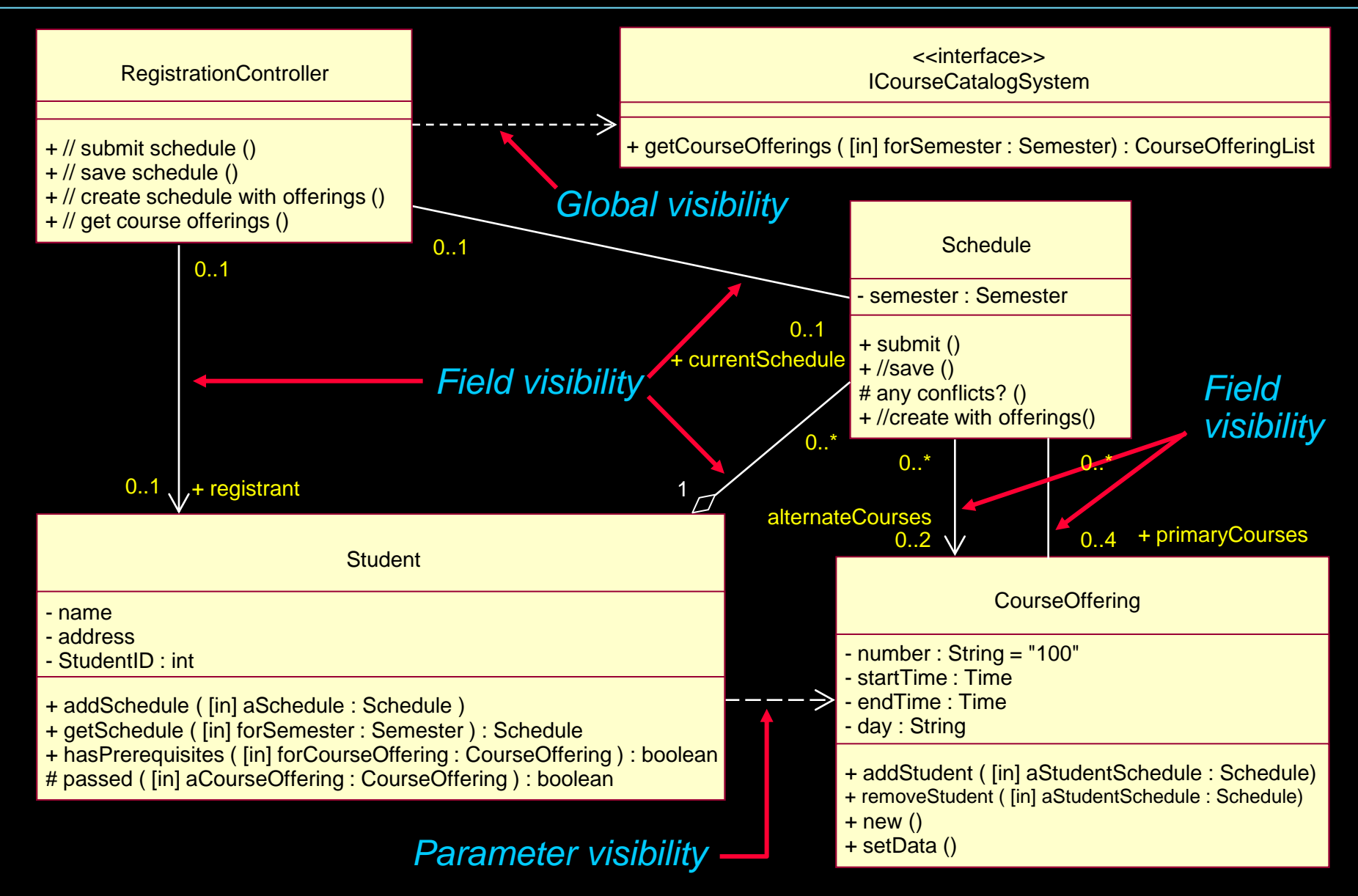

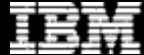
- **Create Initial Design Classes**
- Define Operations
- ◆ Define Methods
- ◆ Define States
- ◆ Define Attributes
- Define Dependencies
- Define Associations
	- ◆ Define Internal Structure
	- Define Generalizations
	- ◆ Resolve Use-Case Collisions
	- **Handle Non-Functional Requirements in General**
	- **Checkpoints**

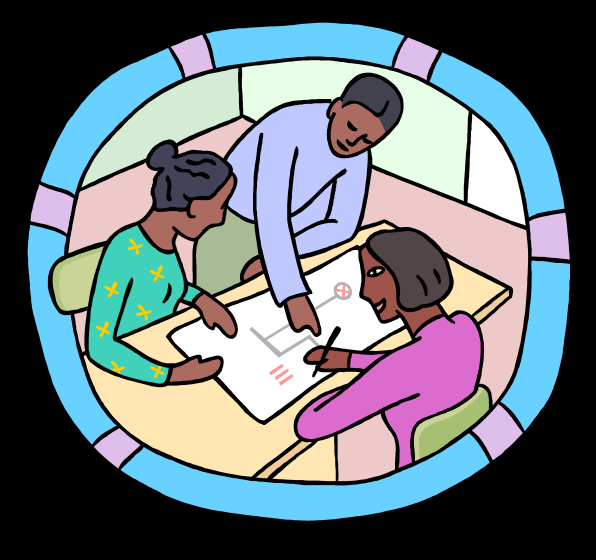

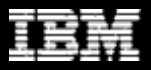

#### Example: Composition

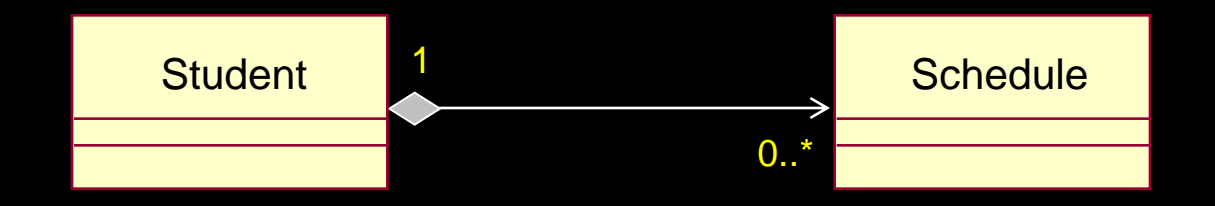

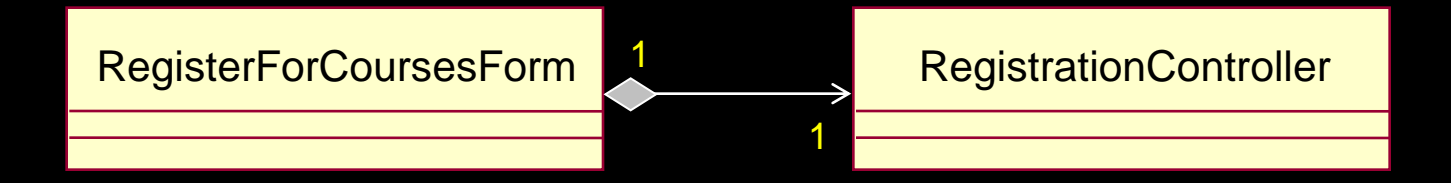

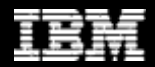

## Example: Attributes vs. Composition

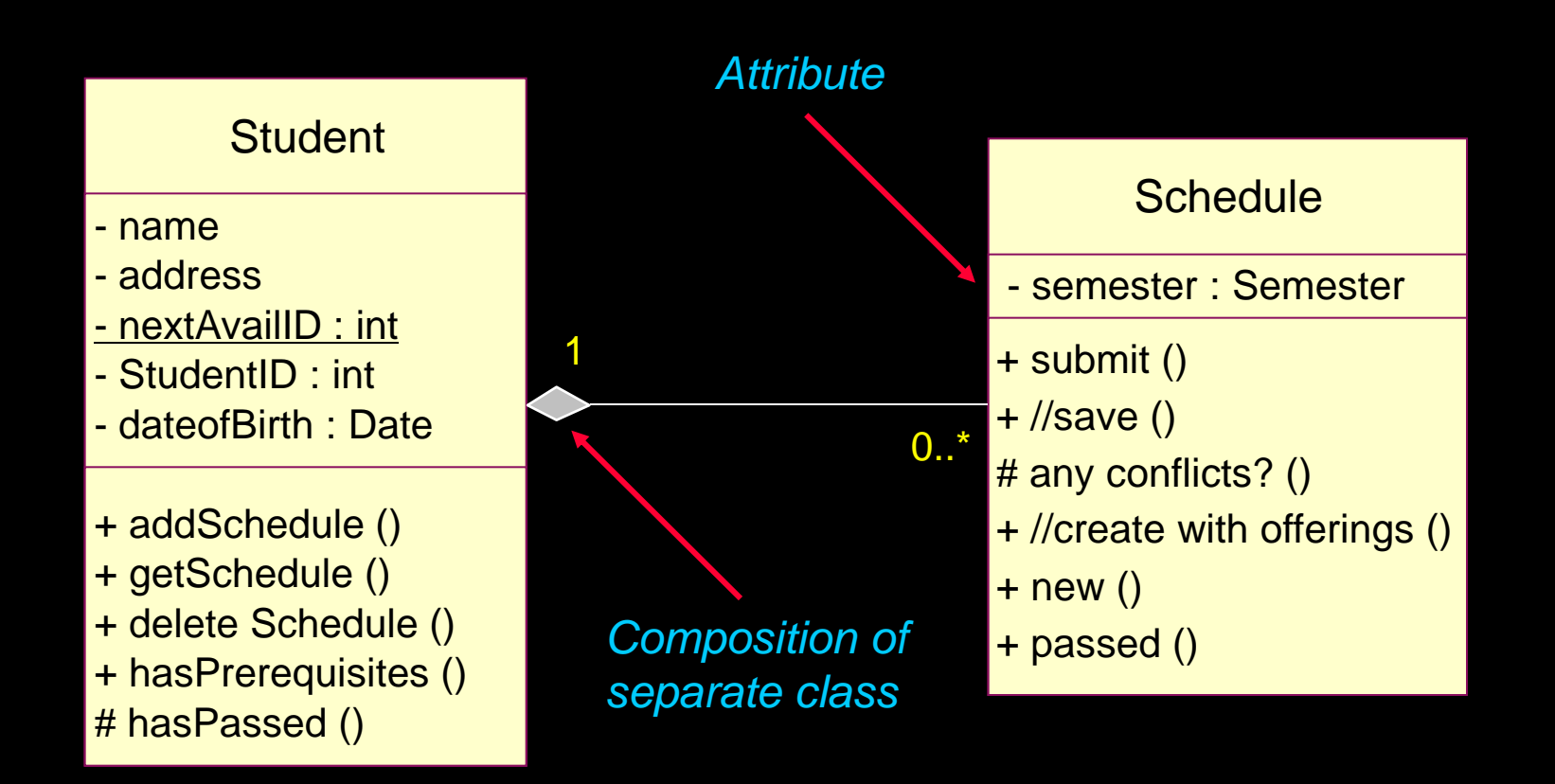

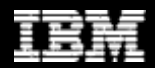

#### Association Class

- A class is "attached" to an association
- ◆ Contains properties of a relationship
- Has one instance per link

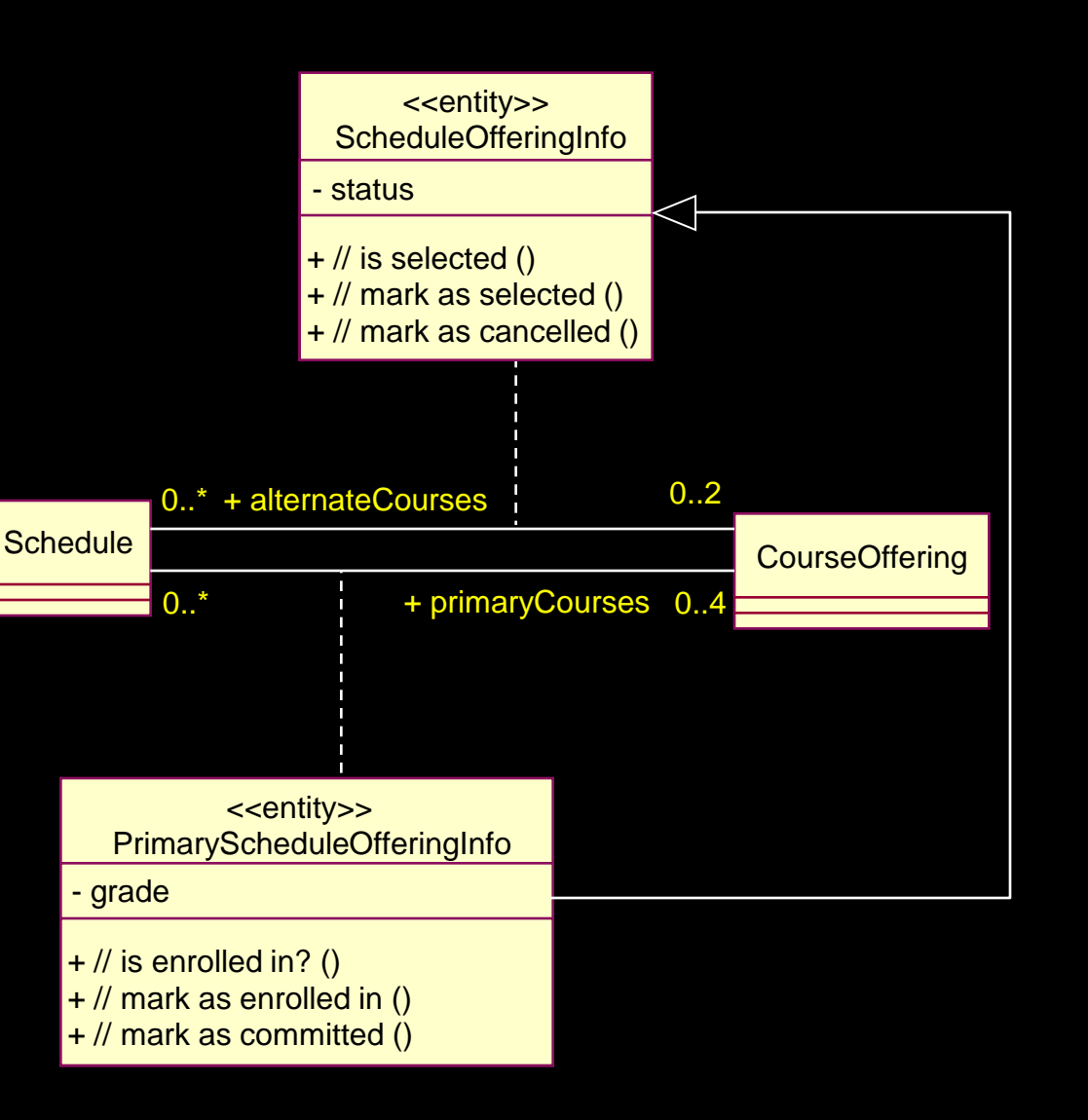

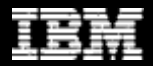

### **Example: Association Class Design**

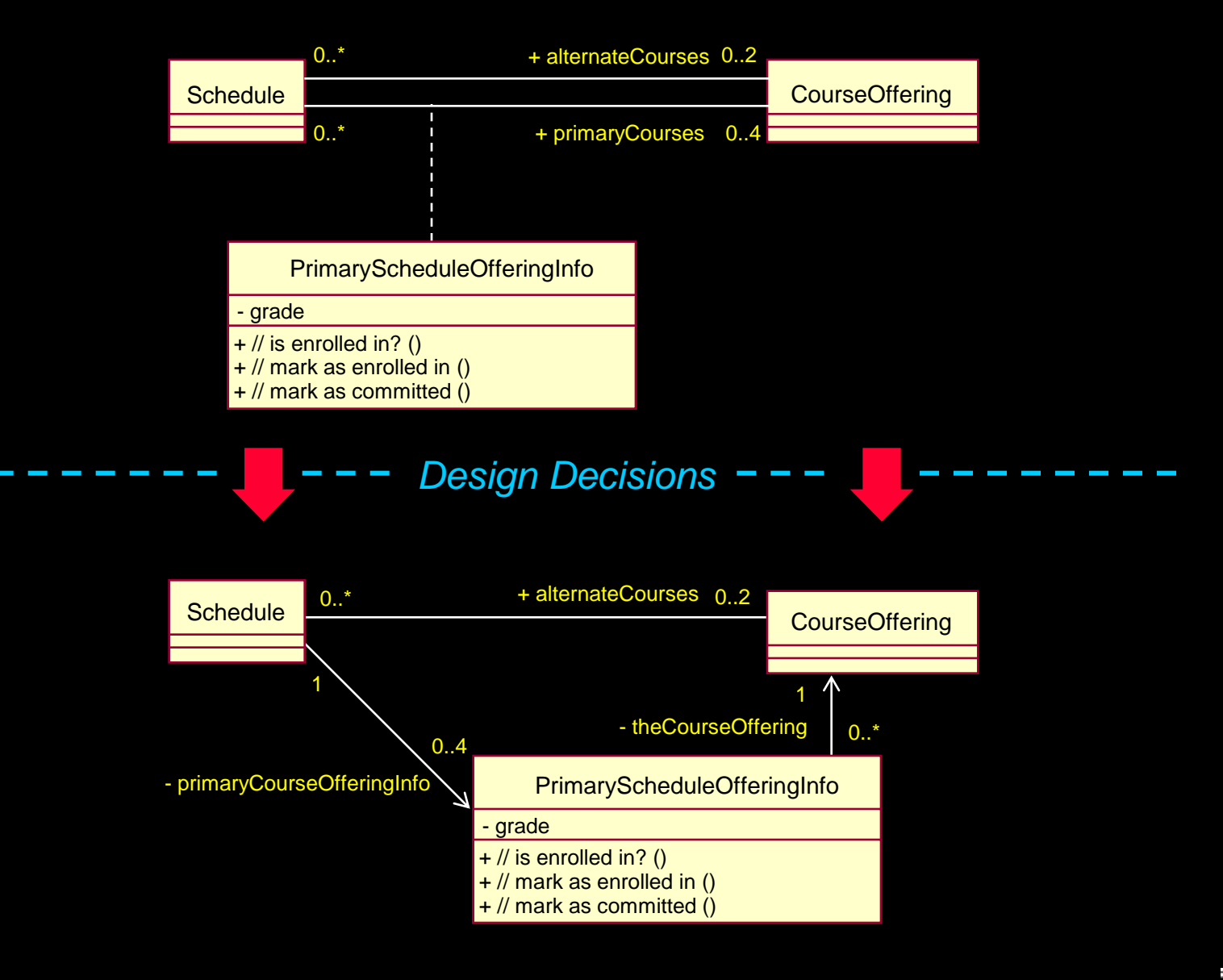

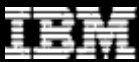

### What Is a Parameterized Class (Template)?

- A class definition that defines other classes
- Often used for container classes
	- Some common container classes:
		- Sets, lists, dictionaries, stacks, queues

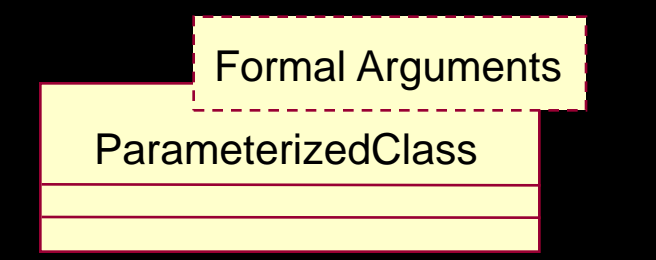

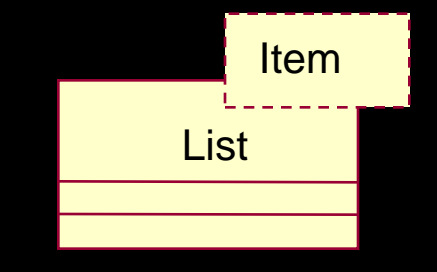

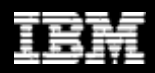

#### Instantiating a Parameterized Class

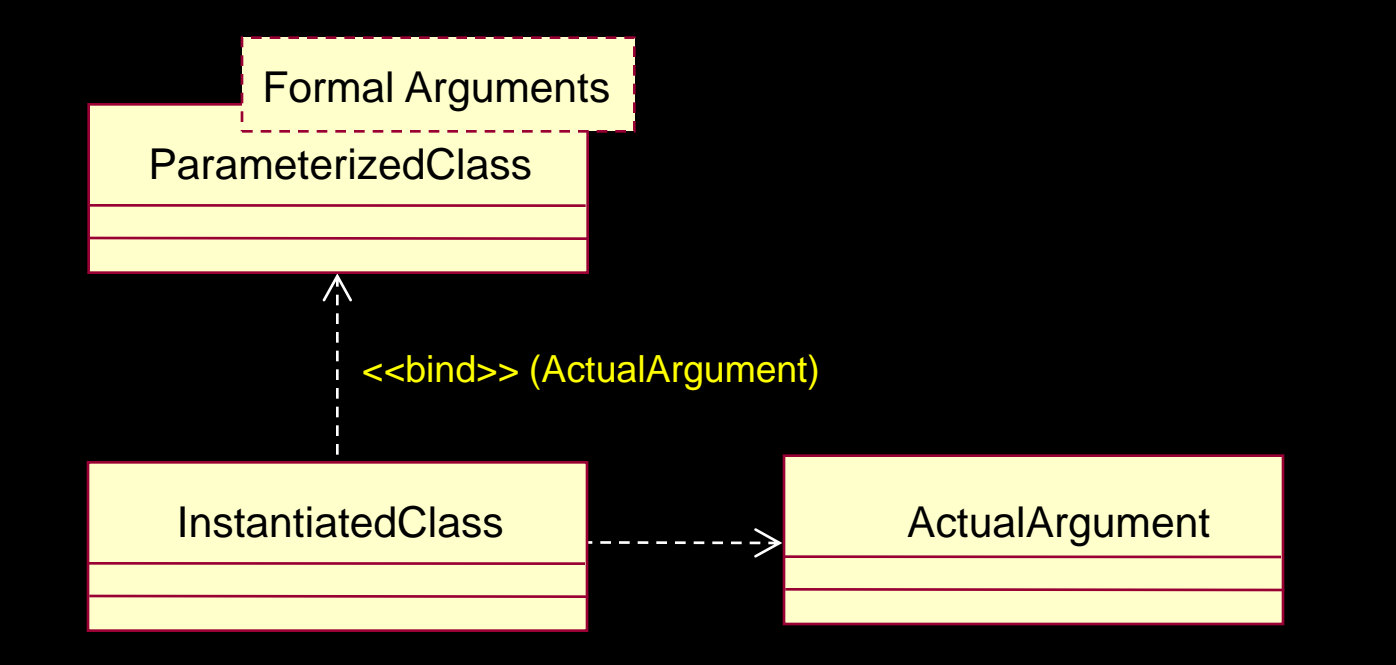

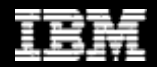

### Example: Instantiating a Parameterized Class

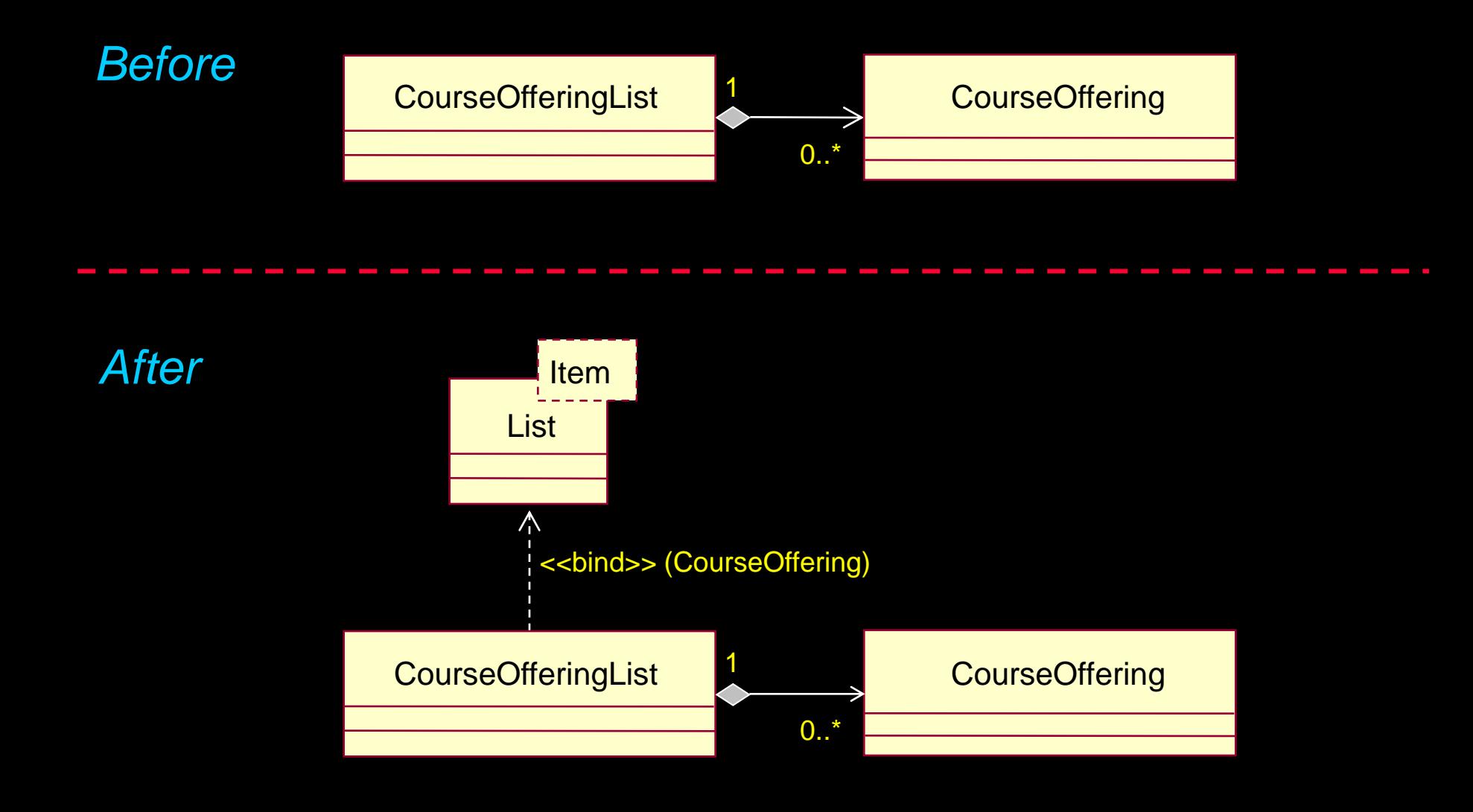

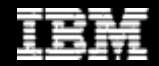

## Multiplicity Design: Optionality

• If a link is optional, make sure to include an operation to test for the existence of the link

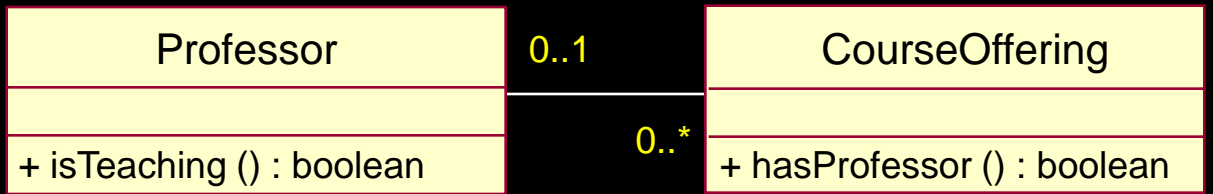

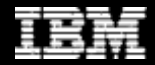

- ◆ Create Initial Design Classes
- ◆ Define Operations
- ◆ Define Methods
- ◆ Define States
- ◆ Define Attributes
- ◆ Define Dependencies
- ◆ Define Associations
- Define Internal Structure
	- ◆ Define Generalizations
	- ◆ Resolve Use-Case Collisions
	- ◆ Handle Non-Functional Requirements in General
	- **Checkpoints**

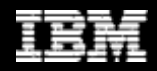

### What is Internal Structure?

- The interconnected parts and connectors that compose the contents of a structured class.
	- It contains parts or roles that form its structure and realize its behavior.
	- Connectors model the communication link between interconnected parts.

The interfaces describe what a class must do; its internal structure describes how the work is accomplished.

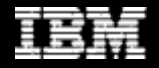

#### Review: What Is a Structured Class?

- A structured class contains parts or roles that form its structure and realize its behavior
	- Describes the internal implementation structure
- The parts themselves may also be structured classes
	- **Allows hierarchical structure to permit a clear** expression of multilevel models.
- A connector is used to represent an association in a particular context
	- **Represents communications paths among parts**

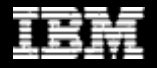

### What Is a Connector?

- A connector models the communication link between interconnected parts. For example:
	- Assembly connectors
		- Reside between two elements (parts or ports) in the internal implementation specification of a structured class.
	- **Delegation connectors** 
		- Reside between an external (relay) port and an internal part in the internal implementation specification of a structured class.

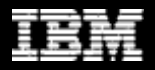

#### Review: What Is a Port?

- A port is a structural feature that encapsulates the interaction between the contents of a class and its environment.
	- **Port behavior is specified by its provided and** required interfaces
		- They permit the internal structure to be modified without affecting external clients
			- External clients have no visibility to internals
- A class may have a number of ports
	- **Each port has a set of provided and required** interfaces

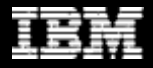

### Review: Port Types

- Ports can have different implementation types
	- Service ports are only used for the internal implementation of the class.
	- Behavior ports are used where requests on the port are implemented directly by the class.
	- Relay ports are used where requests on the port are transmitted to internal parts for implementation.

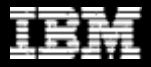

#### Review: Structure Diagram With Ports

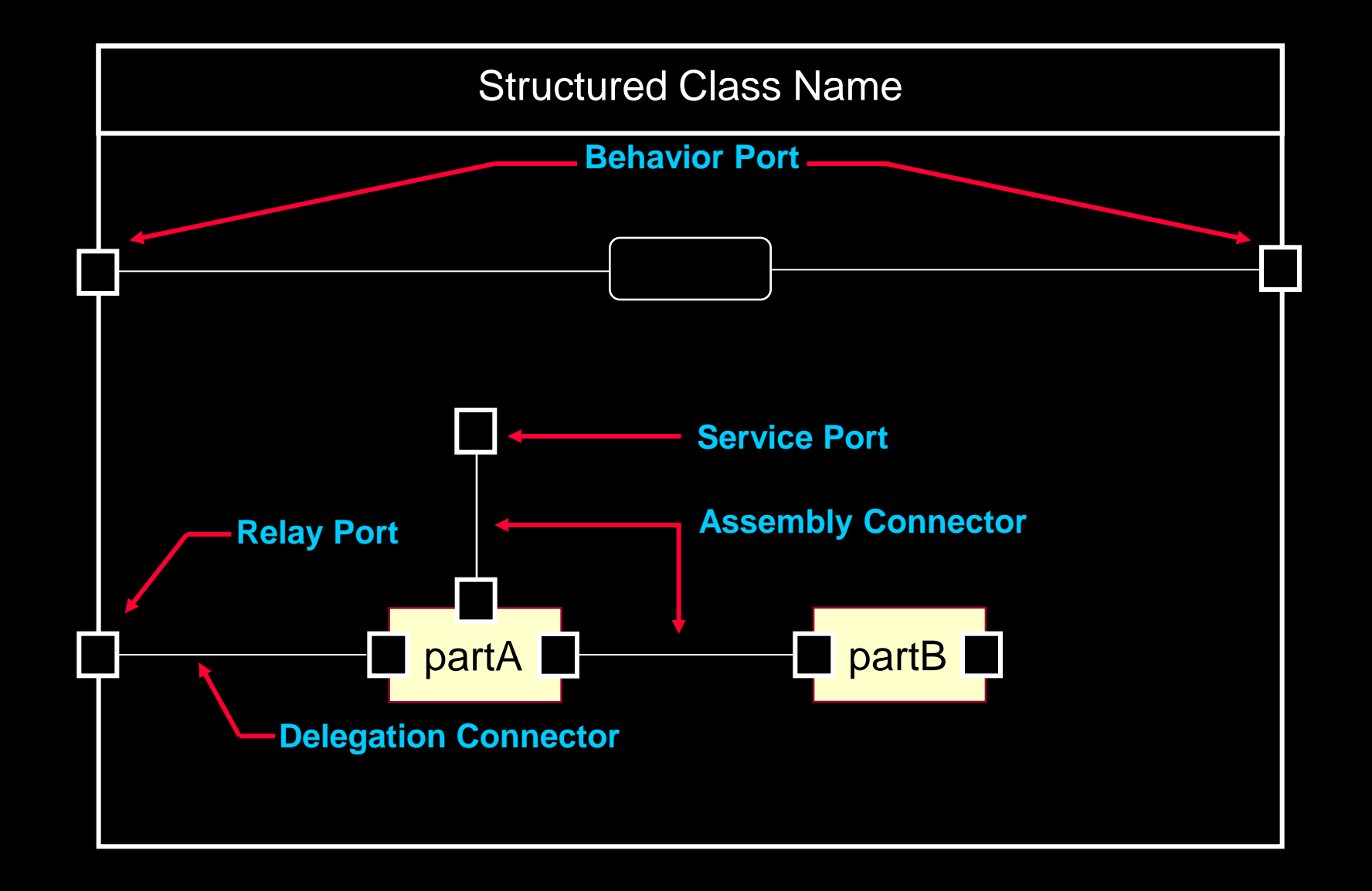

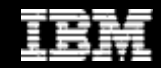

#### Review: Structure Diagram

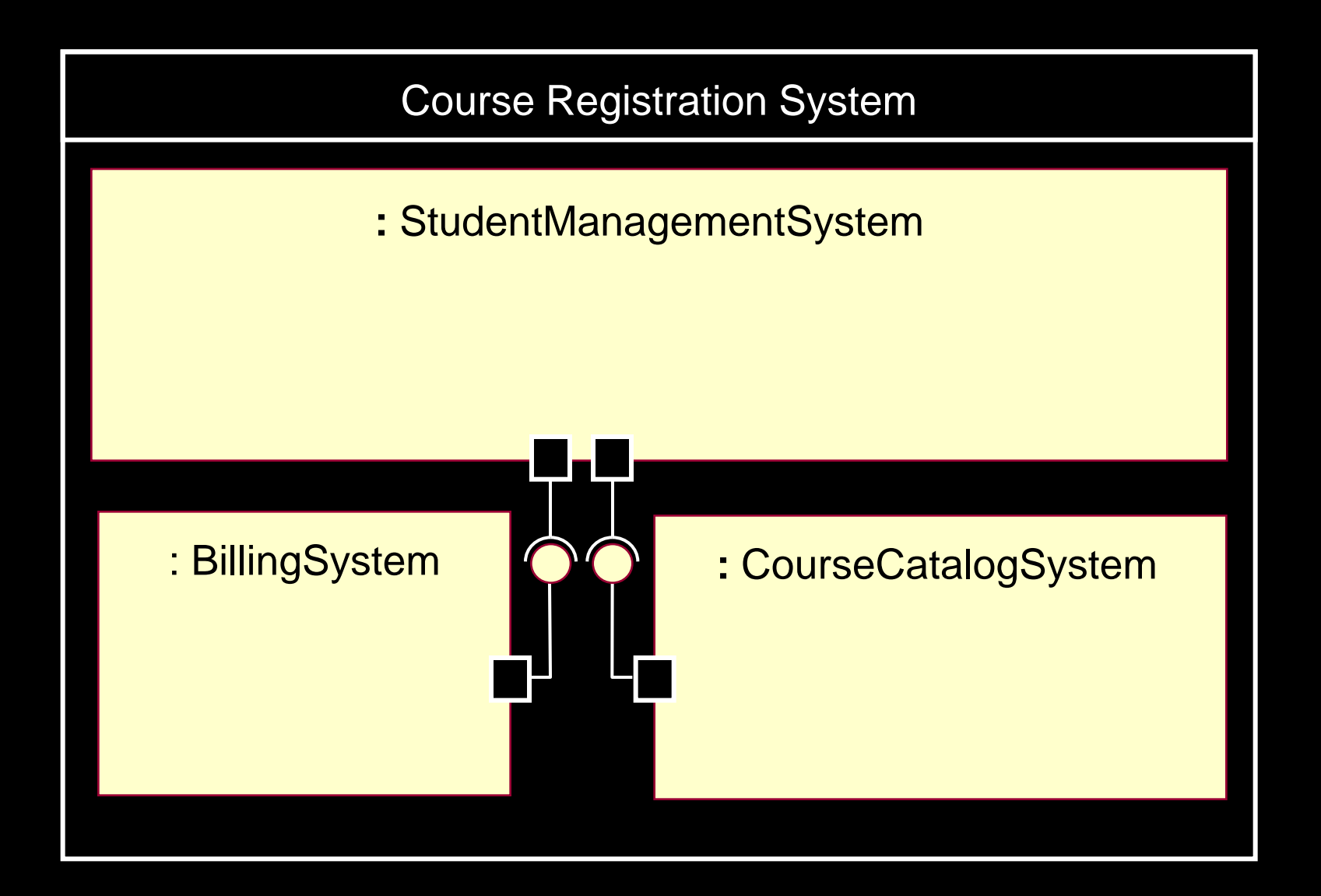

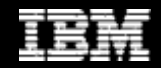

#### Example: Structure Diagram Detailed

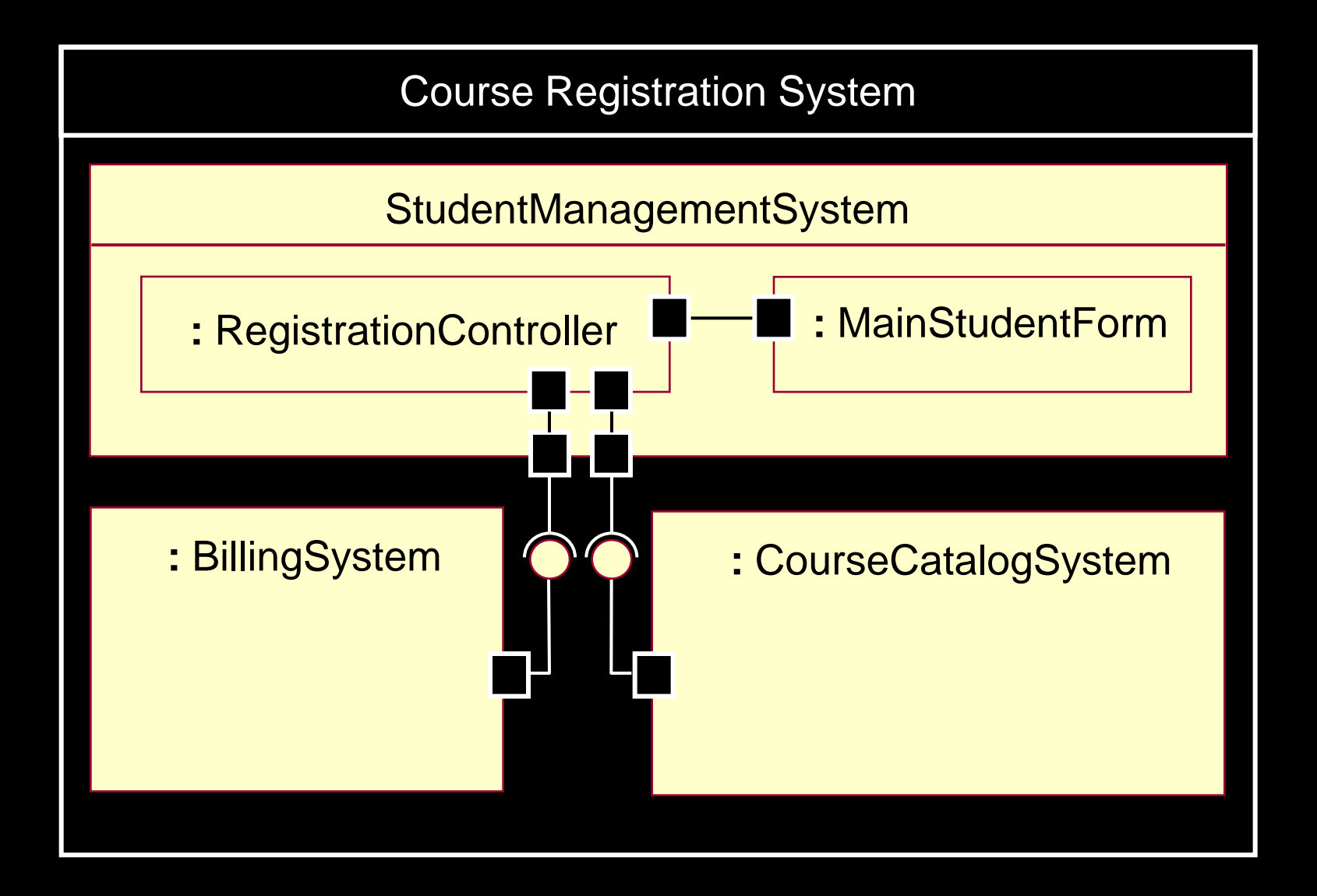

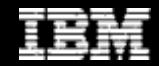

- Create Initial Design Classes
- Define Operations
- ◆ Define Methods
- ◆ Define States
- ◆ Define Attributes
- ◆ Define Dependencies
- Define Associations
- Define Internal Structure
- Define Generalizations
	- Resolve Use-Case Collisions
	- Handle Non-Functional Requirements in General
	- **Checkpoints**

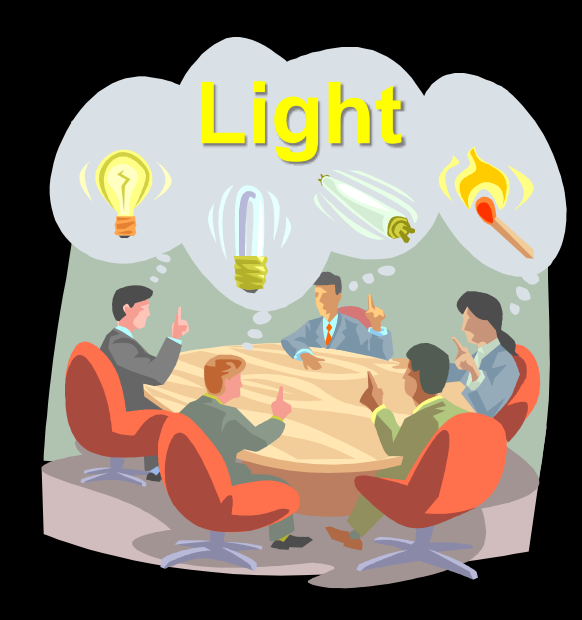

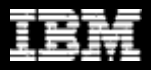

#### Example: Generalization Constraints

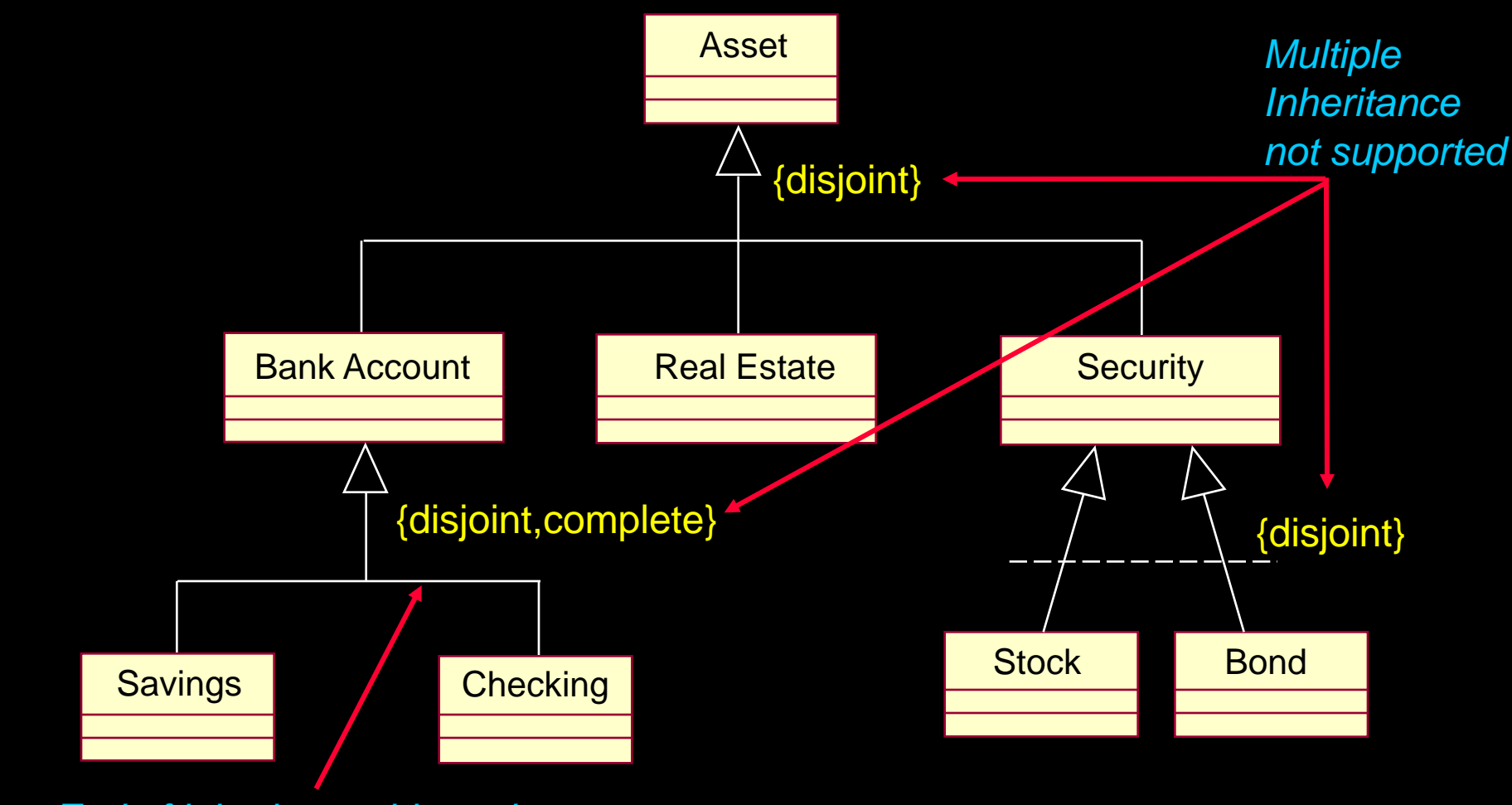

*End of inheritance hierarchy*

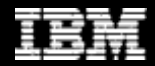

## Example: Generalization Constraints (continued)

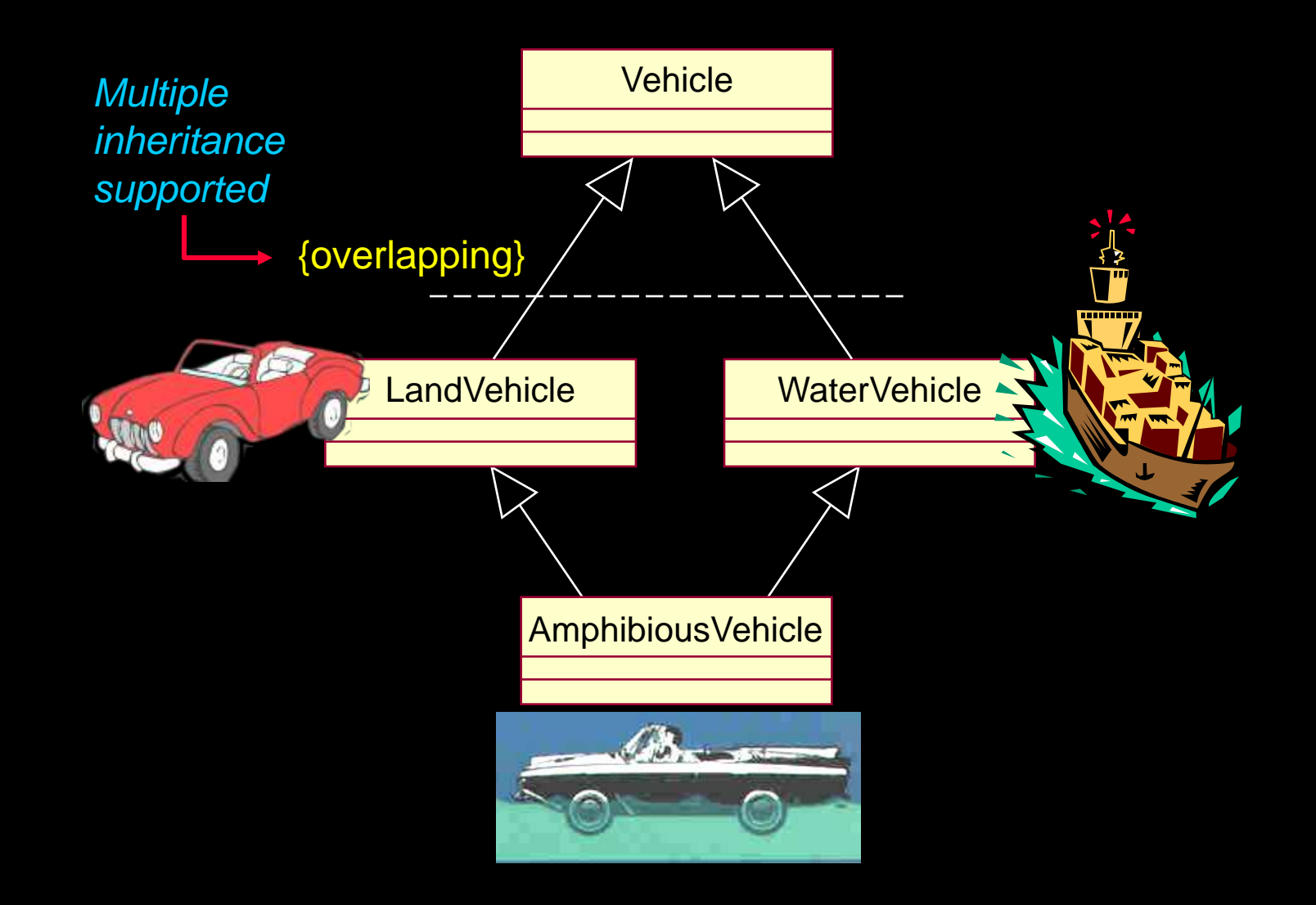

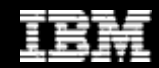

- Create Initial Design Classes
- Define Operations
- ◆ Define Methods
- ◆ Define States
- ◆ Define Attributes
- Define Dependencies
- ◆ Define Associations
- ◆ Define Internal Structure
- ◆ Define Generalizations
- Resolve Use-Case Collisions
	- ◆ Handle Non-Functional Requirements in General
	- **Checkpoints**

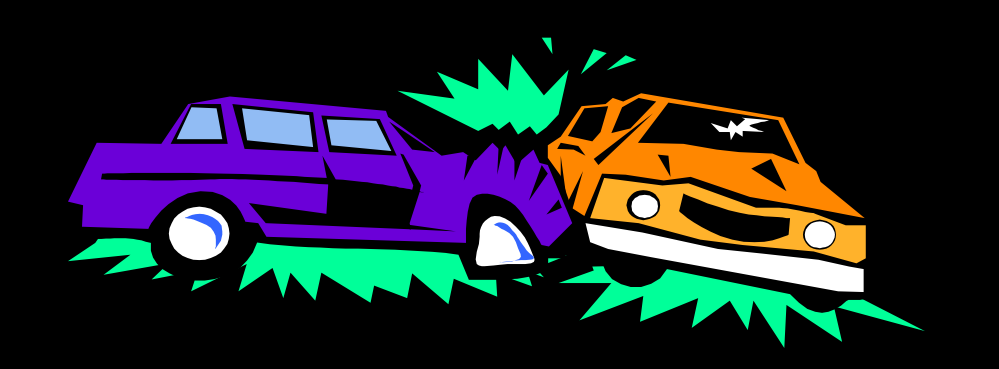

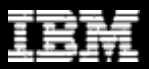

#### Resolve Use-Case Collisions

- Multiple use cases may simultaneously access design objects
- ◆ Options
	- Use synchronous messaging => first-come firstserve order processing
	- **I** Identify operations (or code) to protect
	- Apply access control mechanisms
		- Message queuing
		- Semaphores (or "tokens")
		- Other locking mechanism
- Resolution is highly dependent on implementation environment

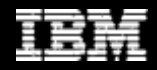

- ◆ Create Initial Design Classes
- ◆ Define Operations
- ◆ Define Methods
- ◆ Define States
- ◆ Define Attributes
- ◆ Define Dependencies
- ◆ Define Associations
- ◆ Define Internal Structure
- ◆ Define Generalizations
- ◆ Resolve Use-Case Collisions
- **Handle Non-Functional Requirements in General** 
	- ◆ Checkpoints

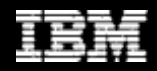

#### Handle Non-Functional Requirements in General

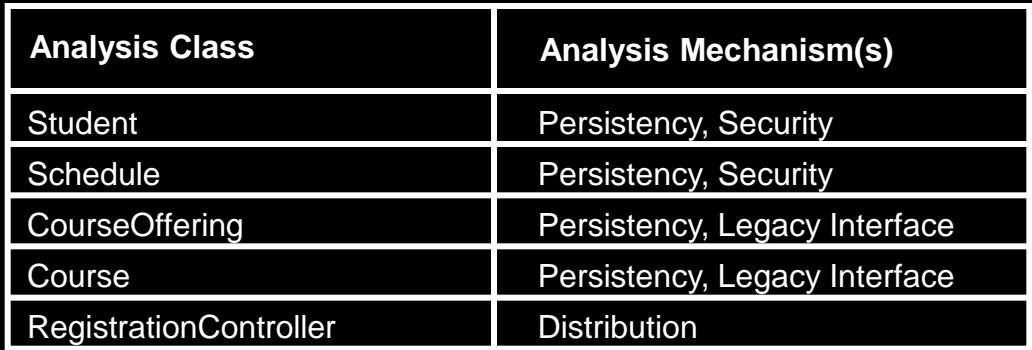

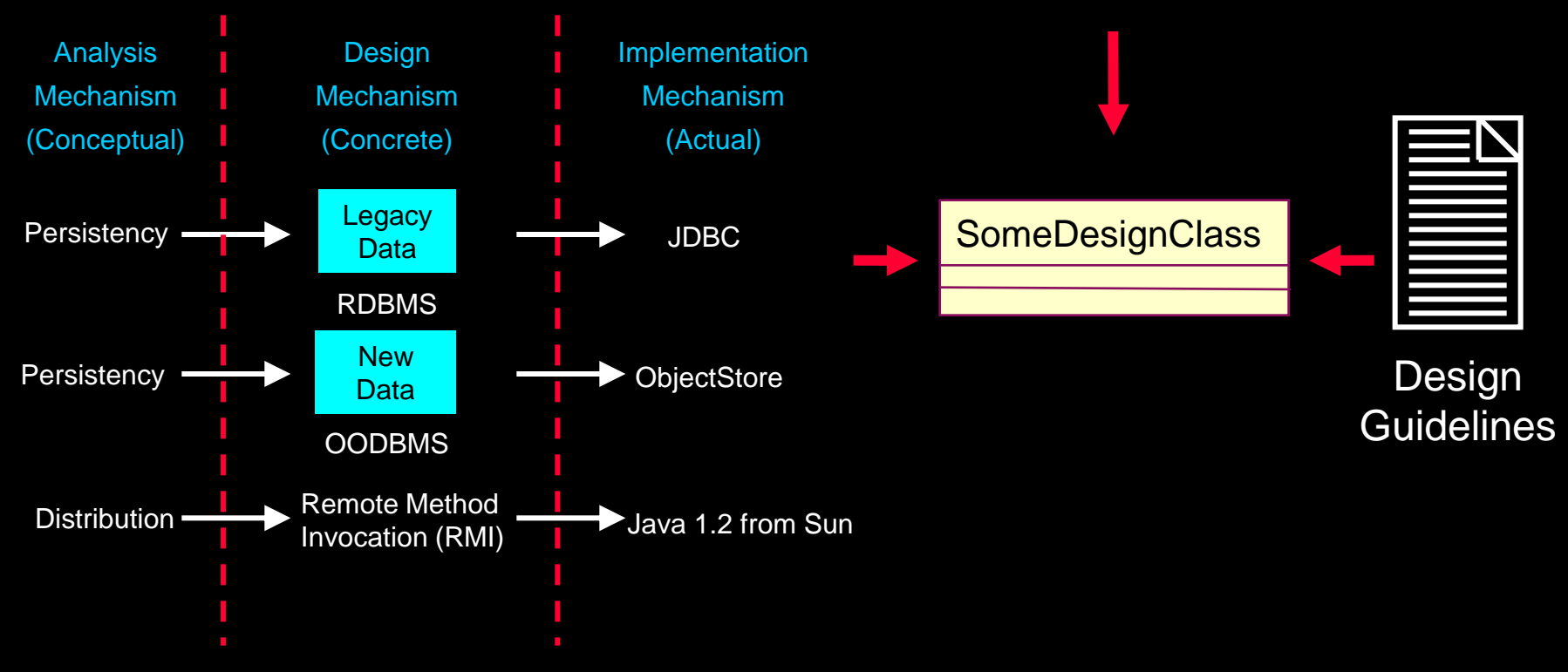

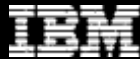